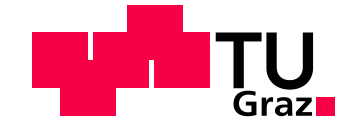

### Viktor Dimitrov, BSc

## Fahrzeugmodellierung für die objektive Fahrdynamikbewertung von Realfahrten

#### **DIPLOMARBEIT**

zur Erlangung des akademischen Grades

Diplom – Ingenieur

Masterstudium Maschinenbau

Technische Universität Graz

Fachrichtung: Maschinenbau

Institut für Fahrzeugtechnik

Institutsvorstand: [Univ.-Prof. Dipl.-Ing. Dr.techn. Peter Fischer](https://online.tugraz.at/tug_online/visitenkarte.show_vcard?pPersonenId=57E3DA2974C4E741&pPersonenGruppe=3)

Betreuerin: Ass.Prof. Dipl.-Ing. Dr.techn. Cornelia Lex

Beurteiler:

Assoc.Prof. Dipl.-Ing. Dr.techn. Arno Eichberger

Graz, Dezember 2018

i

## <span id="page-2-0"></span>**Danksagung**

An dieser Stelle möchte ich mich bei meinen Betreuern recht herzlich bedanken. Frau Ass.Prof. Dipl.-Ing. Dr.techn. Cornelia Lex hatte stets Zeit für unsere Besprechungen in denen wir Unklarheiten aus dem Weg räumen konnten. Durch die daraus entstandenen Anregungen und Ideen war es ihr möglich mich entscheidend an der Gestaltung meiner Diplomarbeit an der Technischen Universität Graz zu unterstützen. Weiters möchte ich mich bei Herrn Dipl.-Ing. Andreas Hackl bedanken, der diese Diplomarbeit erst ermöglichte, sowie bei meinen Kollegen an der McMaster University.

Der größte Dank gilt meiner Familie und ganz besonders meinen Eltern, die nicht nur meine Diplomarbeit, sondern auch dieses Studium möglich machten. Sie, meine Schwester und meine engsten Freunde haben mich stets unterstützt und in den schwierigen Zeiten des Studiums ermutigt.

# <span id="page-4-0"></span>**Eidesstattliche Erklärung**

Ich erkläre an Eides statt, dass ich die vorliegende Arbeit selbstständig verfasst, andere als die angegebenen Quellen/Hilfsmittel nicht benutzt, und die den benutzten Quellen wörtlich und inhaltlich entnommenen Stellen als solche kenntlich gemacht habe. Das in TUGRAZonline hochgeladene Textdokument ist mit der vorliegenden Diplomarbeit identisch.

Graz, am ………………………………………………………………………………….

(Unterschrift)

## <span id="page-4-1"></span>**Affidavit**

I declare that I have authored this thesis independently, that I have not used other than the declared sources/resources, and that I have explicitly indicated all material which has been quoted either literally or by content from the sources used. The text document uploaded to TUGRAZonline is identical to the present diploma thesis

………………………….. …………………………………………………………

(Date) (Signature)

v

## <span id="page-6-0"></span>**Abstract**

This thesis deals with identification of different quantities, which are used for the assessment of vehicle dynamics in everyday driving situations. This is why a simulation model of a vehicle is needed in order to simulate different situations. Furthermore, the effects of a variation of the vehicle's mass are examined. This way it should be possible to gain more insight into the realistic operating conditions of the vehicles.

Among others, the vehicle's acceleration, speed, wheel speed and steering angle were recorded during car rides with a real vehicle. Some certain maneuvers were performed so that data is available for the validation of the simulation models. However, most of the data was recorded in everyday traffic. In order for the data to cover as many situations as possible, the test drives were performed in as well as outside of the city. In order to process this data two vehicle models were implemented in Matlab/Simulink. Also a third already existing model in IPG CarMaker was considered. After choosing the model, which is best situated for this purpose the collected data was evaluated. First, the effect of the variable mass was taken into account. For this reason, the deviation and also the resulting error from the simulation results were looked at and discussed. At the end, 99 data sets in total were simulated and evaluated.

The results show that a variation of the vehicle's mass does not have a great effect on the quantities, which were considered. This applies to both tire forces and accelerations. Of course, those results refer to everyday maneuvers. After analyzing all the remaining results, it can be seen that some of the calculated quantities differ widely depending on the case. Nevertheless, it can be said that the tire forces were located in the linear area of the tire characteristics for the most part. In addition, the accelerations were nowhere near the limit. These results show that in everyday driving situations vehicles are not pushed to their limit.

## <span id="page-8-0"></span>**Kurzfassung**

Die vorliegende Diplomarbeit befasst sich mit der Ermittlung von auftretenden Größen, die der Bewertung der Fahrdynamik in alltäglichen Fahrsituationen dienen. Aus diesem Grund sollen anhand eines Fahrzeugmodells Realfahrten simuliert werden. Weiters soll geklärt werden, wie sich eine Änderung der Masse auf die Simulationsergebnisse auswirkt. Dadurch sollen Erkenntnisse über die realitätsnahen Betriebsbedingungen von Fahrzeugen im Alltag gewonnen werden.

Für diese Untersuchungen wurden, unter anderem, Größen, wie Beschleunigung, Geschwindigkeit, Raddrehzahlen und Lenkwinkel, während Realfahrten aufgezeichnet. Dabei wurden gezielt bestimmte Manöver gefahren. Sie dienten als Basis für die Validierung der Fahrzeugmodelle. Die meisten Daten wurden allerdings im realen Verkehr aufgezeichnet. Damit die erhaltenen Ergebnisse für möglichst viele Situationen aussagekräftig sind, wurde sowohl in der Stadt, als auch auf der Landstraße und der Autobahn gefahren. Um diese Daten verarbeiten zu können, wurden zwei Fahrzeugmodelle in Matlab/Simulink erstellt. Weiters wurde auch ein bestehendes Modell, das in IPG CarMaker realisiert wurde, in Betracht gezogen. Nachdem das Modell, das am besten für diese Aufgaben geeignet ist, ausgewählt wurde, wurden die restlichen Daten ausgewertet. Dabei wurde in einem ersten Schritt der Einfluss der Fahrzeugmasse bestimmt. Anhand dieser Simulationsergebnisse wurden die entstehenden Abweichungen und Fehler diskutiert. Im letzten Schritt wurden insgesamt 99 Fahrmanöver simuliert und ausgewertet.

Aus den Simulationen geht hervor, dass eine Änderung der Fahrzeugmasse keine großen Auswirkungen auf die Simulationsergebnisse hat. Das gilt sowohl für die Reifenkräfte, als auch für die Beschleunigungen. Das bezieht sich selbstverständlich auf alltägliche Fahrsituationen. Aus der Auswertung der restlichen Daten, geht hervor, dass sich die betrachteten Größen teilweise stark vom vorliegenden Fall unterscheiden. Auf Grund dieser großen Änderungen ist es durchaus sinnvoll die einzelnen Fälle getrennt voneinander zu betrachtet. Trotz dieser Unterschiede lässt sich sagen, dass die Reifenkräfte überwiegend im linearen und somit stabilen Bereich des Reifenkennfeldes sind. Auch die Beschleunigungen sind weit vom Grenzwert entfernt. Aus diesen Ergebnissen wird deutlich, dass Kraftfahrzeuge in alltäglichen Fahrsituationen nicht im Grenzbereich gefahren werden.

# <span id="page-10-0"></span>**Abkürzungen und Formelzeichen**

### **Abkürzungen**

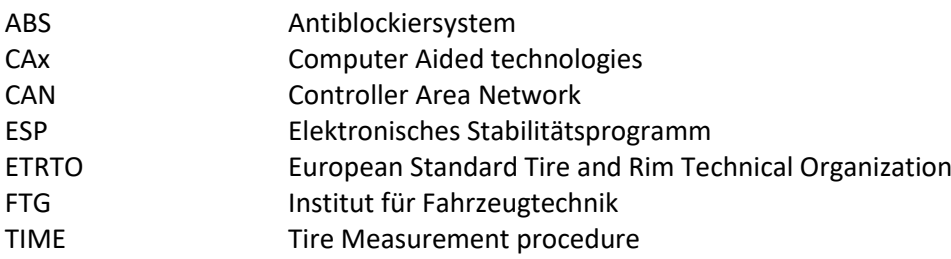

## **Koordinaten Systeme**

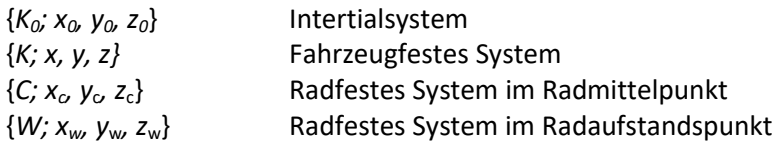

### **Parameter und Konstanten**

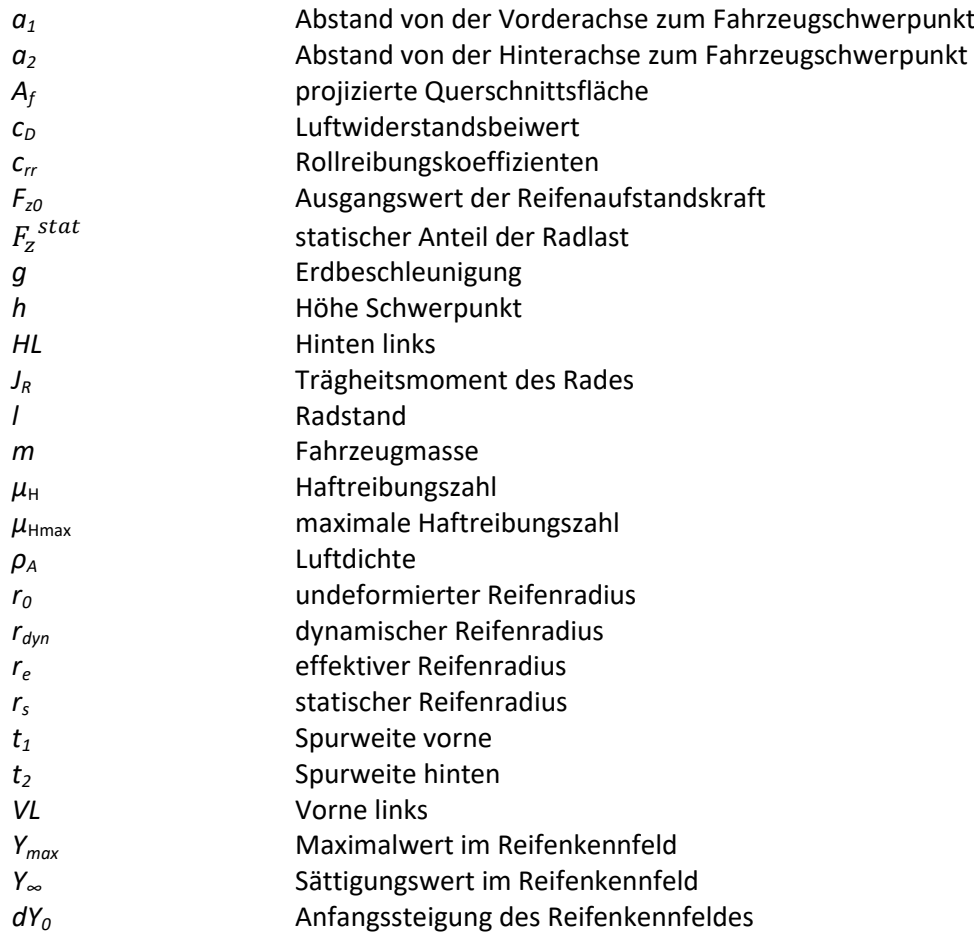

### **Variablen**

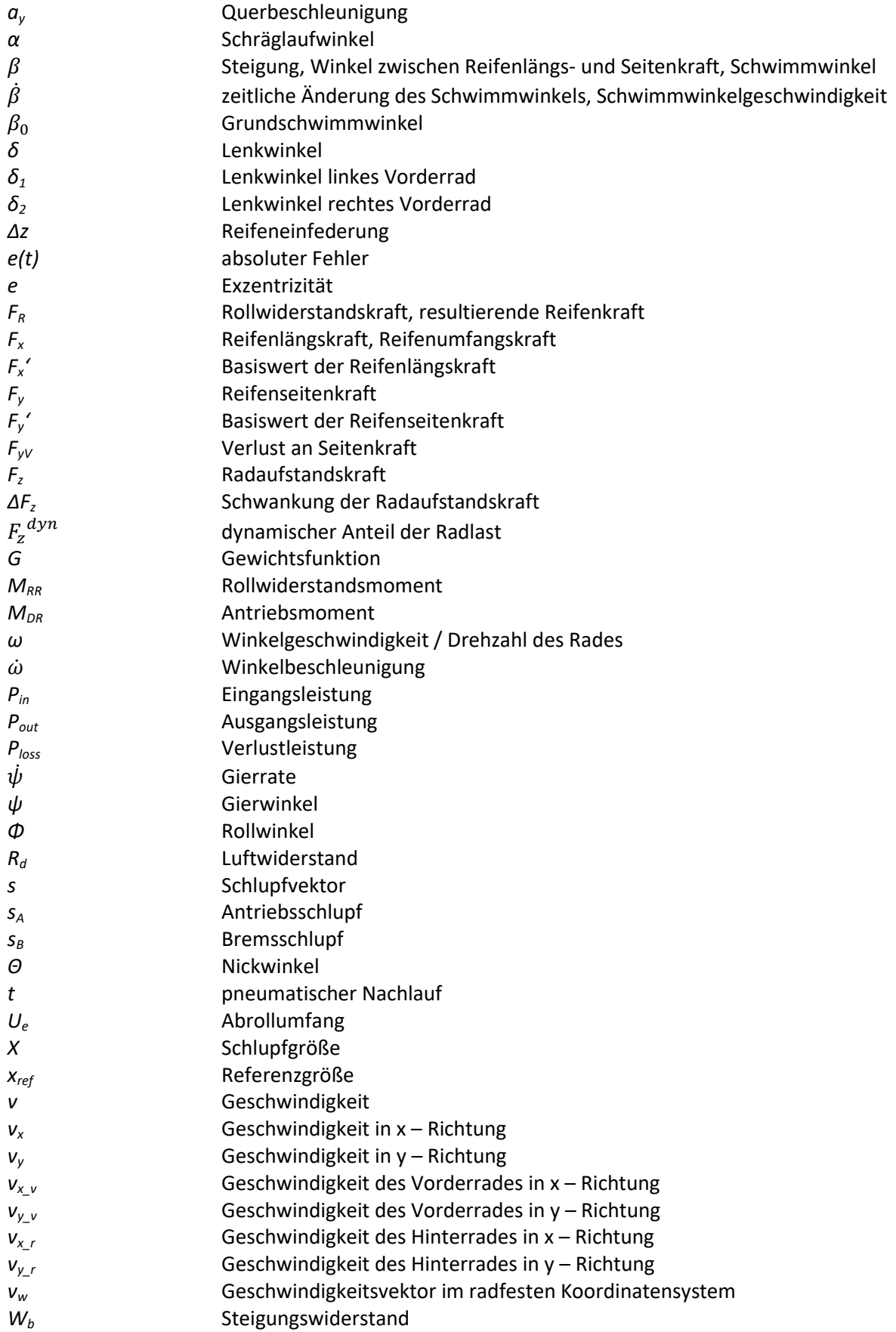

# <span id="page-12-0"></span>Inhalt

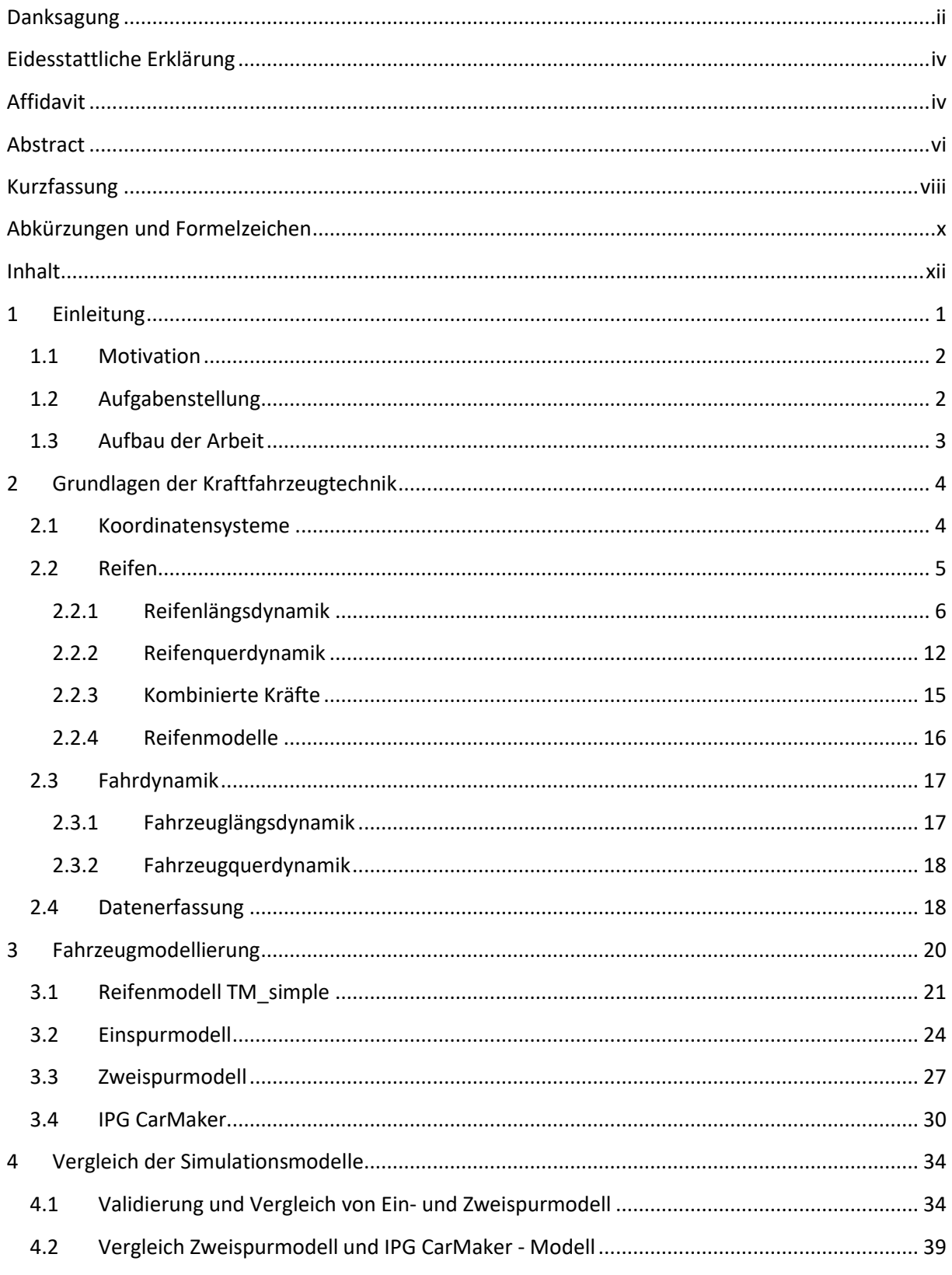

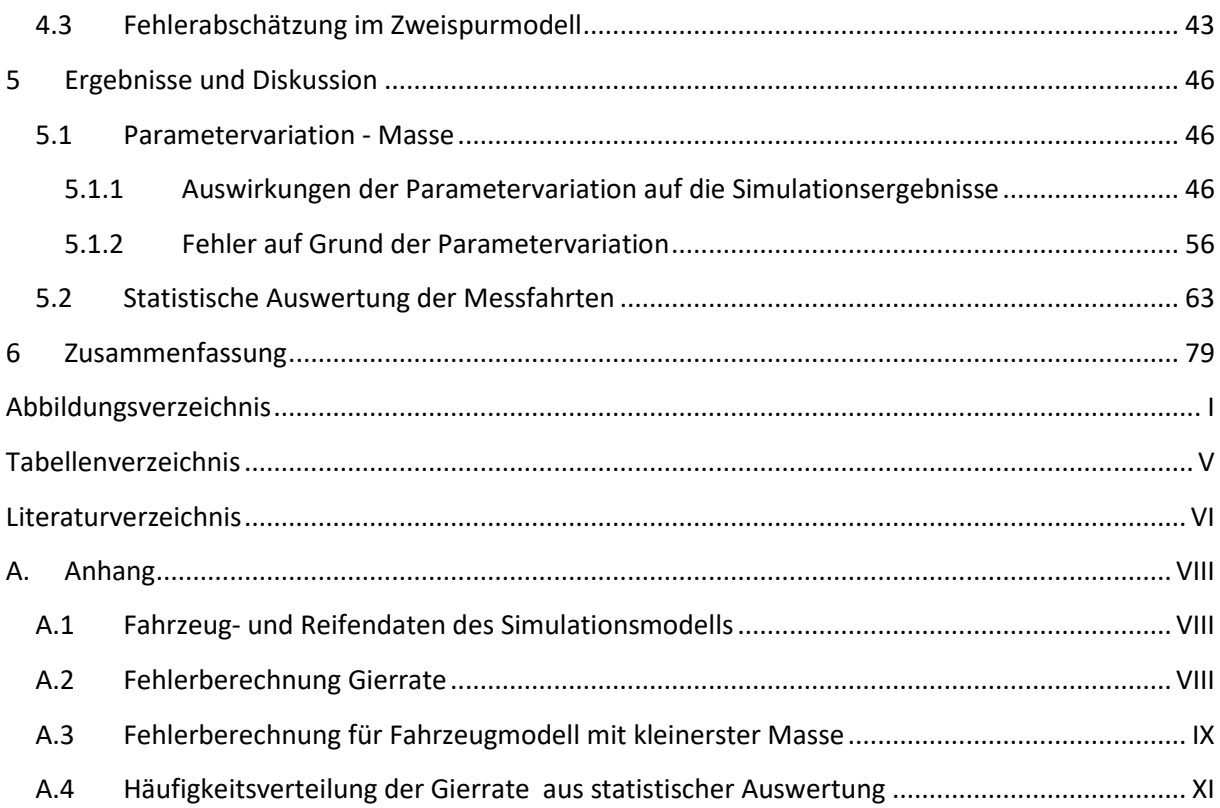

# <span id="page-14-0"></span>**1 Einleitung**

Das Fahrzeug hat sich in den letzten Jahren und Jahrzehnten zu einem mechatronischen Produkt entwickelt, aus dem die Bereiche Elektronik und Informationstechnik, neben der klassischen Mechanik, nicht mehr wegzudenken sind. Dadurch sind neue Möglichkeiten im Automobilbau entstanden. So kann das Fahrverhalten des Fahrzeugs durch Fahrdynamikregelungen, wie ESP oder ABS, entscheidend beeinflusst werden. Fahrerassistenzsysteme, wie Spurhalteassistent, Einparkassistent, Abstandsassistent bis hin zum autonomen Fahren können aktiv in die Fahrzeugregelung eingreifen. All diesen Assistenten liegen mathematische Fahrzeugmodelle zugrunde. (Isermann, 2006)

Aber nicht nur im Bereich der Fahrerassistenz werden Fahrzeugmodelle gebraucht. Durch den Einsatz von Simulationen lassen sich die Kosten in der Fahrzeugentwicklung erheblich senken. Noch bevor die ersten Prototypen gebaut werden, können unter Verwendung von CAx – Programme einzelne Teile getestet und optimiert werden, bis hin zum kompletten Fahrzeug. Dadurch kann ein komplett virtuelles Fahrzeug erschaffen werden. Anhand dieses virtuellen Fahrzeugs ist es möglich verschiedene Eigenschaften früh im Entwicklungsprozess abzuschätzen, sowie Rückschlüsse auf das spätere Verhalten des realen Fahrzeugs zu ziehen. Auch das Zusammenwirken der einzelnen mechatronischen Komponenten stellt eine Herausforderung dar. Mit Hilfe von Simulationsmodellen können die Komponenten auf ihre Funktionalität geprüft und ihr Zusammenwirken sichergestellt werden. (Meywerk, 2014)

Die Vorteile von Fahrzeugmodellen sind nicht nur wirtschaftlicher Natur. So können durch den Einsatz von Simulationsmodellen Fahrmanöver beliebig oft reproduziert oder kritische Fahrmanöver durch Simulationen ersetzt werden. Es lassen sich auch Größen berechnen, die nur schwer oder gar nicht messbar sind.

Ein weiteres Einsatzgebiet von Fahrzeugmodellen ist die Optimierung von Betriebsstrategien für Hybrid- und Elektrofahrzeuge. Die Effektivität dieser Fahrzeuge hängt maßgeblich von der gewählten Betriebsstrategie ab. (Schedeleit, 2015)

Wie man sehen kann, ist das Einsatzgebiet von Simulationsmodellen sehr breit. Abhängig von den Anforderungen unterscheiden sich die Simulationsmodelle in der Genauigkeit ihrer Modellierung. Ein genaueres Modell kann zwar die Realität besser abbilden, allerdings müssen mehr Parameter bekannt sein. Für die Parametrierung dieser Modelle werden entsprechende Randbedingungen gebraucht. Oft werden Systeme anhand von standardisierten Fahrmanövern untersucht. Beispiele dafür sind der doppelte Spurwechsel oder die stationäre Kreisfahrt. Allerdings kommen solche Situationen und die daraus gewonnen Erkenntnisse im Alltag selten vor. Daher stellt sich die Frage nach realitätsnahen Randbedingungen. Auch die Genauigkeit der verwendeten Parameter wirkt sich auf die Simulationsergebnisse aus. So werden beispielsweise bei Fahrdynamikregelungen einfachere Ansätze gewählt, wenn die Parameter nicht genau bekannt sind oder sie sich im Betrieb verändern.

Ein weiterer Punkt, der berücksichtigt werden muss ist die Rechenzeit. Mit der Komplexität des Simulationsmodells steigt auch die Rechenintensität. Daher gilt es abzuschätzen, was genau untersucht werden soll und wie genau das benötigte Fahrzeugmodell sein soll.

## <span id="page-15-0"></span>**1.1 Motivation**

Die Parametrierung von Simulationsmodellen stellt eine besonders wichtige Aufgabe dar. Vor allem im Bereich des autonomen Fahrens werden Ingenieure vor einer großen Herausforderung gestellt. Ein wichtiges Kriterium für den Erfolg eines autonomen Fahrzeugs ist die Akzeptanz durch die Passagiere. So wäre es beispielsweise möglich eine Kurve mit der erlaubten Höchstgeschwindigkeit zu durchfahren, allerdings könnten sich die Fahrzeuginsassen auf Grund von zu hohen Fliehkräften unwohl füllen. Aus diesem Grund ist es wichtig, dass die Fahrermodelle, die zum Einsatz kommen, ein möglichst menschliches Fahrverhalten aufweisen. (Rabel, 2016)

Weiters werden beim Einsatz von Fahrdynamikregelungen oder Fahrerassistenzsysteme Regler eingesetzt. Da in der Regel nicht alle benötigten Größen gemessen werden können, kommen Zustandsbeobachter zum Einsatz. Mit ihrer Hilfe ist es möglich beispielsweise den Schlupf, den Schräglaufwinkel oder den Reibwert abzuschätzen. Dadurch soll die Fahrstabilität des Fahrzeugs sichergestellt werden. (Lex, 2015)

Auch für die Reifenentwicklung sind möglichst realistische Belastungen von Bedeutung. Aus diesem Grund wurde die TIME – Prozedur von der europäischen Automobil- und Reifenindustrie entwickelt. Dadurch soll sichergestellt werden, dass Reifen in der Entwicklung unter realistischen Bedingungen getestet werden. (Heißling, et al., 2013)

Das sind nur drei Beispiele, wieso Daten und die Kenntnis der Häufigkeit von realen Randbedingungen in der Automobilindustrie gebraucht werden. Da sich allerdings manche Größen nur schwer oder gar nicht messen lassen, müssen diese anhand von Simulationen ermittelt werden. Werden allerdings simulierte Größen herangezogen, stellt sich natürlich die Frage, wie genau diese sind. Denn nicht immer sind alle Parameter bekannt oder zumindest mit einer gewissen Unsicherheit verbunden.

## <span id="page-15-1"></span>**1.2 Aufgabenstellung**

Das Ziel dieser Arbeit ist die Untersuchung und statistische Auswertung von realen Messfahrten. Dabei sollen die Zusammenhänge zwischen den Größen Beschleunigung in Längs- und Querrichtung, Fahrzeuggeschwindigkeit, Gierrate, Schlupf, Schräglaufwinkel und Radlast gezeigt werden. Durch die Auswertung dieser Daten, soll am Ende der Arbeit ein aussagekräftiges Urteil über die realitätsnahen Betriebsbedingungen eines Fahrzeugs im Alltag möglich sein.

Da im Normalfall die Masse der Person bzw. der Personen und des mitgeführten Gepäcks, die sich im Fahrzeug befinden, nicht genau bekannt ist, entsteht ein Fehler im Simulationsmodell. Diese Unsicherheit soll auch untersucht werden, indem der Parameter Fahrzeugmasse einer Variation unterzogen wird. Danach soll es möglich sein, den Einfluss und die Auswirkungen der Fahrzeugmasse auf die Simulationsergebnisse abzuschätzen.

Damit diese beiden Ziele erreicht werden können, müssen als erstes Fahrzeugmodelle erstellt werden. Mit diesem sollen anschließend Simulationen auf Basis der realen Messdaten durchgeführt werden.

Aus diesem Grund sollen zwei Modelle in Matlab/Simulink angefertigt werden. Danach werden sie mit einem bereits bestehenden Modell auf der Plattform IPG Carmaker, anhand von den erzielten Geschwindigkeits-, Beschleunigungs- und Gierratenverläufe, verglichen. Dadurch ist es möglich das Modell, das am besten für die weiteren Untersuchungen geeignet ist, auszuwählen.

### <span id="page-16-0"></span>**1.3 Aufbau der Arbeit**

Im Folgenden wird der Aufbau und die Gliederung dieser Arbeit kurz vorgestellt.

Nach der Einleitung werden in *Kapitel [2](#page-16-1)* einige Grundlagen der Fahrzeugtechnik erläutert. Dieses Kapitel bildet die Grundlage für den Aufbau der Simulationsmodelle.

In *Kapitel [3](#page-33-0)* geht es dann um die Modellbildung der Simulationsmodelle. An dieser Stelle wird ein einfaches, aber effizientes Reifenmodell, sowie das Einspur- und das Zweispurmodell vorgestellt. Anschließend wird auch der Umgang mit dem bestehenden Simulationsmodell in IPG CarMaker erläutert.

Danach werden die beiden Matlab/Simulink – Modelle validiert und zusammen mit dem IPG CarMaker – Modell verglichen. Für den Vergleich werden die Simulationsergebnisse aus zwei Fahrmanövern herangezogen. Im ersten Fahrmanöver wird die Längsdynamik und im zweiten Fahrmanöver die Querdynamik überprüft. Das geschieht in *Kapitel [4](#page-47-0)*. Anschließend wird die Wahl getroffen mit welchem Modell weiter gearbeitet werden soll. Als Referenz werden Messdaten, die während den Fahrmanövern aufgezeichnet wurden, herangezogen. Danach wird der absolute Fehler für die Längs- und Querbeschleunigung definiert. Dadurch wird es möglich die Abweichungen des Simulationsmodells von den Messwerten quantitativ zu untersuchen.

In *Kapitel [5](#page-59-0)* werden die Ergebnisse geschildert. Im ersten Teil wird gezeigt welchen Einfluss die Variation der Fahrzeugmasse als Parameter auf die Simulationsergebnisse hat. Das geschieht sowohl graphisch, als auch rechnerisch. Anschließend werden, im zweiten Teil, die Messfahrten ausgewertet. Mit Hilfe von geeigneten Diagrammen werden die Werte für ausgewählte Größen in Realfahrten gezeigt.

<span id="page-16-1"></span>Im letzten Kapitel, *Kapitel [6](#page-92-0)*, wird die Arbeit zusammengefasst, gefolgt von einem kurzen Ausblick.

## <span id="page-17-0"></span>**2 Grundlagen der Kraftfahrzeugtechnik**

### <span id="page-17-1"></span>**2.1 Koordinatensysteme**

Für die Beschreibung der Bewegung von Punkten oder Systemen wird ein Bezugssystem benötigt. Hier werden sowohl raumfeste, als auch körperfeste Koordinatensysteme verwendet. In körperfesten Koordinatensystemen lassen sich manche Eigenschaften einzelner Körper leichter beschreiben. Dazu gehören beispielsweise die Geometrie oder die Massenträgheit. Oftmals wird der Koordinatenursprung in den Schwerpunkt des Körpers gelegt. Dadurch vereinfachen sich manchmal die verwendeten Gleichungen. Die raumfesten Koordinatensysteme kommen wiederum als Bezugsystem für die Bewegungsgleichungen zum Einsatz. Die vorkommenden Größen können unter Anwendung von Transformationsmatrizen von einem Koordinatensystem in ein anderes transformiert werden. (Ellermann, 2016)

Wird diese Vorgangsweise gewählt, ist es wichtig die Koordinatensysteme vorab festzulegen und die getroffene Vorzeichenkonvention einzuhalten. I[n Abbildung 2.1](#page-17-2) sind die Koordinatensysteme, die in dieser Diplomarbeit gebraucht wurden, dargestellt. Hierbei handelt es sich um rechtwinklige, kartesische Koordinaten mit Orientierung nach der ISO 70 000 Definition. (Hirschberg, 2015)

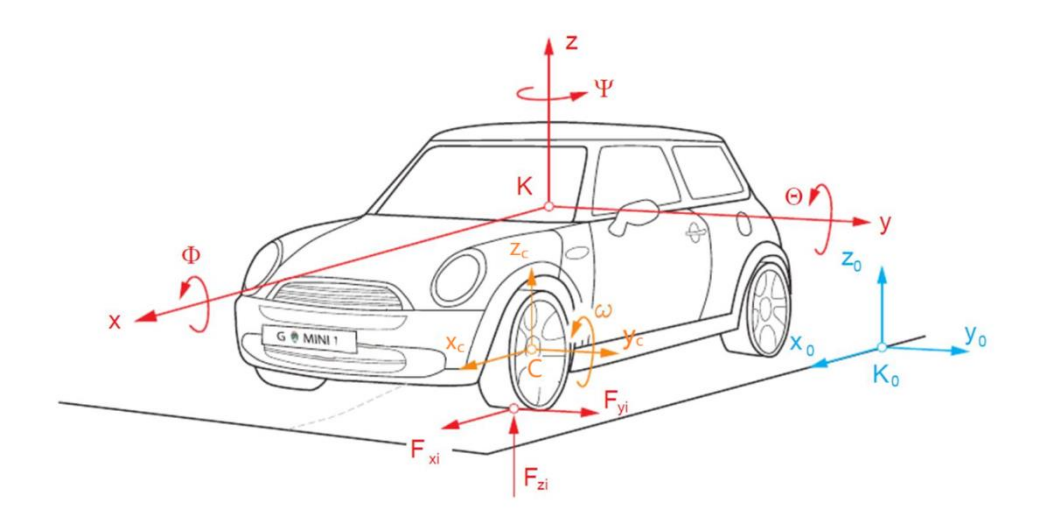

Abbildung 2.1: Koordinatensysteme nach ISO 70 000, Bild nach (Hirschberg, 2012)

<span id="page-17-2"></span>**Inertialsystem** {*K0; x0, y0, z0*}: Das Inertialsystem ist ein globales, ortsfestes und unbewegtes Koordinatensystem. Der Koordinatenursprung *K0,* sowie die *x<sup>0</sup>* – *y<sup>0</sup>* Ebene, die von der *x<sup>0</sup>* – und der *y<sup>0</sup>* – Achse aufgespannt wird, befinden sich in der Fahrbahnebene. Die *z<sup>0</sup>* – Achse steht senkrecht zur *x<sup>0</sup>* – *y<sup>0</sup>* Ebene. Das Inertialsystem dient zur globalen Beschreibung der Fahrzeugbewegung.

**Fahrzeugfestes System** {*K; x, y, z}:* Beim fahrzeugfesten Koordinatensystem handelt es sich im ein bewegtes Koordinatensystem. Die *x* – Achse zeigt in Fahrzeugrichtung nach vorne, die *y* – Achse steht senkrecht dazu. Auch hier zeigt die *z* – Achse senkrecht zur *x* – *y* Ebene nach oben. Zusätzlich werden auch drei Rotationen beschrieben. Der Gierwinkel *ψ* beschreibt eine Rotation um die *z* – Achse, der

Nickwinkel *Θ* eine Rotation um die *y* – Achse und der Rollwinkel *Φ* die Rotation um die *x* – Achse. Der Koordinatenursprung *K* wird für diese Arbeit in den Fahrzeugschwerpunkt definiert.

**Radfestes System im Radmittelpunkt** {*C; x<sub>c</sub>, y<sub>c</sub>, z<sub>c</sub>}: Der Ursprung <i>C* dieses Koordinatensystems liegt im Radmittelpunkt. Somit ist auch dieses System ein bewegtes. Wird das Rad gelenkt, so dreht sich auch das Koordinatensystem mit. Die Achsen in diesem System haben den Index *c*. Die *x<sup>c</sup>* – *y<sup>c</sup>* Ebene ist parallel zur fahrzeugfesten *x – y* Ebene ausgerichtet und die *z<sup>c</sup>* – Achse ist parallel zur *z* – Achse, sofern kein Sturzwinkel vorkommt. Ist der Sturzwinkel ungleich Null, so ist das Koordinatensystem um diesen Winkel geneigt.

**Radfestes System im Radaufstandspunkt** {*W; xw, y*w*, z*w}: Dieses Koordinaten System hat seinen Ursprung im Radaufstandspunkt *W*. Auch dieses System dreht sich mit, falls das Rad gelenkt wird. Allerdings hat der Sturzwinkel keinen Einfluss darauf. Die Achsen haben den Index *w*.

Für Geradeaus- bzw. Kurvenfahrt ergeben sich folgende Vorzeichen, [Abbildung 2.2.](#page-18-1) Es ist wichtig die Vorzeichendefinitionen einzuhalten, damit die Koordinatentransformationen und die dazugehörigen kinematischen Zusammenhänge ihre Gültigkeit nicht verlieren.

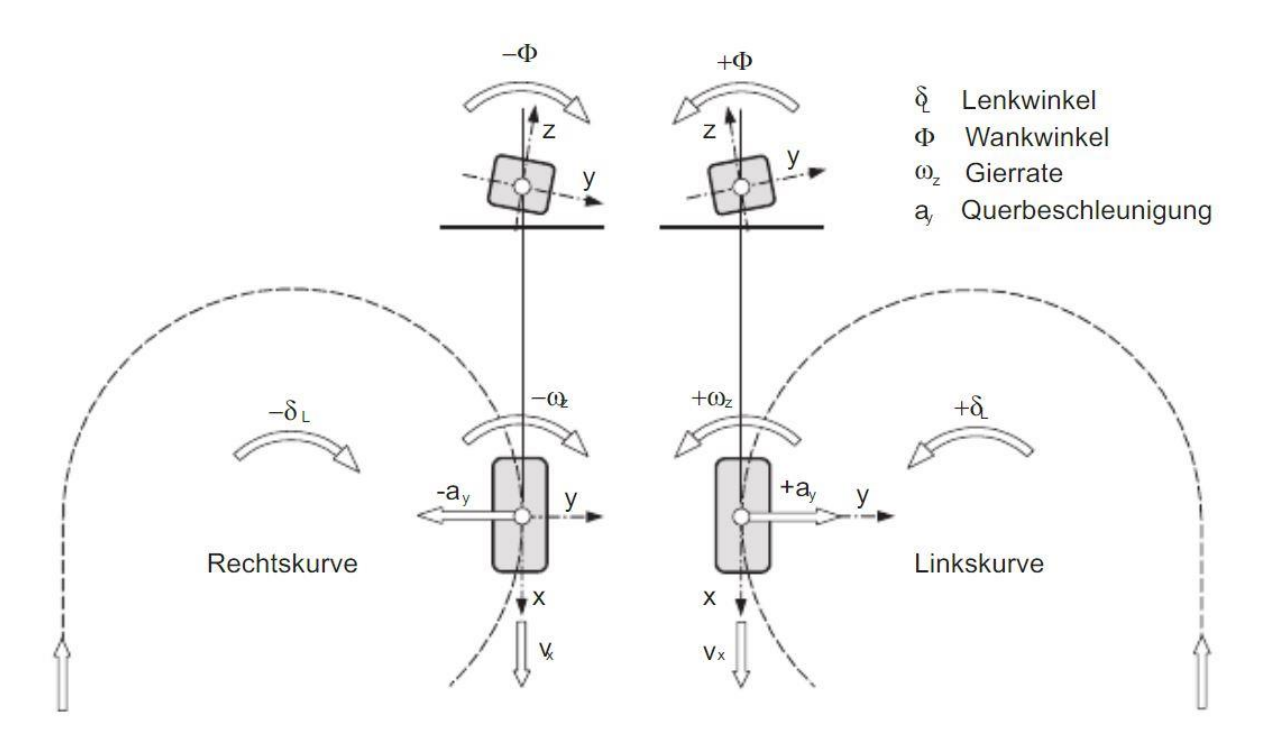

Abbildung 2.2: Vorzeichendefinition bei Kurvenfahrt nach DIN 70000, (Hirschberg, 2014)

### <span id="page-18-1"></span><span id="page-18-0"></span>**2.2 Reifen**

Die Kräfte zwischen dem Fahrzeug und der Fahrbahn werden durch den Reifen übertragen. Da der Reifen elastisch ist und sich bei Belastung verformt, entspricht die Kontaktzone zwischen dem Reifen und der Fahrbahn einer Fläche und nicht einer Linie, was bei einem unelastischen Körper der Fall wäre. Diese Berührfläche wird als Reifenlatsch bezeichnet. Im Reifenlatsch, dessen Größe unter

anderem von der Fahrzeuggeschwindigkeit abhängig ist, werden die Längs-, Quer-, sowie Hochkräfte übertragen. (Breuer, et al., 2015)

Dabei können die Eigenschaften des Reifens in Umfangs- und Querrichtung unterschieden werden.

Zu den Reifeneigenschaften in Umfangsrichtung gehören der Rollwiderstand, Längskräfte, die sich aus dem Antriebs- bzw. Bremsmoment ergeben, der Kraftschluss sowie der Längsschlupf. (Mitschke, 2014)

#### <span id="page-19-0"></span>**2.2.1 Reifenlängsdynamik**

#### **Rollwiderstand**

Grundsätzlich lässt sich sagen, dass der Rollwiderstand von der Vertikallast, die auf dem jeweiligen Rad wirkt, abhängig ist. Der Rollwiderstand ist dem visko-elastischen Verhalten des Reifens geschuldet. Wirkt auf dem Reifen die Radaufstandskraft *F<sup>z</sup>* , wird der Reifen im Reifenlatsch in Folge dieser Kraft gestaucht. Man spricht auch von der Reifeneinfederung Δ*z,* [Abbildung 2.3](#page-19-1) *.* (Hirschberg, 2014)

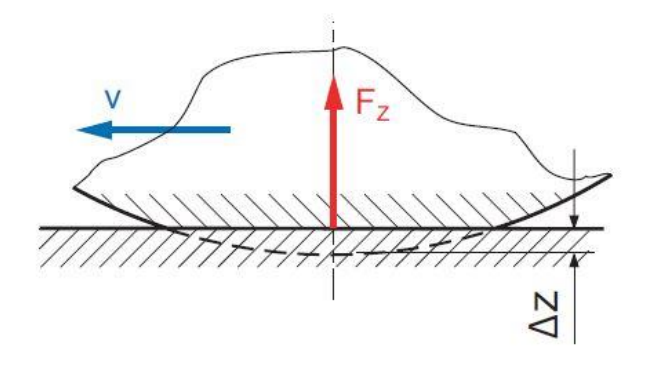

<span id="page-19-1"></span>Abbildung 2.3: Reifendeformation unter Krafteinfluss (Hirschberg, 2014)

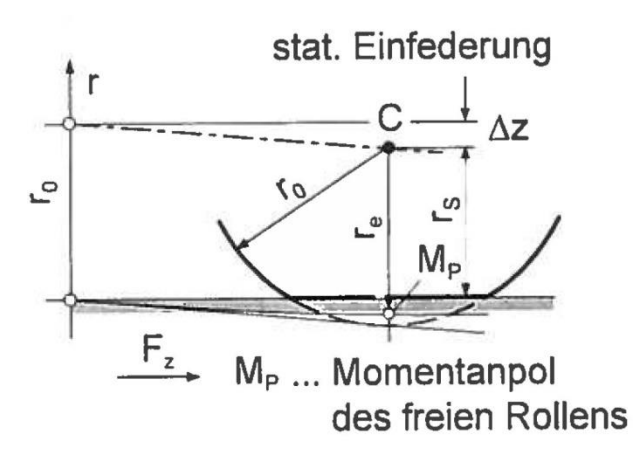

<span id="page-19-2"></span>Abbildung 2.4: Verschieden Reifenradien auf Grund von Deformation (Hirschberg, 2015)

Aus diesem Grund wird auch zwischen dem undeformierten *r0*, dem statischen *r<sup>s</sup>* und dem effektive Reifenradius *r<sup>e</sup>* unterschieden. I[n Abbildung 2.4](#page-19-2) sind die drei Radien graphisch dargestellt. Es wird

deutlich, dass der effektive Reifenradius den Abstand zwischen dem Radmittelpunkt *C* und dem Momentanpol *M<sup>p</sup>* beschreibt. Der effektive Reifenradius *re*, der für die Berechnung des Reifenschlupfs eine wichtige Größe darstellt,

$$
r_e = \frac{U_e}{2\pi} \tag{2.1}
$$

wird mit Hilfe des Abrollumfangs des Reifens *U<sup>e</sup>* berechnet (Hirschberg, 2014) . Da der effektive Reifenradius von der Aufstandskraft bzw. der Radlast abhängt, wird dieser auch als dynamischer Reifenradius *rdyn* bezeichnet. Da der Abrollumfang nur selten bekannt ist, kann der effektive Reifenradius auch mittels der Näherungsformel

$$
r_e \approx \frac{2}{3}r_0 + \frac{1}{3}r_s = r_0 - \frac{1}{3}\Delta z
$$
 (2.2)

berechnet werden. Wird nun ein Teilchen auf der Reifenoberfläche im Radaufstandspunkt *W* betrachtet [\(Abbildung 2.5\)](#page-20-0), hat dieses den statischen Reifenradius *r<sup>s</sup>* als Abstand zum Radmittelpunkt. Wenn der Reifen nun weiterrollt, bewegt sich auch das betrachtete Teilchen. Wenn es den Reifenlatsch verlässt, geht die Reifeneinfederung Δ*z* wieder zurück. Das geschieht allerdings nicht verlustlos. Diese Verluste äußern sich in Form von Wärme, die an die Umgebung abgegeben wird.

Solange der Reifen in Ruhe ist, kann eine symmetrische Druckverteilung im Reifenlatsch beobachtet werden. Für einen rollenden Reifen ist ein unterschiedliches Verhalten der Reifenelemente beim Stauchen und Entspannen aus dem Reifenlatsch zu erkennen. Dieses Verhalten ist den visko-elastischen Eigenschaften des Reifens geschuldet. Dieser Effekt führt zu einer unsymmetrischen Druckverteilung im Reifenlatsch. Das hat zur Folge, dass die Wirkungslinie der resultierenden Normalkraft *F<sup>z</sup>* um die Exzentrizität *e* von der *z* – Achse versetzt liegt. (Hirschberg, 2014)

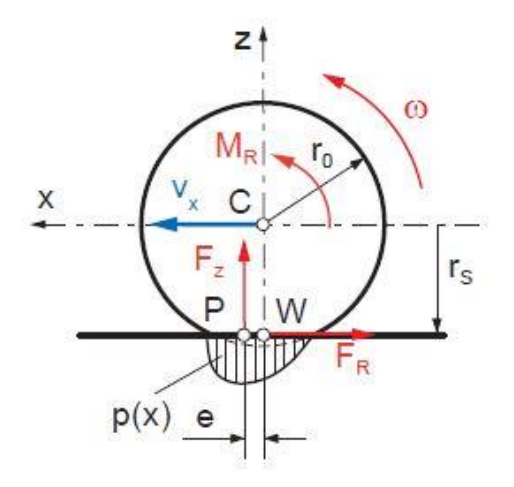

<span id="page-20-0"></span>Abbildung 2.5: Druckverteilung und Kräfte auf frei rollendes Rad (Hirschberg, 2014)

Für das Momentengleichgewicht um den Mittelpunkt *C* gilt der Ausdruck

$$
F_R * r_S = F_Z * e \tag{2.3}
$$

Dabei steht *F<sup>R</sup>* für die Rollreibungskraft und *r<sup>s</sup>* für den statischen Reifendurchmesser. Werden die Abstände *r<sup>s</sup>* und *e* zusammengefasst kann die Gleichung umgeformt werden

$$
F_R = c_{rr} * F_z \text{ mit } c_{rr} = \frac{e}{r_s}.
$$

Wobei *crr* den sogenannten Rollreibungskoeffizienten darstellt. Dieser lineare Zusammenhang gilt mit guter Näherung für Geschwindigkeiten bis ca. 90 km/h. (Hirschberg, 2014)

Danach steigt der Rollwiderstand mit zunehmender Geschwindigkeit progressiv an. Aus diesem Grund bietet sich an, bei höheren Geschwindigkeiten den Rollwiderstand durch das Polynom

$$
f_R = f_{R0} + f_{R1} \left( \frac{v}{100 \, km/h} \right) + f_{R4} \left( \frac{v}{100 \, km/h} \right)^4 \tag{2.5}
$$

anzunähern (Mitschke, 2014). Da die in dieser Arbeit vorkommenden Geschwindigkeiten überwiegen kleiner als der vorhin genannten Wert sind, wird der lineare Ansatz für die weitere Berechnung verwendet.

#### **Schlupf, Längskräfte und Kraftschlussbeiwert**

Eine wichtige Größe ist der so genannte *Schlupf*. Dieser spielt in der Übertragung der Kräfte eine große Rolle. Grundsätzlich stellt der Schlupf den Zusammenhang zwischen der translatorischen Geschwindigkeit des Radmittelspunktes in Längsrichtung und der Drehgeschwindigkeit des Rades dar, siehe [Abbildung 2.6.](#page-22-0)

Der Schlupf kann jeweils für das angetriebene sowie das gebremste Rad angeschrieben werden. (Hirschberg, 2014) Somit wird zwischen

Antriebsschlupf: 
$$
S_A = \frac{\omega r_e - v_x}{\omega r_e}
$$

\n(2.6)

und

Bremsschlupf: 
$$
S_B = \frac{v_x - \omega r_e}{v_x}
$$
 (2.7)

unterschieden.

Die dabei vorkommenden Größen stehen für:

- *s<sup>A</sup>* … Antriebsschlupf,
- $s_B$  ... Bremsschlupf,
- *ω* … Winkelgeschwindigkeit des Rades ,
- *r<sup>e</sup>* … effektiver Reifenradius,
- *v<sup>x</sup>* … Geschwindigkeit des Radmittelpunktes.

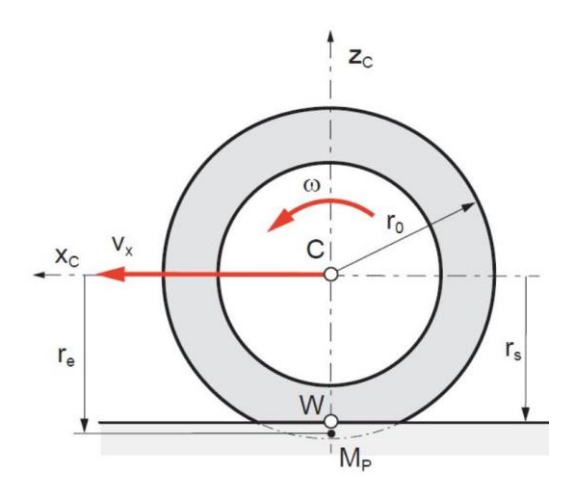

<span id="page-22-0"></span>Abbildung 2.6: Rollendes Rad zur Definition von Schlupf, Bild nach (Hirschberg, 2014)

Folgende Grenzfälle für den Antriebsschlupf *s<sup>A</sup>* = 1 bzw. Bremsschlupf *s<sup>B</sup>* = 1 können auftreten. Der erste Fall tritt dann ein, wenn so viel Drehmoment auf das angetriebene Rad wirkt, dass der Reifen die Haftung verliert und beginnt durchzudrehen, der Radmittelpunkt aber noch in Ruhe ist. In diesem Fall bedeutet das, dass die Raddrehzahl *ω* ≠ 0 ist und die Geschwindigkeit in Längsrichtung *v<sup>x</sup>* = 0 ist. Der zweite Grenzfall ergibt sich, wenn ein Rad so stark abgebremst wird, dass es blockiert. In diesem Fall ist die Raddrehzahl *ω* = 0, allerdings ist die Geschwindigkeit in Längsrichtung *v<sup>x</sup>* ≠ 0, da sich das Fahrzeug noch in Bewegung befindet. Somit ergibt sich für den Bremsschlupf der Wert 1. Es ist auch möglich, dass der Schlupf den Wert 0 annimmt. Das ist bei einem frei rollenden Rad möglich, sprich es wirken weder Antriebs- noch Bremsmomente darauf. (Breuer, et al., 2015)

Wird nun die Umfangskraft über den Schlupf aufgetragen erhält man das so genannte Reifenkennfeld, [Abbildung 2.7.](#page-23-0) Dieses lässt sich in drei Bereiche gliedern (Hirschberg, 2015):

- a) *Linearer Kraft – Schlupfbereich*: Am Anfang der Kurve besteht ein linearer Zusammenhang zwischen den beiden Größen. Hier herrscht fast im gesamten Reifenlatsch Haftreibung und die übertragbare Umfangskraft *F<sup>x</sup>* steigt mit zunehmendem Schlupf.
- b) *Übergangsbereich*: Mit zunehmendem Schlupf bildet sich allerdings auch ein Bereich im Reifenlatsch aus, in dem Gleitreibung herrscht. Wird nun der Schlupf weiter vergrößert, wird der Bereich der maximal übertragbaren Umfangskraft erreicht. Der Schlupf bei dem die maximale Kraft übertragbar ist, wird auch kritischer Schlupf *s<sup>c</sup>* genannt und liegt bei etwa 10 % (Schramm, et al., 2018). Dieser Anstieg wird auch als stabiler Bereich bezeichnet.
- c) *Gleitbereich*: Wird danach der Schlupf noch größer, nimmt die Gleitreibung weiter zu und die Umfangskraft *F<sup>x</sup>* fällt ab. Dieser Bereich wird auch als instabiler Bereich bezeichnet.

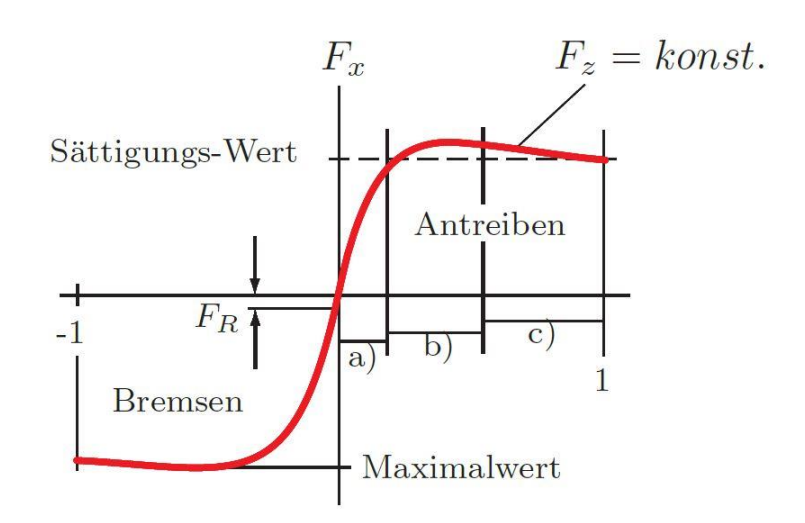

<span id="page-23-0"></span>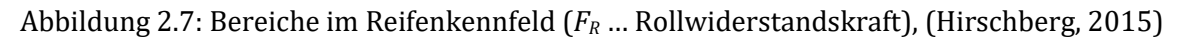

Aus diesem Grund wird bei z.B. Antiblockiersysteme (ABS) versucht, den gebremsten Reifen im stabilen Bereich des größten Haftbeiwertes zu halten, damit eine maximale Verzögerung sichergestellt werden kann.

Der Verlauf der Längskraft – Schlupfkurve ist häufig asymmetrisch. Dabei spielen sowohl der Aufbau als auch die Schubspannungsverteilung im Latsch eine Rolle.

Abschließend lässt sich sagen, dass die Reifenkennlinie, falls keine Seitenkraft auf den Reifen wirkt, durch folgende Größen beeinflusst wird (Schramm, et al., 2018):

- *Konstruktive Parameter*: Dazu gehören Material, Bauart und Abmessungen des Reifens. Die charakteristische Form der Kurve wird hauptsächlich durch diese Größen festgestellt.
- *Radlast F<sup>z</sup>* : Die Größe vom Reifenlatsch hängt hauptsächlich von der Radlast ab. Wirkt eine größere Radlast auf den Reifen, wird dieser stärker gestaucht. Daraus ergibt sich eine größere Fläche für diesen. Das hat zur Folge, dass höhere Kräfte übertragen werden können. Graphisch bedeutet das, dass die Kurve entsprechend skaliert wird. Denn die Lage der maximal übertragbaren Reifenkraft bleibt dadurch unverändert[, Abbildung 2.8.](#page-24-0)

In [Abbildung 2.8](#page-24-0) sind die Reifenkennlinien eines Reifens für unterschiedliche Belastungsfälle dargestellt. Daraus geht hervor, dass eine Verdoppelung der Radaufstandskraft *F<sup>z</sup>* nicht zu einer Verdoppelung der übertragbaren Längskraft *F<sup>x</sup>* führt. Dieser Umstand ist dem degressiven Verlauf der Reifenkennlinie geschuldet. (Hirschberg, 2014)

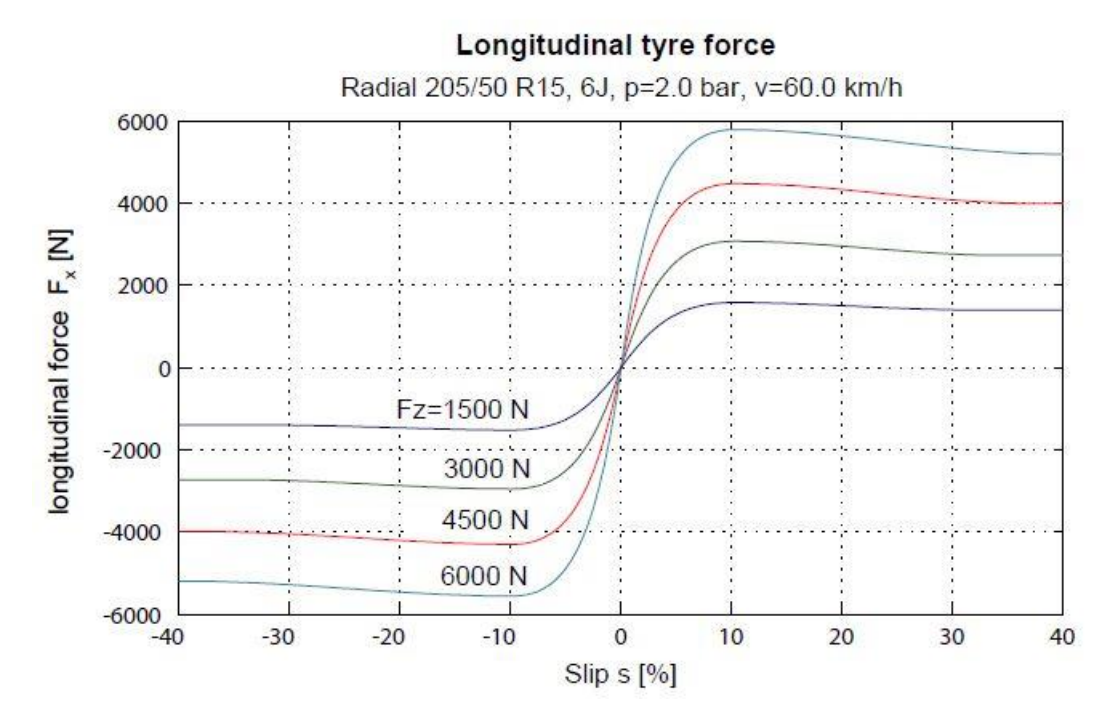

<span id="page-24-0"></span>Abbildung 2.8: Reifenkennlinie der Längskraft bei verschiedenen Radlasten, (Hirschberg, 2014)

Eine wesentliche Rolle für die Übertragung von Kräften spielt die Haftreibungszahl μ<sub>H.</sub> In [Tabelle 2.1](#page-25-1) sind Haftreibungszahlen μ<sub>H</sub> für verschiedene Geschwindigkeiten, Reifen-, sowie Witterungszustände dargestellt. Diese Werte gelten für Straßenbelege aus Beton und Teermakadam in gutem Zustand. Wie aus dieser Tabelle hervorgeht ändern sich die Haftreibungszahlen *μ<sub>H</sub>* stark für unterschiedliche Witterungsverhältnisse. Vor allem bei Regen fallen die Werte für die Haftreibungszahlen μ<sub>H</sub> mit zunehmender Geschwindigkeit rasch ab. Auch der Zustand des Reifens, ob neu oder abgenützt, spielt eine Rolle. Diese Tatsache hat vor allem bei Regen großen Einfluss. Bei größeren Geschwindigkeiten wird es zunehmend schwieriger das Wasser, das sich auf der Fahrbahn befindet, zu verdrängen. Dadurch schiebt sich das stehende Wasser wie ein Keil zwischen dem Reifen und der Fahrbahn und es kann zu Aquaplaning kommen. Wenn dieser Fall eintritt, verliert der Reifen die Haftung und die Haftreibungszahl sinkt auf 0. Das bedeutet, dass kaum noch Kräfte auf die Fahrbahn übertragen werden können. Zusätzlich dazu wird die Haftreibungszahl unter anderem vom Reifendruck, Fahrbahnbeschaffenheit, Reifendimension, Reifenbauart und Radlast beeinflusst. (Reif, 2011)

<span id="page-25-1"></span>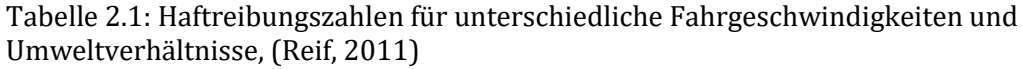

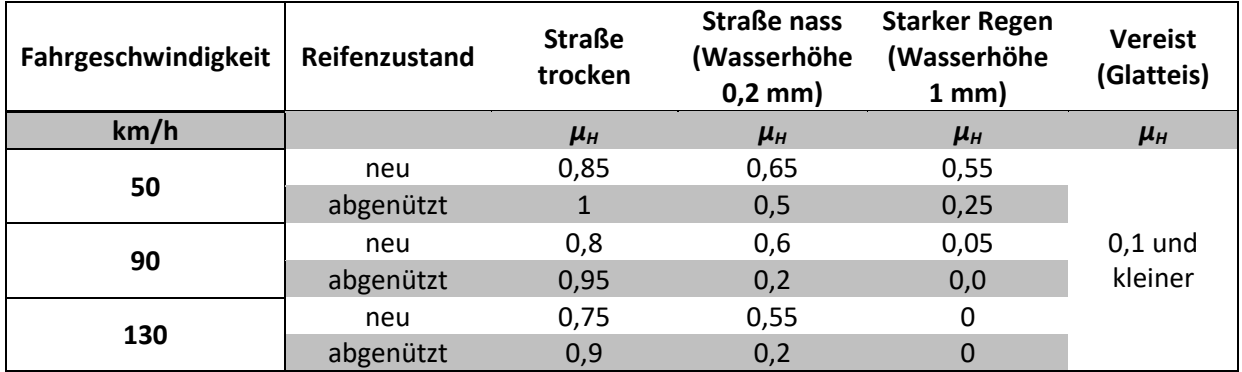

Die Übertragung von Längskräften im Reifenlatsch basiert auf zwei physikalische Effekte:

- Kraftschluss durch Adhäsionsreibung: In Folge von intermolekularen Kräften, entsteht zwischen Reifengummi und der Fahrbahn Reibung. Dieser Effekt ist maßgeblich für die Kräfteübertragung bei trockener Fahrbahn. Allerdings nimmt er bei nasser Fahrbahn schnell ab.
- Hysteresereibung: Auf Grund von Verzahnungseffekte kommt es zu einer formschlüssigen Verbindung zwischen Reifen und Fahrbahn. Auch dieser Effekt nimmt bei nasser Fahrbahn ab, allerdings nicht so stark wie die Adhäsionsreibung. (Schramm, et al., 2018)

Diese Effekte beruhen auf kleine Relativbewegungen im Reifenlatsch und bestimmen die größtmögliche übertragbare Umfangskraft.

Es besteht ein linearer Zusammenhang zwischen Umfangskraft *F<sup>x</sup>* und Aufstandskraft *F<sup>z</sup>*

$$
F_x = \mu_H * F_z \text{ bzw. } \mu_H = \frac{F_x}{F_z}.
$$
\n
$$
(2.8)
$$

Im Bereich der größtmöglich übertragbaren Kraft ist auch die Haftreibungszahl größer. Deswegen wird sie mit  $μ_{Hmax}$  bezeichnet. In der Regel gilt

$$
\mu_{Hmax} > \mu_H \tag{2.9}
$$

Falls dieser Wert für die Umfangskraft, durch ein zu großes Drehmoment am Rad, überschritten wird, kommt es zum Gleiten im Latsch. Das hat zum Effekt, dass die Haftreibungszahl abnimmt und damit auch die maximal übertragbare Kraft.

#### <span id="page-25-0"></span>**2.2.2 Reifenquerdynamik**

Wie schon im vorigen Kapitel gezeigt, braucht es für die Übertragung einer Längskraft *F<sup>x</sup>* auch einen Wert für den Schlupf der ungleich Null ist. Ähnlich sieht die Situation im Falle der Seitenkraft aus. Wird das Fahrzeug und somit das Rad seitlich bewegt, spiegelt sich das auch in dem resultierenden Geschwindigkeitsvektor *v<sup>w</sup>* im radfesten Koordinatensystem, dessen Koordinatenursprung sich im

Radaufstandspunkt befindet, wider. Dieser Vektor *v<sup>w</sup>* bekommt eine Komponente in Querrichtung. Der Winkel zwischen dem Vektor *v<sup>w</sup>* und der *x<sup>w</sup>* – Achse des radfesten Koordinatensystems

$$
\alpha = \arctan\left(\frac{v_{w,y}}{v_{w,x}}\right) \tag{2.10}
$$

wird Schräglaufwinkel genannt und mit *α* gekennzeichnet (Lex, 2015). Die Größe tan *α* wird auch als Querschlupf bezeichnet.

Zunächst wird ein frei rollendes Rad betrachtet, sprich auf diesem Rad wirken keine Kräfte in Umfangsrichtung.

Wie in [Abbildung 2.9](#page-26-0) zu sehen ist, liegt die Wirkungslinie der Seitenkraft *F<sup>y</sup>* nicht in der Latschmitte, sondern hat eine Abstand *t* vom Mittelpunkt. Dieser Abstand wird als pneumatischer Nachlauf bezeichnet. Dadurch entsteht das so genannte Rückstellmoment *M<sup>z</sup>* . Dieses Moment versucht den Reifen in die Richtung des Geschwindigkeitsvektors *v<sup>w</sup>* zu drehen, also den Schräglaufwinkel zu verkleinern.

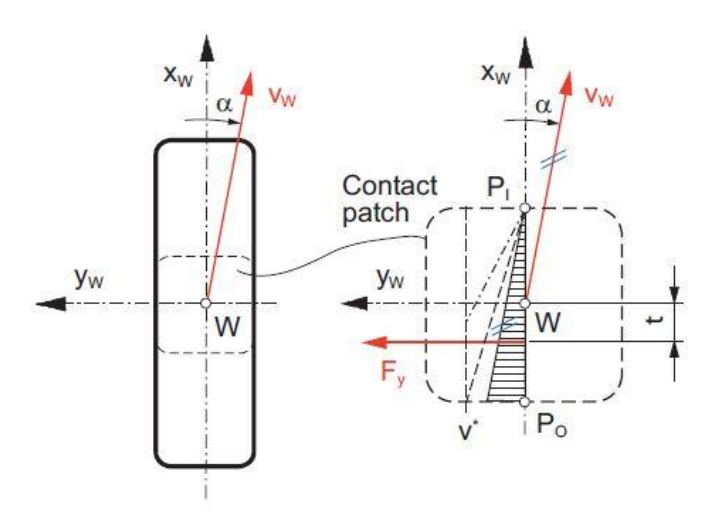

Abbildung 2.9: Reifenlatsch bei Aufkommen einer Seitenkraft Fy, (Hirschberg, 2014)

<span id="page-26-0"></span>Wird nun die Reifencharakteristik des Reifens in Querrichtung betrachtet, fällt das ähnliche Verhalten wie in Umfangsrichtung auf, [Abbildung 2.10.](#page-27-0) Wirkt nun eine Seitenkraft im Reifenlatsch, treten, analog zu den Umfangskräften, auch hier Bereiche auf, wo Haft- bzw. Gleitreibung herrschen. Am Anfang der Kurve steigt die Seitenkraft proportional mit dem Schräglaufwinkel bis das Maximum erreicht ist. Bei größeren Schräglaufwinkeln wird die Grenze der Haftreibung zum hinteren Latschrand hin überschritten und es tritt Gleitreibung ein. Dadurch steigt die Seitenkraft nicht mehr an.

Ähnlich zur Längskraft, führt auch in diesem Fall eine Verdoppelung der Radaufstandskraft *F<sup>z</sup>* nicht zu einer Verdoppelung der Seitenkraft *F<sup>y</sup>* (Hirschberg, 2014).

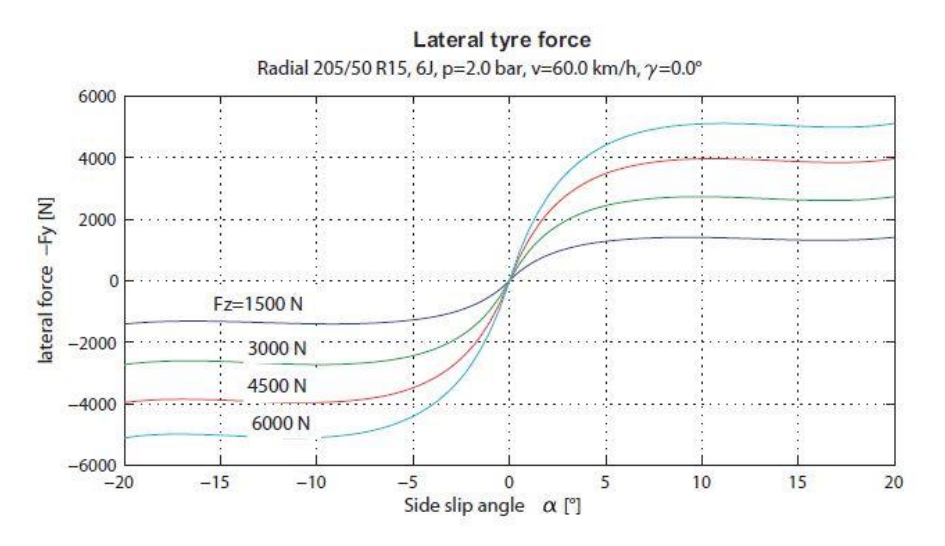

<span id="page-27-0"></span>Abbildung 2.10: Reifenkennlinie der Seitenkraft für verschiedene Radlasten, (Hirschberg, 2014)

Bei Kurvenfahrt kommt es auf Grund der Fliehkräfte zu einer seitlichen Radlastverlagerung, das bedeutet, dass eine Radlastschwankung auftritt. Waren die Räder vor der Kurve der Radlast *Fz0*  ausgesetzt, so wird in der Kurve das kurveninnere Rad um *ΔF<sup>z</sup>* entlastet und das kurvenäußere um *ΔF<sup>z</sup>* zusätzlich belastet, siehe [Abbildung 2.11.](#page-27-1) Wie schon erwähnt, bewirkt eine Verdoppelung der Radaufstandskraft nicht eine Verdoppelung der übertragbaren Reifenkraft. Wird nun die Summe der übertragbaren Seitenkräfte auf einer Achse betrachtet, stellt sich heraus, dass es zu einem Seitenkraftverlust *F<sub>VV</sub>* im Vergleich zum Fall mit konstanter Radlast kommt. Dieser Seitenkraftverlust wird durch größere Werte für den Schräglaufwinkel kompensiert. (Heißling, et al., 2013)

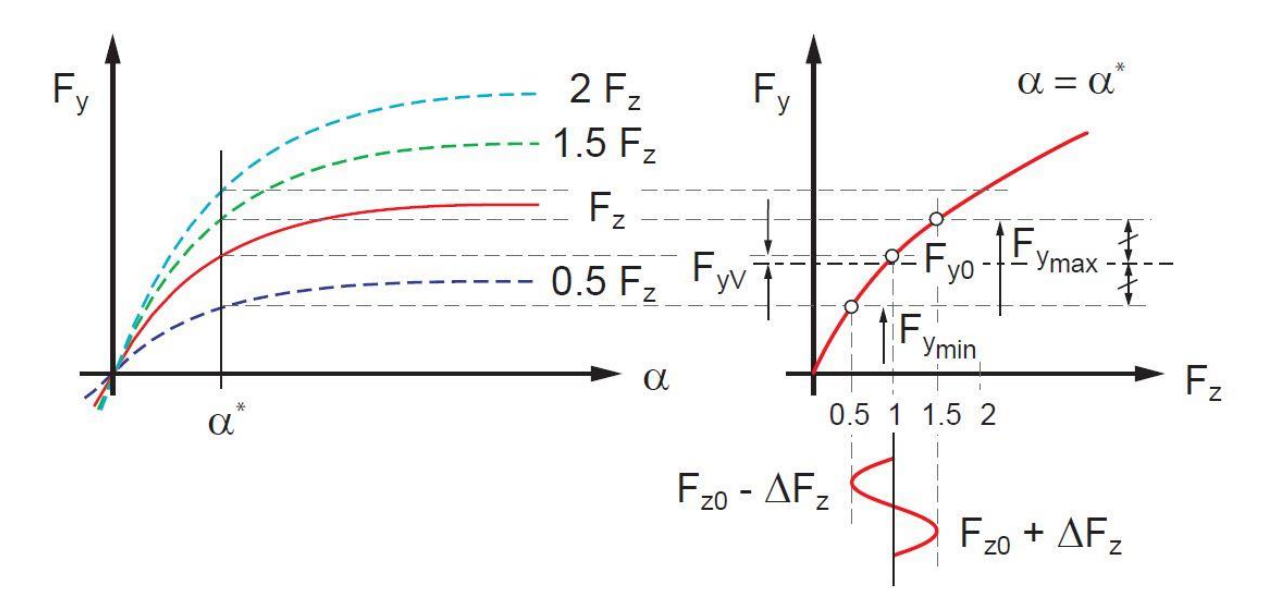

<span id="page-27-1"></span>Abbildung 2.11: Seitenkraftverlust auf Grund von Radlastschwankungen, (Hirschberg, 2014)

Bis jetzt wurde angenommen, dass das Rad senkrecht zur Fahrbahn steht. Es ist allerdings möglich die Querdynamik eines Fahrzeugs durch die Neigung des Rades zu beeinflussen. Der Sturzwinkel *γ*  beschreibt diese Neigung, siehe [Abbildung 2.12.](#page-28-1) Der Sturzwinkel ist positiv definiert, wenn das Rad nach außen bzw. negativ, wenn es nach innen geneigt ist. Um eine gute Seitenkraftübertragung zu

ermöglichen, ist es wünschenswert, dass der Sturzwinkel nie in den positiven Bereich übergeht. Üblicherweise betragen die Werte in der Konstruktionslage -2° bis 0°, da zu große Sturzwinkel Reifenverschleiß verursachen. (Heißling, et al., 2013)

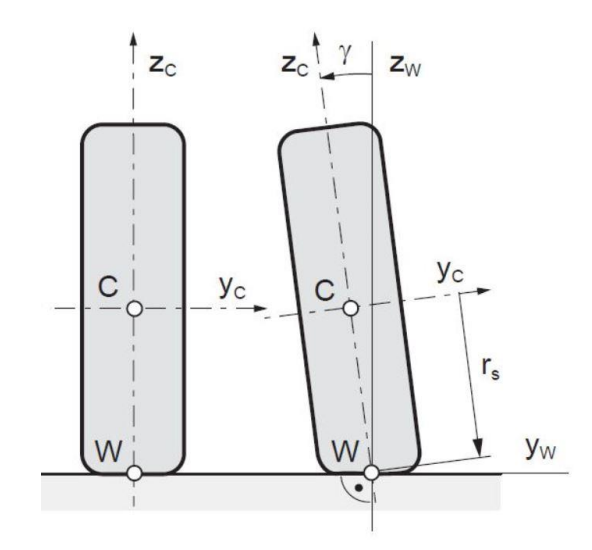

Abbildung 2.12: Definition Sturzwinkel, Bild nach (Hirschberg, 2014)

<span id="page-28-1"></span>In [Abbildung 2.13](#page-28-2) ist der Einfluss des Sturzwinkels im Reifenkennfeld schematisch dargestellt. Ist dieser ungleich null, wird die Reifenkennlinie in Richtung der sturz-zugewandten Seite um den Abstand *S<sup>v</sup>* verschoben. (Hirschberg, 2015)

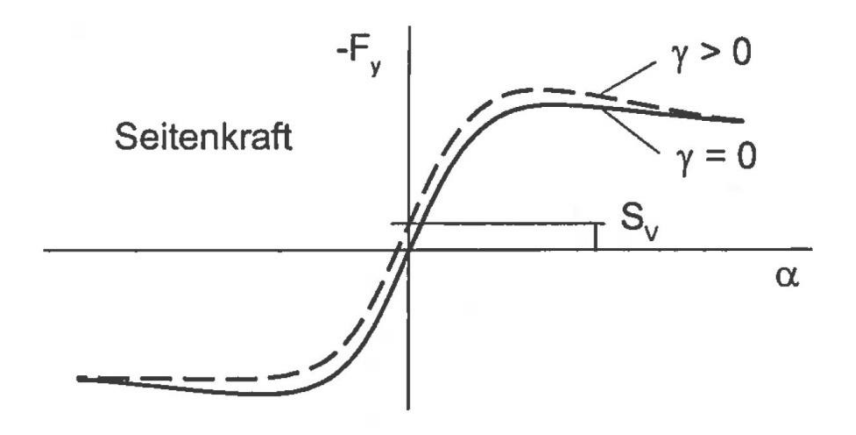

<span id="page-28-2"></span>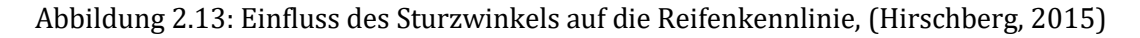

#### <span id="page-28-0"></span>**2.2.3 Kombinierte Kräfte**

Wirken nun auf einem Reifen gleichzeitig Umfangs- und Seitenkräfte, z.B. beim Beschleunigen oder Verzögern in der Kurve, werden diese Kräfte überlagert. Daraus ergibt sich eine resultierende Kraft *FR*. Diese Kraft muss stets das Coulomb'sche Gesetz erfüllen (Kollreider, 2009)

$$
F_R = \sqrt{F_x^2 + F_y^2} \le \mu_{max} F_z \,. \tag{2.11}
$$

Dieser Zusammenhang bedeutet auch, dass sich die Umfangs- und die Seitenkraft gegenseitig beeinflussen. Das heißt, dass bei z.B. größer werdender Umfangskraft die maximal übertragbare Seitenkraft kleiner wird. Dieser Zusammenhang kann auch graphisch dargestellt werden und wird als *Kamm'scher Kreis* bezeichnet, mit dem Radius *μmaxF<sup>z</sup>* .

In der Realität sind die übertragbaren Umfangskräfte größer als die Seitenkräfte. Daraus ergibt sich eine Streckung des Kamm'schen Kreises. Die sich daraus ergebende Grenzkurve hat somit eine leicht elliptische Form. Eine übersichtliche Darstellung des Umfangs – Seitenkraft Zusammenhangs liefert das Diagramm nach *Krempel,* siehe [Abbildung 2.14.](#page-29-1) In diesem Diagramm sind die maximal übertragbaren Kräfte in Umfangs- und Seitenrichtung in Abhängigkeit vom Schlupf bzw. Schräglaufwinkel dargestellt.

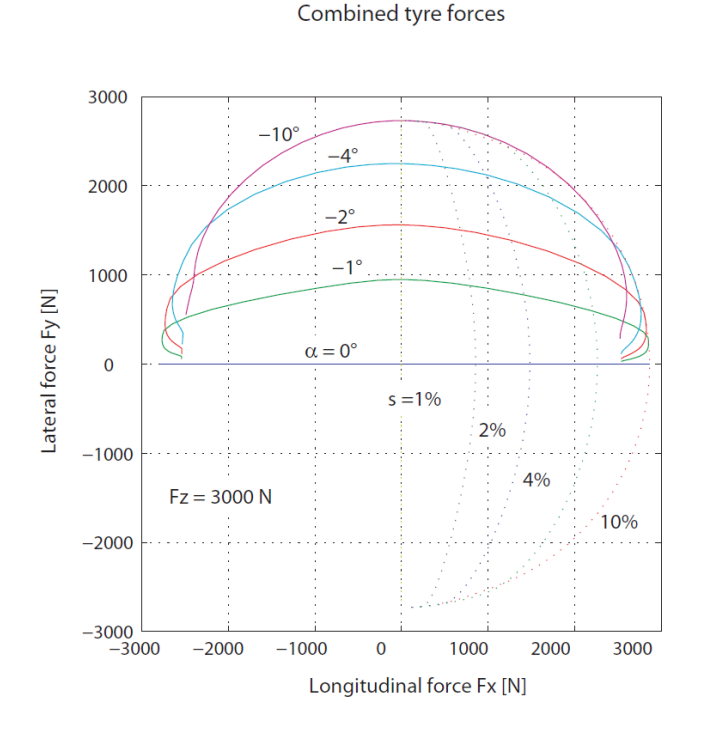

<span id="page-29-1"></span>Abbildung 2.14: Verlauf der kombinierten Reifenkräfte (Krempel – Diagramm), nach (Hirschberg, 2014)

#### <span id="page-29-0"></span>**2.2.4 Reifenmodelle**

Für die Ermittlung der Reifenkräfte, die zwischen der Fahrbahn und dem Reifen wirken, können Messdaten, die in Datenbanken gespeichert sind, oder Reifenmodelle, die die Kennlinien mathematisch approximieren, herangezogen werden. Im Allgemeinen werden Reifenmodelle eingesetzt, da oft keine gemessenen Kennlinien für den gegebenen Fall vorliegen. Mit ihrer Hilfe lassen sich die Reifeneigenschaften qualitativ oder quantitativ darstellen und auch vorhersagen. Zu diesem Zweck müssen allerdings bestimmte Konstanten bekannt sein, um das Reifenmodell parametrieren zu können. Abhängig vom Einsatzgebiet und den Anforderungen an das Reifenmodell, gibt es verschiedene Ausführungen, die sich in Aufbau und Komplexität unterscheiden. (Mitschke, 2014)

Grundsätzlich können die Reifenmodelle in drei Gruppen unterteilt werden (Schramm, et al., 2018):

**Mathematische Modelle:** Sie beschreiben die physikalischen Vorgänge rein mathematisch. Es wird versucht die gemessenen Kräfte- und Momentenverläufe entweder durch eine Approximation durch algebraische Funktionen (Pacejka, 2006) oder durch eine Interpolation (Schieschke, et al., 1987) anzunähern. Der Vorteil dieser Modelle ist die effiziente Handhabung, allerdings wird ein möglichst realistisches Reifenkennfeld benötigt. Diese Gruppe von Modellen wird hauptsächlich in der Fahrdynamik – Simulation eingesetzt, da sie in der Regel echtzeitfähig sind. (Schramm, et al., 2018)

**Physikalische Modelle:** Bei dieser Gruppe von Modellen liegt der Fokus auf der physikalischen Beschreibung der relevanten Zusammenhänge. Finite Elemente Modelle (FEM – Modelle), die auch zu dieser Gruppe gehören, ermöglichen einen Einblick in die Phänomenologie des Reifens. Zu diesem Zweck werden die Gummieigenschaften, sowie die im Reifenlatsch vorkommenden Effekte, unter Anwendung der Materialgesetze, modelliert. Allerdings sind solche Modelle im Allgemeinen sehr rechenintensiv. Daher sind sie in echtzeitfähige Anwendungen kaum zu gebrauchen. Aus diesem Grund werden diese Modelle vorwiegend für die Auslegung und Entwicklung von Reifen verwendet. (Hirschberg, 2015)

Die letzte Gruppe sind die so genannten **Mischformen**.

### <span id="page-30-0"></span>**2.3 Fahrdynamik**

#### <span id="page-30-1"></span>**2.3.1 Fahrzeuglängsdynamik**

Die Fahrzeuglängsdynamik beschäftigt sich mit den Kräften die zum Betrieb des Fahrzeugs benötigt werden. Um die Bedarfskraft, diejenige Kraft die zum gewünschten Betrieb des Fahrzeugs benötigt wird, berechnen zu können, müssen die Fahrwiderstände bekannt sein (Breuer, et al., 2015). Die Fahrwiderstände, die in diesem Kapitel besprochen werden sind:

- Rollwiderstand,
- Luftwiderstand,
- Steigungswiderstand.

#### **Fahrwiderstände**

In [Abbildung 2.15](#page-31-2) sind die Kräfte, Momente und Widerstände, die auf ein fahrendes Fahrzeug wirken, dargestellt.

Der *Rollwiderstand* wurde bereits in Kapite[l 2.2.1](#page-19-0) besprochen. Er macht ca. 1% der Radaufstandskraft aus. Ein weiterer Widerstand, der vor allem bei höheren Geschwindigkeiten von großer Bedeutung ist, ist der *Luftwiderstand*

$$
R_d = \frac{1}{2} \rho_A c_D A_F v |v| \,. \tag{2.12}
$$

Der Grund wieso dieser Widerstand besonders wichtig ist, ist die Tatsache, dass die Geschwindigkeit quadratisch in die Berechnung eingeht. Deshalb ist dieser Widerstand bei hohen Geschwindigkeiten am Größten. Im Detail steht *ρ<sup>A</sup>* für die Dichte der Luft, *c<sup>D</sup>* für den Luftwiderstandsbeiwert, *A<sup>F</sup>* für die projizierte Querschnittsfläche und *v* für die Fahrgeschwindigkeit. In der Fahrzeugentwicklung wird besonderen Wert auf das Produkt aus Widerstandsbeiwert und projizierte Fläche gelegt. Durch die Reduktion dieser Werte, ist es möglich den gesamten Luftwiderstand zu verringern, was sich wiederrum auf die Fahrleistung und Verbrauch des Fahrzeugs widerspiegelt.

Ein weiterer Widerstand ist der *Steigungswiderstand*

$$
W_b = mg \sin \beta \,. \tag{2.13}
$$

Dieser beschreibt das Gefälle der Fahrbahn und hängt von der Masse des Fahrzeugs, sowie der Steigung  $\beta$  ab.

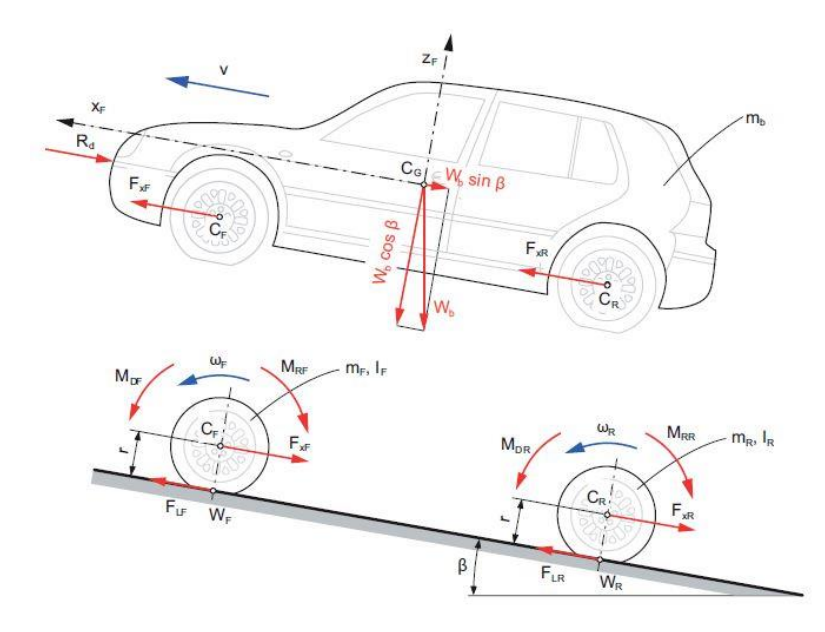

<span id="page-31-2"></span>Abbildung 2.15: Kräfte und Widerstände auf Fahrzeug in Längsrichtung, (Hirschberg, 2014)

#### <span id="page-31-0"></span>**2.3.2 Fahrzeugquerdynamik**

Neben der Fahrzeuglängsdynamik ist auch die Fahrzeugquerdynamik von Bedeutung. Üblicherweise übernimmt der Fahrer, der als Regler fungiert, die Querführung des Fahrzeugs. Durch das Einlenken des Fahrers bzw. durch den Impuls aus dem Fahrermodell werden die gelenkten Räder des Fahrzeugs, meistens die Vorderräder, um einen Winkel verdreht. Da das kurveninnere und das kurvenäußere Rad sich auf unterschiedlichen Bahnen bewegen, sind auch die Lenkwinkel für die beiden Räder unterschiedlich. In der Fahrzeugquerdynamik kommen auch noch zwei andere Größen hinzu, nämlich die Querbeschleunigung  $a_{\rm y}$  und die Gierrate  $\dot{\psi}$ .

### <span id="page-31-1"></span>**2.4 Datenerfassung**

Moderne Fahrzeuge verfügen über unterschiedliche Sensoren. Abhängig von der Fahrzeugklasse und der damit einhergehenden Ausstattung des Fahrzeugs werden verschiedene Vorgänge überwacht. Sei es die Überwachung der Verbrennung im Motor, Auslösung der Airbags, GPS Ortung oder Innenraumtemperatur.

Die Fahrzeugzustandsdaten, die bei fast allen modernen Fahrzeugen vorhanden sind, beinhalten Informationen über die Geschwindigkeit, Beschleunigung, Gierrate, Lenkwinkel, Raddrehzahlen, Gasund Bremspedalstellung, Gang, Motordrehzahl, Scheibenwischer, Außentemperatur und vieles mehr. (Heißling, et al., 2013)

Auf Grund dieser Daten, die durch die Sensoren erfasst wurden, können Fahrsicherheitssysteme und Fahrerassistenzsysteme aktiv in die Fahrzeugführung eingreifen. So können z.B. die Schlupfgrößen bei einem Bremsvorgang berechnet werden und gegebenenfalls das Antiblockiersystem (ABS) eingreifen oder die aktive Fahrdynamikregelung ESP bei Kurvenfahrt.

Diese Größen stehen auf dem CAN – Bus (Controller Area Network) des Fahrzeugs bereit und können ausgelesen werden. Während den Messfahrten, wurden all diese Größen gespeichert und stehen zur Verfügung.

## <span id="page-33-0"></span>**3 Fahrzeugmodellierung**

In den Fahrzeugmodellen, die hier in Matlab/Simulink implementiert wurden, wird die Vertikaldynamik nicht berücksichtigt. Das heißt, es wird angenommen, dass die Räder fest mit der Karosserie verbunden sind. Trotz dieser und noch weiterer Vereinfachungen wird sich zeigen, dass die Fahrzeugmodelle für diese Aufgabenstellung geeignet sind.

Auf ein Fahrermodell wird hier ebenso verzichtet, wie auf einem Modell des Antriebstranges. Anfangs wurde der Versuch unternommen den Antriebsstrang unter Verwendung des Power-loss Modelles vereinfacht zu modellieren. Die Überlegung dahinter ist, dass der Leistungsfluss in einem System betrachtet wird. Wird nun in einem System die Leistung Pin hineingeführt, steht am Ausgang des Systems die Leistung *Pout* zur Verfügung, siehe [Abbildung 3.1.](#page-33-1) In der Regel gilt *Pout* < *Pin*, da der Wirkungsgrad von technischen Systemen < 1 ist. Dieser Leistungsverlust *Ploss* wird meistens in Form von Wärme an die Umgebung abgegeben. Der Leistungsverlust wird mit Hilfe von entsprechenden Koeffizienten berechnet. (Roeleveld, 2015)

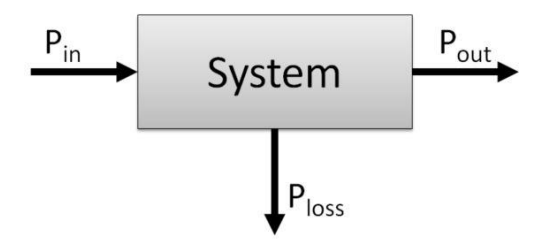

Abbildung 3.1: Power - loss Modell

<span id="page-33-1"></span>Die Berechnung der Raddrehzahlen stellte sich allerdings als problematisch heraus. Die Winkelbeschleunigung  $\dot{\omega}$  lässt sich grundsätzlich aus dem Drallsatz um den Radmittelpunkt *C* für jedes Rad berechnen [\(Abbildung 3.2\)](#page-34-1)

$$
J_R \dot{\omega} = M_{DR} - rF_x - M_{RR} \,. \tag{3.1}
$$

Die dabei vorkommenden Größen stehen für das Antriebsmoment *MDR*, das aus dem Rollwiderstand resultierende Moment *MRR*, der Längskraft *F<sup>x</sup>* im Radaufstandspunkt *W*, sowie das Trägheitsmoment des Rades *JR*.

Durch anschließende Integration lässt sich die Winkelgeschwindigkeit bzw. die Raddrehzahl *ω* berechnen. Durch die Integration wirken sich allerdings Fehler, die im Modell des Antriebstranges entstanden sind, auf die Berechnung der Winkelbeschleunigung und somit auch auf die Raddrehzahl aus. Aus diesem Grund war es in weiterer Folge nicht möglich den Schlupf hinreichend genau zu berechnen. Da unter anderem die Raddrehzahlen vom CAN – Bus des Fahrzeugs aufgezeichnet wurden, wurden diese für die Simulationsmodelle verwendet.

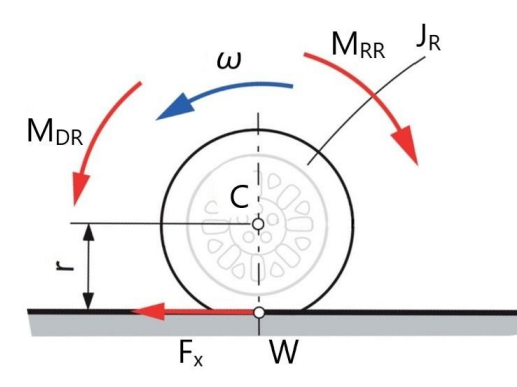

<span id="page-34-1"></span>Abbildung 3.2: wirkende Kräfte und Momente auf das Rad, Bild nach (Hirschberg, 2014)

Die Fahrzeugmodelle wurde auf Basis des Peugeot iOn parametriert. Dieses Fahrzeug wurde auch für die Aufzeichnung der Messdaten verwendet. Hierbei handelt es sich um ein Elektrofahrzeug mit Hinterradantrieb.

### <span id="page-34-0"></span>**3.1 Reifenmodell TM\_simple**

Für die Simulationsmodelle in Matlab/Simulink wurde das Reifenmodell TM\_simple verwendet.

Der Vorteil vom TM\_simple – Reifenmodell ist, dass es sich um ein einfaches und somit auch leicht parametrierbares Modell handelt. Dabei werden die stationären Längs- bzw. Querkräfte *F<sup>x</sup>* bzw. *F<sup>y</sup>* im Radaufstandspunkt *W* bei gegebener Radlast *F<sup>z</sup>* berechnet. Die Fahrbahn wird als eben angenommen und der Einfluss des Sturzwinkels wird vernachlässigt. Es ist allerdings möglich die berechneten Kräfte realistisch für verschiedene Haftbeiwerte zu skalieren. Die Horizontalkräfte werden gemäß

$$
Y = K \sin \left[ B \left( 1 - e^{\frac{-|X|}{A}} \right) \text{sign } X \right]
$$
 (3.2)

berechnet (Hirschberg, 2009). Darin steht *X* für die entsprechende Schlupfgröße. Wird nun die Längskraft *F<sup>x</sup>* berechnet, so muss für *X* der Längsschlupf eingesetzt werden. Die Querkraft *F<sup>y</sup>* wird mit Hilfe des Schräglaufwinkels *α* berechnet. Die Koeffizienten *K*, *B* und *A* stellen physikalische Größen und hängen vom Maximalwert *Ymax*, der Sättigung *Y∞,* sowie der Anfangssteigung *dY<sup>0</sup>* des Reifenkennfeldes wie folgt ab:

$$
K = Y_{max}, B = \pi - \arcsin\left(\frac{Y_{\infty}}{Y_{max}}\right), A = \frac{1}{dY_0}KB \ (Y_{\infty} \le Y_{max}), \tag{3.3}
$$

mit

$$
Y_{max}(F_z) = a_1 \frac{F_z}{F_{z\_nom}} + a_2 \left(\frac{F_z}{F_{z\_nom}}\right)^2,
$$
\n(3.4)

<span id="page-34-2"></span>
$$
dY_0(F_z) = b_1 \frac{F_z}{F_{z\_{nom}} + b_2 \left(\frac{F_z}{F_{z\_{nom}}}\right)^2},
$$
\n(3.5)

$$
Y_{\infty}(F_z) = c_1 \frac{F_z}{F_{z\text{nom}}} + c_2 \left(\frac{F_z}{F_{z\text{nom}}}\right)^2.
$$
 (3.6)

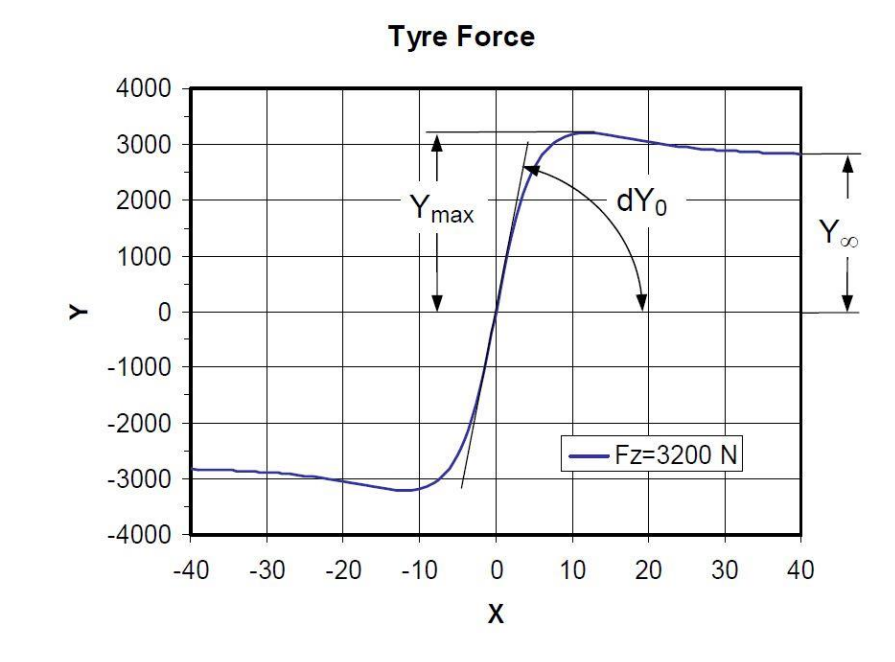

Die Modellparameter sind in [Abbildung 3.3](#page-35-0) graphisch dargestellt.

<span id="page-35-0"></span>Abbildung 3.3: graphische Darstellung der Modellparameter für das Reifenmodell TM\_simple*,*  (Hirschberg, 2009)

Die in Gleichung [\(3.4\)](#page-34-2) benötigte Koeffizienten *a<sup>1</sup>* und *a<sup>2</sup>* lassen sich bei bekannten Werten für *Y<sup>1</sup>* bei *Fz\_nom* und *Y<sup>2</sup>* bei *2\*Fz\_nom* ganz einfach berechnen

$$
a_1 = 2Y_1 - \frac{1}{2}Y_2 \text{ bzw. } a_2 = \frac{1}{2}Y_2 - Y_1. \tag{3.7}
$$

Nach diesem Schema, können auch die Koeffizienten *b<sup>1</sup>* und *b<sup>2</sup>* für die Anfangssteifigkeit *dY<sup>1</sup>* bei *Fz\_nom* und *dY<sup>2</sup>* bei *2\*Fz\_nom*, sowie die Koeffizienten *c<sup>1</sup>* und *c<sup>2</sup>* für die Sättigung mit *Y∞1* bei *Fz\_nom* und *Y∞2* bei *2\*Fz\_nom* berechnen.

Insgesamt werden zur Parametrierung des Reifenmodells 18 Parameter gebraucht. Wie aus den bereits genannten Gleichungen hervorgeht, werden die Anfangssteigung *dY0*, der Sättigungswert *Y∞,* und der Maximalwert *Ymax* der Reifenkennlinie bei der nominellen *Fz\_nom,* sowie bei der doppelten nominellen Aufstandskraft benötigt. Zusätzlich dazu müssen zwei Reifenradien vorgegeben werden, nämlich der statische Reifenradius *rs,* sowie der effektive Reifenradius *r<sup>e</sup>* bei der nominellen Aufstandskraft *Fz\_nom.* Die verbleibenden zwei Größen um das Reifenmodell vollständig zu parametrieren, sind der Rollwiderstandsbeiwert *crr* und der Haftreibungskoeffizient *μ*.

#### **Kombinierte Reifenkräfte**

Für die Berechnung von kombinierten Reifenkräften wird folgende Methode, die auf die Ähnlichkeit von Längs- und Querschlupf basiert, verwendet.

Zuerst wird der Schräglaufwinkel *α* in den Seitenschlupf transformiert. Das geschieht mit Hilfe der Gewichtsfunktion
$$
G(F_z) = \frac{dF_{x0}(F_z)}{dF_{y0}(F_z)} = \frac{A_y K_x B_x}{A_x K_y B_y}
$$
(3.8)

für die jeweilige Aufstandskraft *F<sup>z</sup>* . Dadurch wird eine äquivalente Anfangssteigung erreicht, siehe [Abbildung 3.4.](#page-36-0)

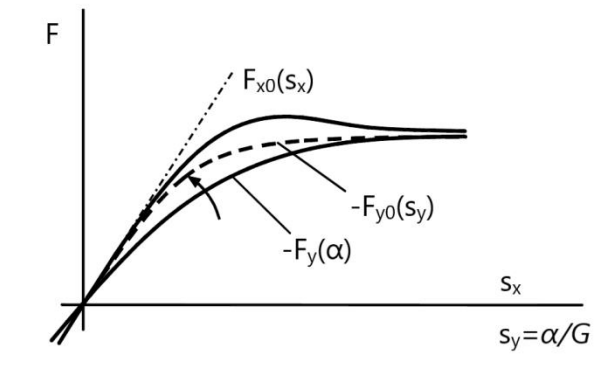

Abbildung 3.4: Transformation vom Seitenschlupf, (Hirschberg, 2009)

<span id="page-36-0"></span>Daraus ergibt sich der Schlupfvektor  $s = [S_x \ S_y]^T$ , mit dem Absolutwert  $|s| = \sqrt{S_x^2 + S_y^2}$ . Dieser Vektor zeigt in Richtung des Winkels *β.* Der Winkel beschreibt das Verhältnis von Seiten- zu Längsschlupf,  $\beta = \arctan \left( \frac{s_y}{s} \right)$  $\frac{\partial y}{\partial x}$ ), siehe [Abbildung 3.5](#page-36-1). Es wird angenommen, dass die resultierende Horizontalkraft *F* entgegengesetzt des Schlupfvektors *s* wirkt. Damit kann die resultierende Kraft *F*, unter Anwendung des Kosinus-Satzes, durch folgende Interpolation

$$
F = |\mathbf{F}| = \frac{1}{2} \left[ F_x' + F_y' + (F_x' - F_y') \cos 2\beta \right]. \tag{3.9}
$$

berechnet werden. Die Größen  $F_x$ ' und  $F_y$ ' stellen die Basiswerte der Reifenkräfte in Längs- und Querrichtung. Dabei wird  $F_x'$ unter Anwendung von Gleichung [\(3.2\)](#page-34-0) mit der dazugehörigen Schlupfgröße |*s*| berechnet. Die Basiskraft in Querrichtung *F<sup>y</sup> '* wird mit der Schlupfgröße |*s*|*\*G* berechnet.

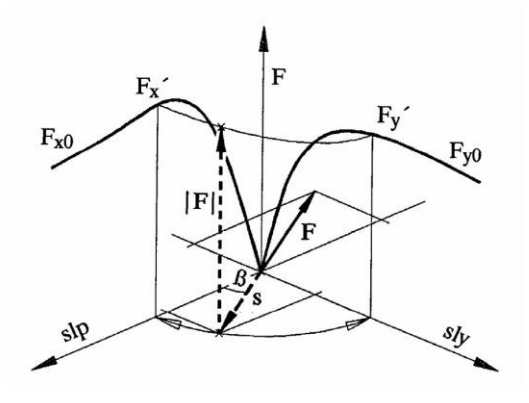

<span id="page-36-1"></span>Abbildung 3.5: Interpolation der kombinierten Kräfte in TM\_simple, (Hirschberg, 2009)

Nun kann der Vektor der horizontalen Reifenkräfte angeschrieben werden

$$
\mathbf{F} = \begin{bmatrix} F_x \\ F_y \end{bmatrix} = F * \begin{bmatrix} \cos \beta \\ \sin \beta \end{bmatrix}.
$$
 (3.10)

#### **3.2 Einspurmodell**

Beim Einspurmodell handelt es sich um ein stark vereinfachtes Kraftfahrzeugmodell, das jedoch plausible Rückschlüsse auf das fahrdynamische Verhalten des Fahrzeugs zulässt. Bei der Modellierung werden folgende Vereinfachungen vorgenommen (Schramm, et al., 2018):

- Die gesamte Fahrzeugmasse wird im Schwerpunkt zusammengefasst
- Schwerpunkt liegt auf der Höhe der Fahrbahn
- Dadurch kein Wanken und Nicken, sowie keine Radlastschwankungen in Längs- und Querrichtung
- Vorder- bzw. Hinterräder werden jeweils zu einem Rad zusammengefasst, das in der Achsmitte liegt
- Reifennachläufe und Rückstellmomente werden vernachlässigt
- Das *lineare* Einspurmodell ist nur bis Querbeschleunigungen von 4 m/s<sup>2</sup> gültig

Damit die Reifen Kräfte berechnet werden können, müssen Schlupf und Schräglaufwinkel für jedes Rad berechnet werden. Da hierfür nicht Fahrzeuggeschwindigkeit, sondern die Geschwindigkeit des jeweiligen Rades von Interesse ist, müssen die einzelnen Komponenten in das radfeste Koordinatensystem transformiert werden

$$
v_{x_{-}v} = v_x \cos \delta + (v_y + a_1 \dot{\psi}) \sin \delta , \qquad (3.11)
$$

$$
v_{y_{\perp}v} = -v_x \sin \delta + (v_y + a_1 \dot{\psi}) \cos \delta \,, \tag{3.12}
$$

$$
v_{x_h} = v_x \tag{3.13}
$$

$$
v_{y_h} = v_y - a_2 \dot{\psi} \,. \tag{3.14}
$$

Das Koordinatensystem für das Aufstellen der Bewegungsgleichungen wird in den Fahrzeugschwerpunkt gelegt, [Abbildung 3.6.](#page-38-0)

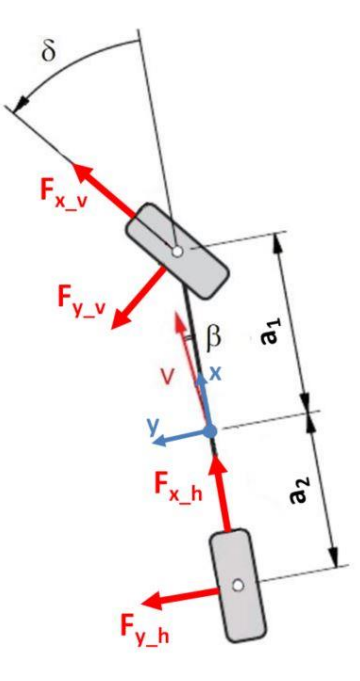

Abbildung 3.6: Kräfte am Einspurmodell, Bild nach (Hirschberg, 2012)

<span id="page-38-0"></span>Werden nun unter Berücksichtigung der wirkenden Kräfte die Bewegungsgleichungen in x und y Richtung angeschrieben, kommt man zum folgenden Ergebnis

$$
F_{x_v} \cos \delta - F_{y_v} \sin \delta + F_{x_h} - R_d - W_b = ma_x , \qquad (3.15)
$$

$$
F_{x_v} \sin \delta + F_{y_v} \cos \delta + F_{y_h} = ma_y , \qquad (3.16)
$$

$$
F_{x_{-}v}\sin\delta a_1 + F_{y_{-}v}\cos\delta a_1 - F_{y_h}a_2 = J_z * \ddot{\psi}.
$$
 (3.17)

Um daraus die Geschwindigkeitskomponenten berechnen zu können, muss der Einfluss der jeweils anderen Geschwindigkeitskomponente, sowie der Winkelbeschleunigung berücksichtigt werden. Daraus erhält man die Gleichungen

$$
a_x = \frac{d(v_x)}{dt} - v_y \dot{\psi} \,, \tag{3.18}
$$

$$
a_y = \frac{d(v_y)}{dt} + v_x \dot{\psi}, \qquad (3.19)
$$

die die Grundlage zur Berechnung von *v<sup>x</sup>* und *v<sup>y</sup>* darstellen. (Fernández, 2012)

In diesem Modell wurde der Schwerpunkt auf der Höhe *h* und nicht auf der Höhe der Fahrbahn angenommen. Auf Grund der Längsbeschleunigung kommt es dadurch zu einer Radlastverschiebung zwischen Vorder- und Hinterachse. Die Berücksichtigung der dynamischen Radlast stellt eine Erweiterung zum klassischen Einspurmodell dar.

Es ist sinnvoll die Radlast in einem statischen  $F_z^{stat}$  und einem dynamischen  $F_z^{dyn}$  Anteil aufzuteilen. (Jazar, 2017) Der statische Anteil wirkt immer auf den Rädern. Dieser hängt nur von der Fahrzeugmasse und dessen Geometrie ab. Der zweite, dynamische, Anteil hängt von der Längsbeschleunigung *a<sup>x</sup>* und der Fahrzeuggeometrie ab. Wird nun das Fahrzeug beschleunigt, dann verringert sich die gesamte Radlast der Vorderräder um den Wert  $F_{\rm z}^{\;dyn}$  und die Hinterräder werden durch den gleichen Wert zusätzlich belastet. Beim Verzögern gilt die gleiche Überlegung, nur vorzeichenverkehrt.

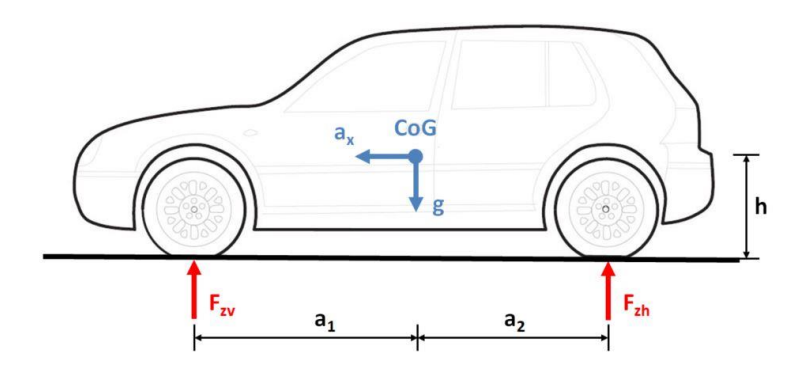

<span id="page-39-0"></span>Abbildung 3.7: Vereinfachte Fahrzeugdarstellung zur Ermittlung der dynamischen Radlasten in Längsrichtung, Bild nach (Hirschberg, 2014)

Zuerst wird der statische Anteil der Radlast, gemäß [Abbildung 3.7,](#page-39-0) berechnet. Mit Hilfe des Kräftesowie des Momentengleichgewichts ergeben sich folgende Ausdrücke für die statische Radlasten *Fzv* an der Vorder- und *Fzh* an der Hinterachse

$$
F_{zv}^{stat} = \frac{a_2}{a_1 + a_2} mg , \qquad (3.20)
$$

$$
F_{zh}^{stat} = \frac{a_1}{a_1 + a_2} mg \,. \tag{3.21}
$$

Für die dynamischen Radlasten ergibt sich unter Berücksichtigung der Längsbeschleunigung *a<sup>x</sup>*

$$
F_z^{dyn} = \frac{h}{a_1 + a_2} m a_x \,. \tag{3.22}
$$

Nun können die Radlasten für die Vorderräder

$$
F_{z\_vl} = F_{z\_vr} = \frac{1}{2} \left( F_{z\_v}^{stat} + F_z^{dyn} \right) = \frac{m}{2(a_1 + a_2)} (a_2 g + h a_x)
$$
\n(3.23)

und die Hinterräder

$$
F_{z\_{hl}} = F_{z\_{hl}} = \frac{1}{2} \left( F_{z\_{hl}} \,^{stat} - F_z \,^{dyn} \right) = \frac{m}{2(a_1 + a_2)} \left( a_1 g - h a_x \right) \tag{3.24}
$$

angeschrieben werden.

In der untenstehenden [Abbildung 3.8](#page-40-0) ist das in Matlab realisierte Modell dargestellt. Es besteht grundsätzlich aus drei verschiedenen Komponenten. Im Untersystem *Driveline* wird die Bremspedalstellung in Bremsmoment umgerechnet. Es stellte sich heraus, dass diese Umrechnung mit einer einzigen Konstante hinreichend genau realisiert werden kann. Im Untersystem *Tire* kommt das Reifenmodell TM\_simple zum Einsatz, was eine weitere Erweiterung zum klassischen Einspurmodell bedeutet. Es wird zwischen dem Vorder- und dem Hinterreifen unterschieden. Beschleunigungen, Geschwindigkeit, Gierrate und Radlasten werden im Untersystem *Chassis* berechnet.

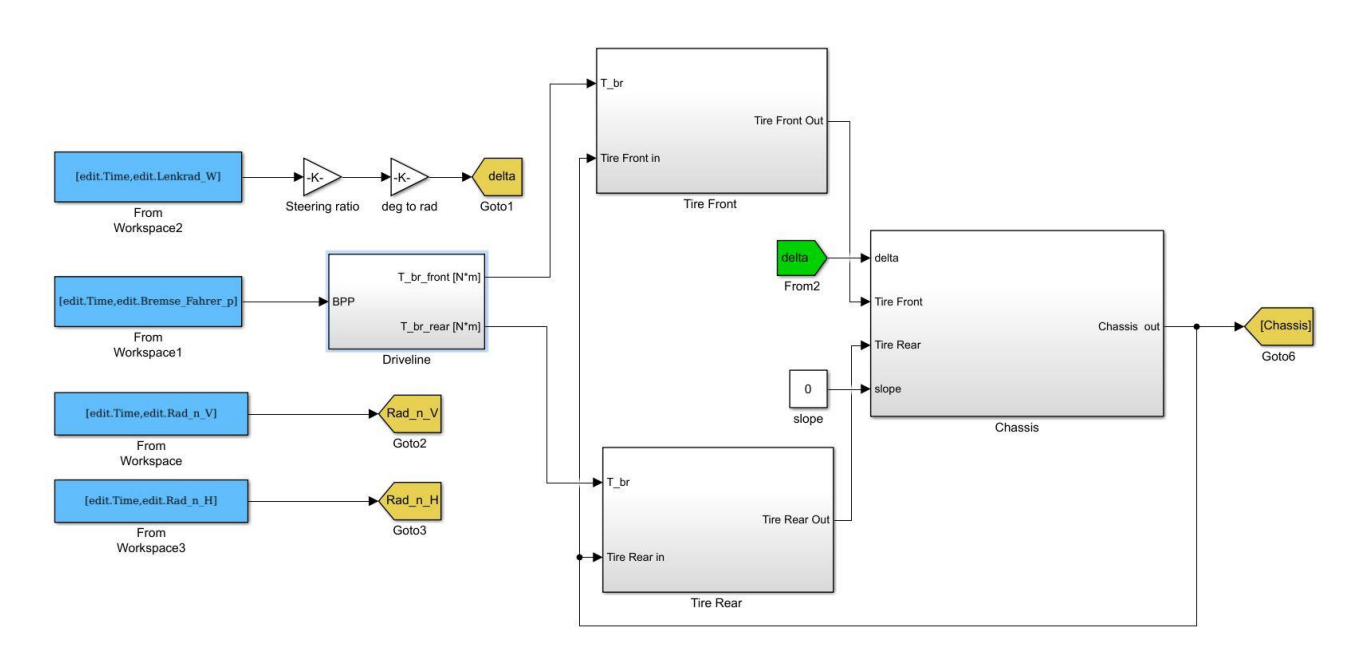

Abbildung 3.8: Realisierung des Einspurmodells in Matlab/Simulink

<span id="page-40-0"></span>Der Input für das Reifenmodell sind die Raddrehzahlen aus den Messdaten, sowie die berechneten Radlasten und –geschwindigkeiten. Zusätzlich wird die Bremspedalstellung als Input gebraucht. Abhängig von ihrem Wert, Null oder größer als Null, wird zwischen Antriebs- und Bremsschlupf unterschieden. Nach Einbeziehen dieser Größen, liefert das Reifenmodell TM\_simple die entsprechenden Längs- und Seitenkräfte. Diese dienen als Input für "Chassis", wo im ersten Schritt die Beschleunigungen und die Gierrate berechnet werden. Danach werden die einzelnen Radlasten unter Berücksichtigung der Beschleunigungen berechnet. Mit Hilfe des Lenkwinkels werden schließlich die Radgeschwindigkeiten berechnet. Zusammen mit den Radlasten werden sie wieder zum Reifenmodell zurückgeführt.

# **3.3 Zweispurmodell**

Das Zweispurmodell kann als eine Art Erweiterung des Einspurmodells gesehen werden. In diesem Fall handelt es sich allerdings um ein Fahrzeugmodell mit vier Rädern. Das bedeutet, dass sich die Lage der Räder im Vergleich zum Einspurmodell ändert und somit müssen die Transformationsgleichungen für die Radgeschwindigkeiten angepasst werden. Es muss auch beachtet werden, dass die Lenkwinkel für das linke *δ<sup>1</sup>* und das rechte Rad *δ<sup>2</sup>* bei Kurvenfahrten nicht gleich sind. Damit ergibt sich für die Vorderräder

$$
v_{x\_vl} = \left(v_x - \frac{t_1}{2}\dot{\psi}\right)\cos\delta_1 + \left(v_y + a_1\dot{\psi}\right)\sin\delta_1,\tag{3.25}
$$

$$
v_{y\_vl} = -\left(v_x - \frac{t_1}{2}\dot{\psi}\right)\sin\delta_1 + \left(v_y + a_1\dot{\psi}\right)\cos\delta_1,\tag{3.26}
$$

$$
v_{x\_vr} = \left(v_x + \frac{t_1}{2}\dot{\psi}\right)\cos\delta_2 + \left(v_y + a_1\dot{\psi}\right)\sin\delta_2\,,\tag{3.27}
$$

$$
v_{y\_vr} = -\left(v_x + \frac{t_1}{2}\dot{\psi}\right)\sin\delta_2 + \left(v_y + a_1\dot{\psi}\right)\cos\delta_2\tag{3.28}
$$

und für die Hinterräder

$$
v_{x\_hl} = v_x - \frac{t_2}{2} \dot{\psi} \,, \tag{3.29}
$$

$$
v_{y_h} = v_y - a_2 \dot{\psi} \tag{3.30}
$$

$$
v_{x\_hr} = v_x + \frac{t_2}{2} \dot{\psi} \,, \tag{3.31}
$$

$$
v_{y\_hr} = v_y - a_2 \dot{\psi} \,. \tag{3.32}
$$

Unter Berücksichtigung der Reifenkräfte können nun die Bewegungsgleichungen für dieses System aufgestellt werden. Auch in diesem Fall liegt das Koordinatensystem im Schwerpunkt, siehe [Abbildung 3.9.](#page-41-0)

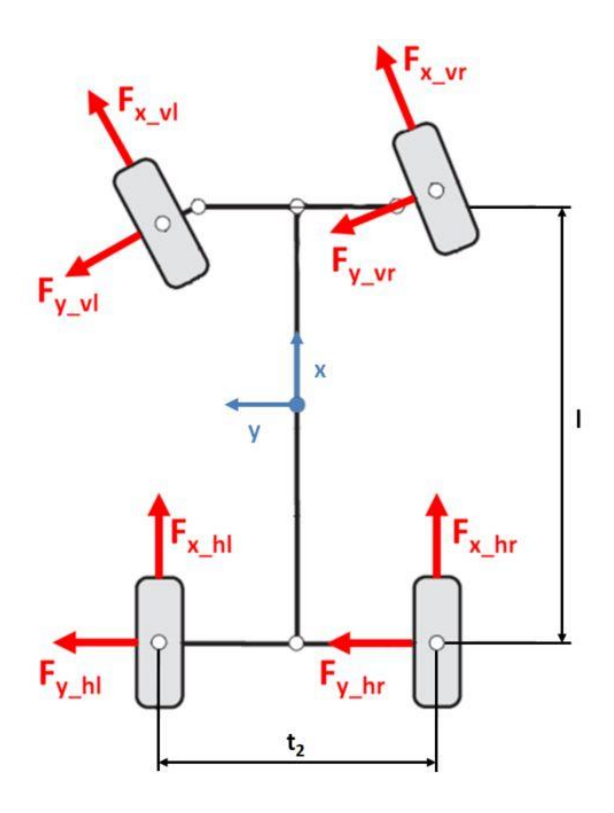

<span id="page-41-0"></span>Abbildung 3.9: Kräfte am Zweispurmodell, Bild nach (Hirschberg, 2014)

Damit ergeben sich die Bewegungsgleichungen zu

$$
ma_x = F_{x_1}a \cos \delta_1 - F_{y_{vl}} \sin \delta_1 + F_{x_{vr}} \cos \delta_2 - F_{y_{vr}} \sin \delta_2 + F_{x_{hl}} + F_{x_{hr}} - R_d - W_b,
$$
(3.33)

$$
ma_y = F_{x\_vl} \sin \delta_1 + F_{y\_vl} \cos \delta_1 + F_{x\_vr} \sin \delta_2 + F_{y\_vr} \cos \delta_2 + F_{y\_hl} + F_{y\_hr} \,,\tag{3.34}
$$

$$
J_{z}\ddot{\psi} = \left(-\frac{t_{1}}{2}\cos\delta_{1} + a_{1}\sin\delta_{1}\right)F_{x_{1}v} + \left(\frac{t_{1}}{2}\sin\delta_{1} + a_{1}\cos\delta_{1}\right)F_{y_{1}v} + \left(\frac{t_{1}}{2}\cos\delta_{2} + a_{1}\sin\delta_{2}\right)F_{x_{2}v} + \left(-\frac{t_{1}}{2}\sin\delta_{2} + a_{1}\cos\delta_{2}\right)F_{y_{2}v} - \frac{t_{2}}{2}F_{x_{1}v} - a_{2}F_{y_{1}v} + \frac{t_{2}}{2}F_{x_{2}v} - a_{2}F_{y_{2}v}.
$$
\n(3.35)

Nun müssen auch hier die Geschwindigkeitskomponente, sowie die Gierrate berücksichtigt werden

$$
a_x = \frac{d(v_x)}{dt} - v_y \dot{\psi},
$$
  

$$
a_y = \frac{d(v_y)}{dt} + v_x \dot{\psi}.
$$

Da es sich hier um zweispuriges Fahrzeugmodell handelt, werden bei Kurvenfahrt die kurvenäußeren Räder, auf Grund der Fliehkraft, stärker belastet und die kurveninneren entlastet, siehe [Abbildung](#page-42-0)  [3.10.](#page-42-0) Das äußert sich in einer Änderung der Radlast. Dieser Effekt wird berücksichtigt, in dem Auswirkung der Querbeschleunigung auf die Radlast betrachtet wird. (Breuer, et al., 2015).

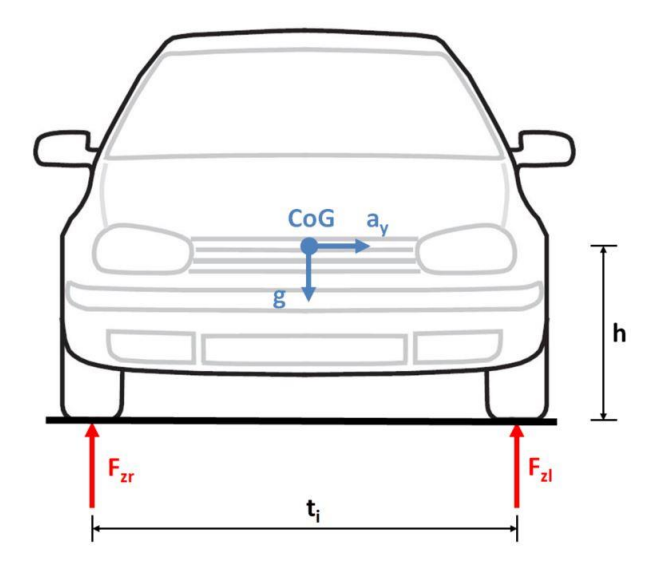

<span id="page-42-0"></span>Abbildung 3.10: Vereinfachte Fahrzeugdarstellung zur Ermittlung der dynamischen Radlasten in Querrichtung, Bild nach (Hirschberg, 2014)

Die bereits für das Einspurmodell aufgestellten Gleichungen werden um den Term $\frac{mha_{1,2}}{t_{1,2}l}a_y$ erweitert und somit bekommt man für den gesamten Ausdruck der Radlast für das jeweilige Rad (Breuer, et al., 2015)

$$
F_{z\_vl} = \frac{m}{2l} (a_2 g + h a_x) + \frac{m h a_2}{t_1 l} a_y,
$$
\n(3.36)

$$
F_{z\_vr} = \frac{m}{2l} (a_2 g + h a_x) - \frac{m h a_2}{t_1 l} a_y,
$$
\n(3.37)

$$
F_{z_h} = \frac{m}{2l} (a_1 g - h a_x) + \frac{m h a_1}{t_2 l} a_y,
$$
\n(3.38)

$$
F_{z\_hr} = \frac{m}{2l} (a_1 g - h a_x) - \frac{m h a_1}{t_2 l} a_y.
$$
\n(3.39)

Die Inputs für das Zweispurmodell sind ähnlich wie für das Einspurmodell, nämlich der Lenkwinkel, die Bremspedalstellung und die Raddrehzahlen für das jeweilige Rad.

### **3.4 IPG CarMaker**

In IPG CarMaker wird ein virtuelles Fahrzeug erstellt, das ein Modell eines realen Fahrzeugs und auch dessen Verhalten möglichst gut darstellt. Durch geeignete Parameter ist es möglich verschiedene Fahrzeuge zu modellieren. Hier wurde ein Fahrzeugmodell verwendet, das bereits am Institut für Fahrzeugtechnik (FTG) auf der Technischen Universität Graz erstellt wurde. In dieser Simulationsumgebung wird das virtuelle Fahrzeug von einem virtuellen Fahrer gesteuert. (IPG, 2015) Der virtuelle Fahrer führt alle Aufgaben, die auch ein realer Fahrer übernehmen würde, durch. Für diesen virtuellen Fahrer stehen bereits fertige Modelle, die verschiedenes Fahrverhalten aufweisen. So ist es möglich zwischen einem "defensiven", "normalen" und "offensiven" Fahrertypen auszuwählen. Es besteht auch die Möglichkeit die Parameter für den Fahrertyp selbst einzugeben. (Heimlich, 2016) beschäftigte sich bereits mit diesem Thema und kam zu den Parametern in [Abbildung 3.11.](#page-43-0) Diese Parameter wurden auch in dieser Arbeit verwendet.

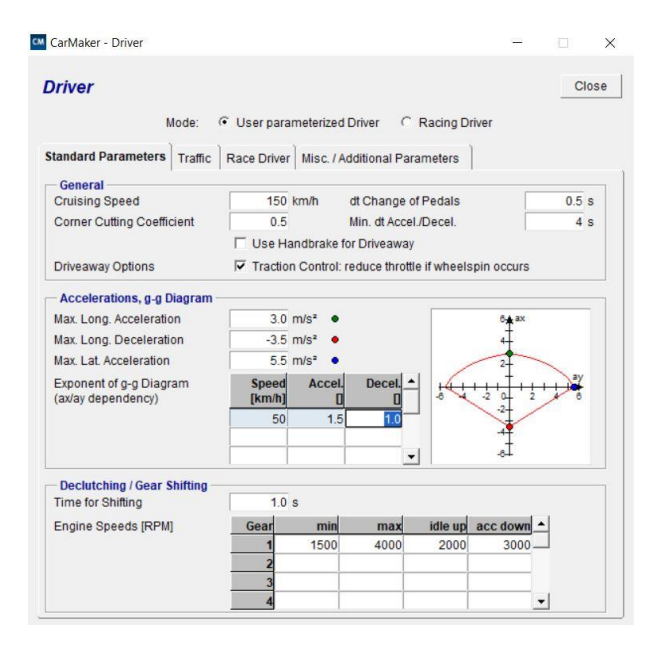

<span id="page-43-0"></span>Abbildung 3.11: Parameter für Fahrermodell in IPG CarMaker

Weiters ist es möglich dem Fahrermodell direkt Daten für die Längs- und Querführung des Fahrzeugs vorzugeben. So wurden während den Simulationen der Geschwindigkeitsverlauf, sowie der Lenkwinkel aus den Messdaten als Ziele definiert[, Abbildung 3.12.](#page-44-0) Der virtuelle Fahrer versucht dann diese Verläufe nachzuahmen. Sicherlich ein Vorteil dieser Umgebung ist der einfache Umgang mit dem Programm. Durch das Dropdown-Menü lassen sich ganz einfach verschiedene vorgefertigte Modelle von Fahrzeuge, Reifen, Fahrbahne sowie Fahrer auswählen. Es besteht auch die Möglichkeit für all diese Komponenten selbst ein Modell zu erstellen und dieses anschließend zu verwenden.

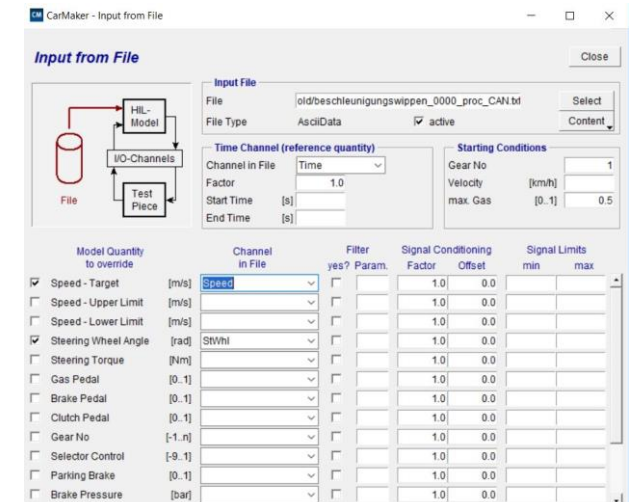

Abbildung 3.12: Eingabe der Input-Größen in IPG CarMaker

<span id="page-44-0"></span>In [Abbildung 3.13](#page-44-1) ist das Reifenkennfeld aus dem bereits bestehenden Fahrzeugmodell für den Vorderreifen zu sehen. Im Vergleich zum bereits i[n Abbildung 2.13](#page-28-0) besprochenen Verlauf der Reifenkennlinie unterscheiden sich die Verläufe in diesem Fall grundlegend.

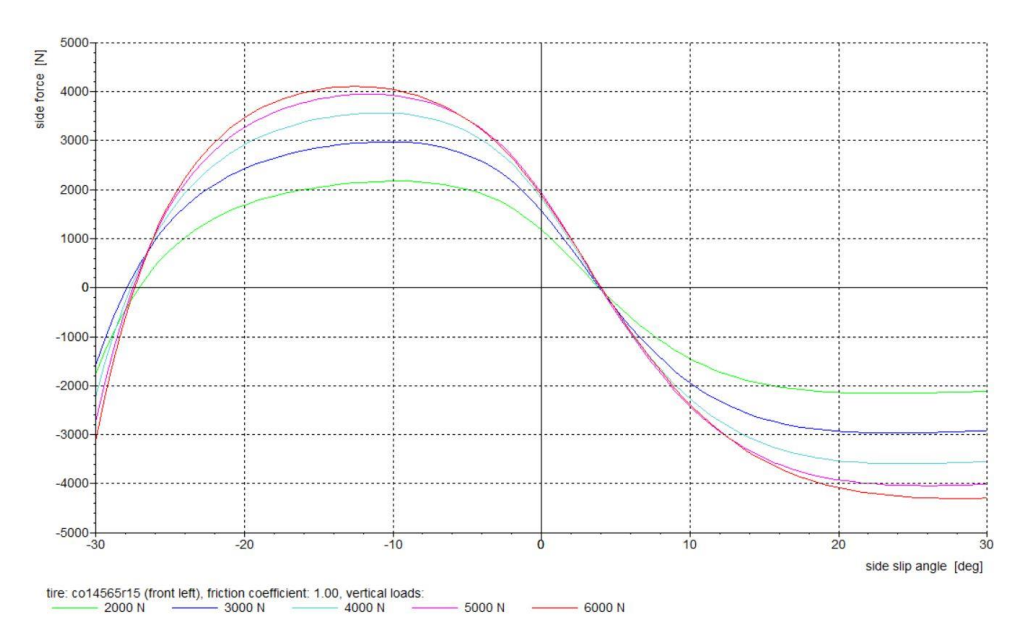

Abbildung 3.13: Reifenkennfeld des Reifenmodells in IPG CarMaker

<span id="page-44-1"></span>Für positive Schräglaufwinkel verlaufen die Kennlinien wie erwartet, abgesehen davon, dass sie nicht durch den Ursprung verlauf. Zwar kann es durch das Aufkommen des Sturzwinkels zu einem Offset

kommen, allerdings wurde in diesem Fahrzeugmodell der Sturzwinkel mit 0° angenommen. Für negative Schräglaufwinkel ist zu beobachten, dass die Reifenkennlinie nach Erreichen des Maximums stark abfällt. Nach dem Maximum folgt im Normalfall der Sättigungswert, der sich einstellt. Allerdings sinken in diesem Reifenmodell die übertragbaren Seitenkräfte weiter, bis sie schließlich ab ca. -27° für den Schräglaufwinkel negative Werte annehmen.

Aus diesem Grund musste ein neues Reifenmodell erstellt werden. In IPG CarMaker gibt es die Möglichkeit Reifenmodelle zu erzeugen, die anhand von Messdaten parametriert werden. Zu diesem Zweck werden die Messkurven im TYDEX – Format gespeichert, das von IPG CarMaker eingelesen wird. Wenn keine Messdaten zur Verfügung stehen, gibt es trotzdem die Möglichkeit ein Reifenmodell mit Hilfe des sogenannten Tire Data Set Generators zu erzeugen. Damit können generische Modelle erzeugt werden. Der verwendete Algorithmus basiert auf der Magic Formula von Pacejka, sowie den Reifencharakteristika, die von der European Standard Tire and Rim Technical Organization (kurz *ETRTO*) definiert wurden. Basierend auf die Eingabe des Anwenders (Reifenart, Reifendimension, Reifendruck, Haftreibungszahl und Steifigkeitskoeffizient) und unter Einbeziehen der Daten aus ETRTO, werden die Parameter analytisch bestimmt. Die Messkurven, die für die Berechnung der Reifenkräfte und Momente benötigt werden, werden mit Hilfe der Magic Formula erzeugt. Anschließend werden diese Daten im TYDEX – Format gespeichert, damit sie vom Programm verwendet werden können. (IPG, 2015)

In [Abbildung 3.14](#page-45-0) ist das Reifenkennfeld des generierten Reifens zu sehen. Dabei wurden die Reifenkennlinien für verschiedene Radaufstandskräfte dargestellt. Diese zeigen den zu erwartenden Verlauf, mit Anfangssteigung, Maximalwert und Sättigungswert.

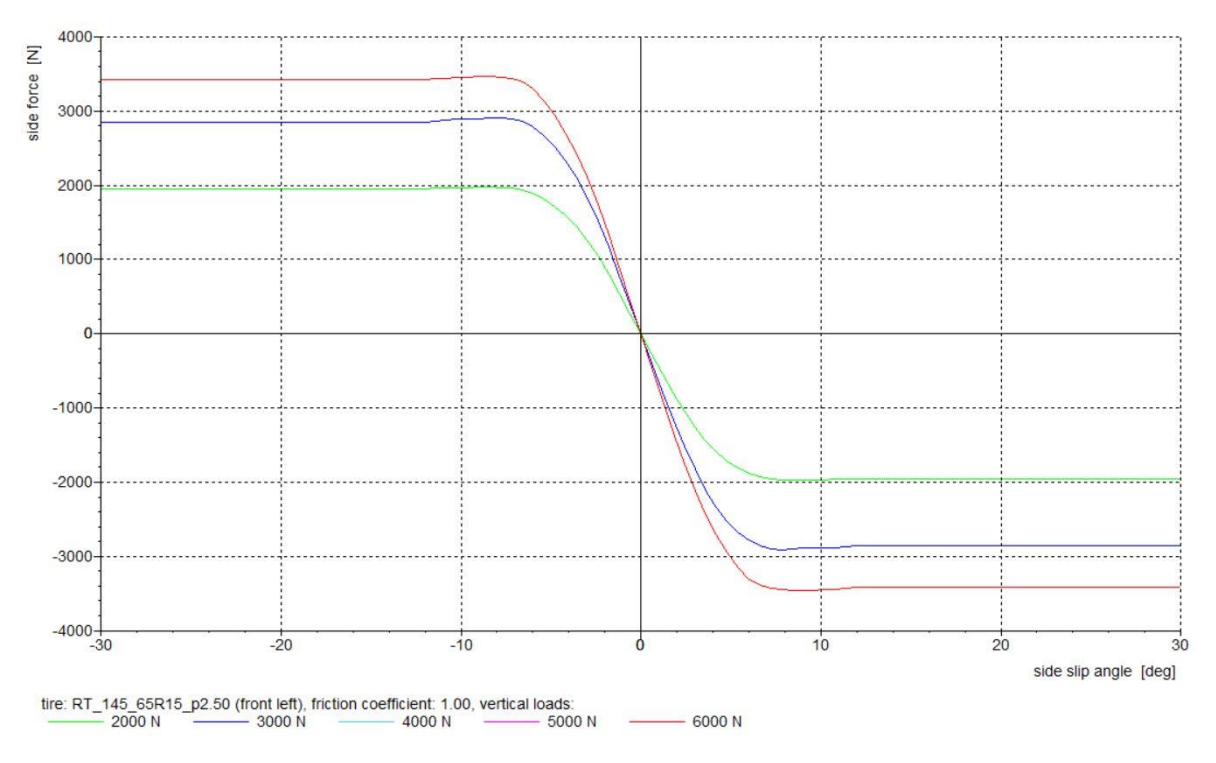

<span id="page-45-0"></span>Abbildung 3.14: Seitenkraft-Kennlinie des Vorderreifens für unterschiedliche Radaufstandskräfte, generiert in IPG CarMaker

Diese Reifenkennlinien unterschieden sich allerdings deutlich von denen aus dem Reifenmodell TM\_simple [\(Abbildung 3.15\)](#page-46-0). Grundsätzlich ist der lineare Bereich der Kennlinie in IPG CarMaker größer, als der aus TM\_simple. Auch die maximal übertragbare Seitenkraft wird bei weniger als 10° Schräglaufwinkel erreicht, in TM\_simple ist das erst bei größeren Schräglaufwinkeln der Fall. Die Sättigungswerte der Kennlinien weisen in beiden Modellen ähnliche Werte auf.

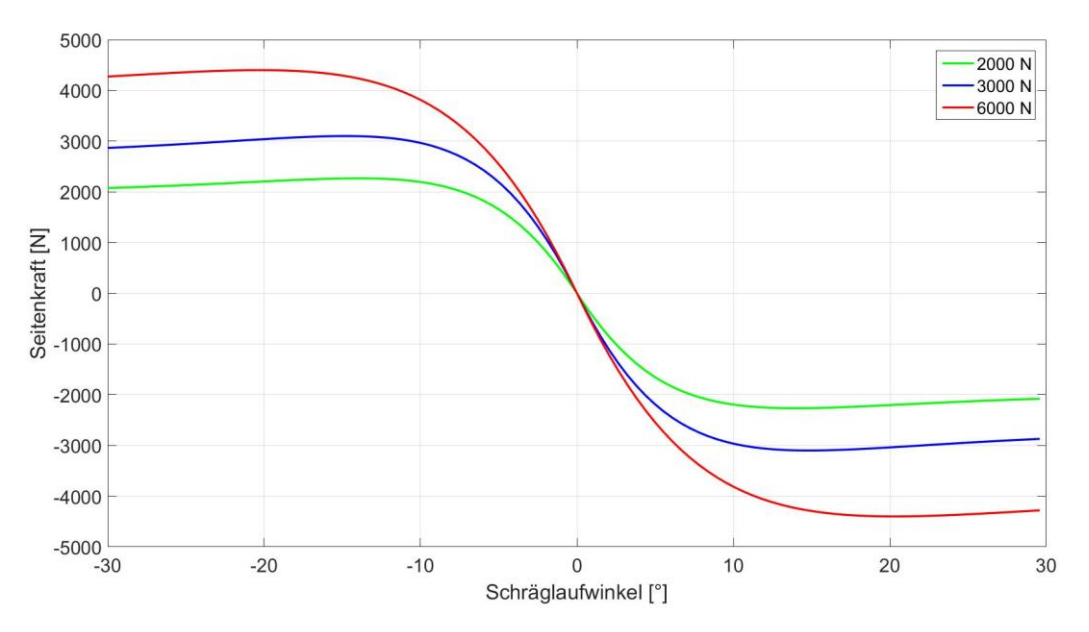

<span id="page-46-0"></span>Abbildung 3.15: Seitenkraft-Kennlinie des Vorderreifens für unterschiedliche Radaufstandskräfte, generiert mit TM\_simple

# **4 Vergleich der Simulationsmodelle**

In diesem Kapitel werden die einzelnen Fahrzeugmodelle miteinander verglichen. Dabei werden ins Besondere die Geschwindigkeits-, Beschleunigungs- und Gierratenverläufe genauer untersucht. Als Referenz dienen die während der realen Fahrt aufgezeichneten Daten aus dem CAN – Bus des Fahrzeugs. Zusätzlich stehen auch noch Daten, die vom mitgeführten Datenrekorder aufgezeichnet wurden zur Verfügung. Dadurch diese Gegenüberstellung der einzelnen Modelle soll gewährleistet werden, dass jenes Modell, das am besten für die weitere Auswertung der Daten geeignet ist, gewählt wird.

Das erste Manöver, das betrachtet wird, ist das so genannte Beschleunigungswippen. Dabei wird das Fahrzeug kurz immer wieder beschleunigt und anschließend abgebremst. Da bei diesem Manöver vor allem die Fahrzeug-Längsdynamik überprüft werden soll, wird weitestgehend auf das Lenken verzichtet.

Beim zweiten Manöver, das simuliert wurde, wird versucht eine sinusförmige Lenkeingabe vorzugeben, daher auch der Name Sinuslenken. Dabei wird versucht die Geschwindigkeit konstant zu halten.

Zusätzlich war auch ein drittes Fahrmanöver geplant gewesen. Dieses Handling – Manöver hätte das Zusammenwirken der Längs- und Querdynamik des Modells zeigen sollen. Leider wurden für das hintere linke Rad keine Drehzahlen aufgezeichnet. Da diese aber ein Input für das Simulationsmodell sind wurde die Simulation dieses Fahrmanövers nicht durchgeführt.

# <span id="page-47-0"></span>**4.1 Validierung und Vergleich von Ein- und Zweispurmodell**

Als erstes werden die beiden Matlab – Modelle validiert und miteinander verglichen.

In [Abbildung 4.1](#page-48-0) sind die Geschwindigkeitsverläufe dargestellt. Die Verläufe des Ein- und des Zweispurmodells sind so ähnlich, dass sie kaum voneinander zu unterscheiden sind. Beide Modelle stimmen in den ersten drei Sekunden sehr gut mit den Messdaten überein. Dann wird, zwar die Höchstgeschwindigkeit nicht ganz erreicht, allerdings sind die Abweichungen sehr klein.

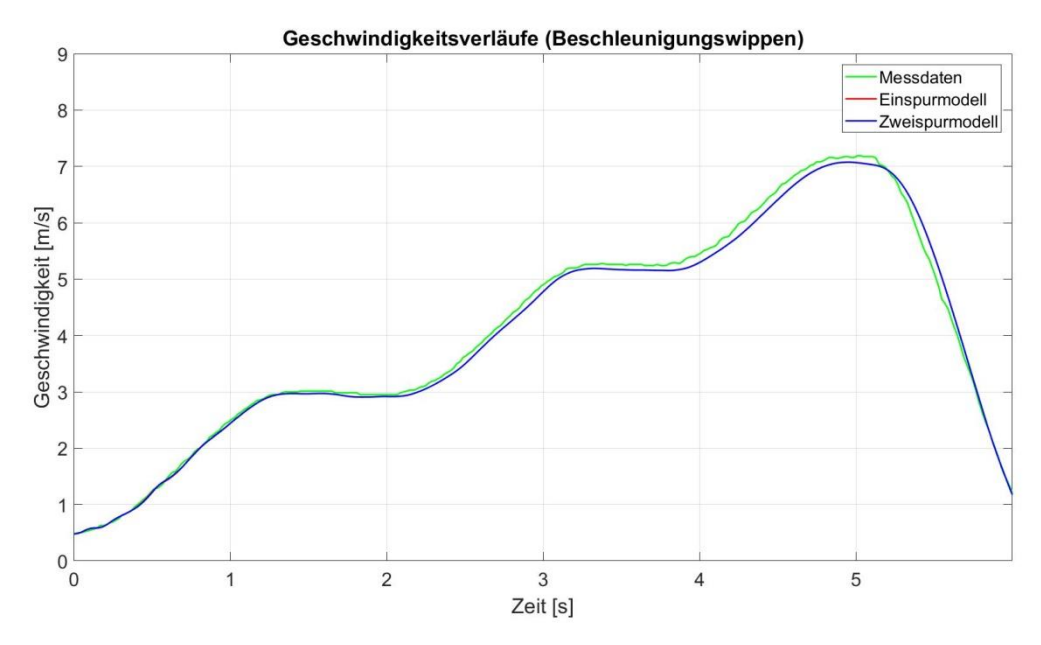

<span id="page-48-0"></span>Abbildung 4.1: Vergleich der Geschwindigkeitsverläufe für Ein- und Zweispurmodell, Fahrmanöver: Beschleunigungswippen

Auch die Beschleunigungsverläufe in Längsrichtung für beide Simulationsmodelle zeigen ein ähnliches Verhalten[, Abbildung 4.2.](#page-48-1) Die Verläufe stimmen mit guter Näherung überein, allerdings werden die Höchstwerte nicht erreicht. Weiters fällt auf, dass beide Systeme in der ersten Sekunde Schwingungen im Verlauf aufweisen.

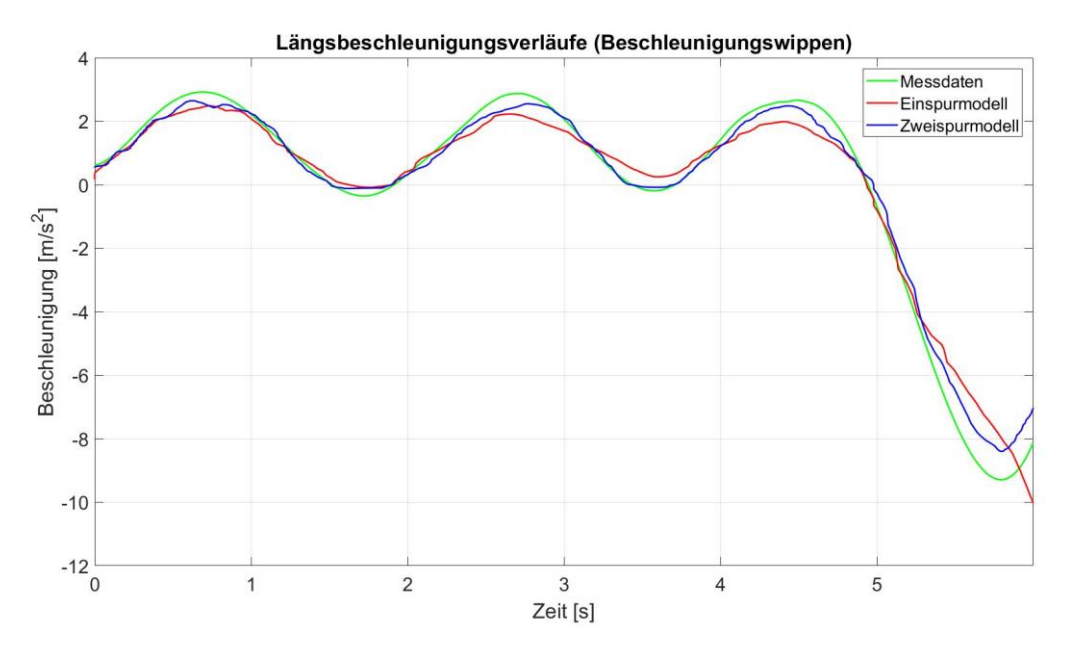

<span id="page-48-1"></span>Abbildung 4.2: Vergleich der Beschleunigungsverläufe in Längsrichtung für Ein- und Zweispurmodell, Fahrmanöver: Beschleunigungswippen

Auffallend ist das bei der Querbeschleunigung und Gierrate bei kleinen Werten die Simulationsergebnisse nicht gut übereinstimmen, [Abbildung 4.3](#page-49-0) und [Abbildung 4.4](#page-49-1) . Da allerdings der Fehler in diesem Fall sehr klein ist wird das vernachlässigt.

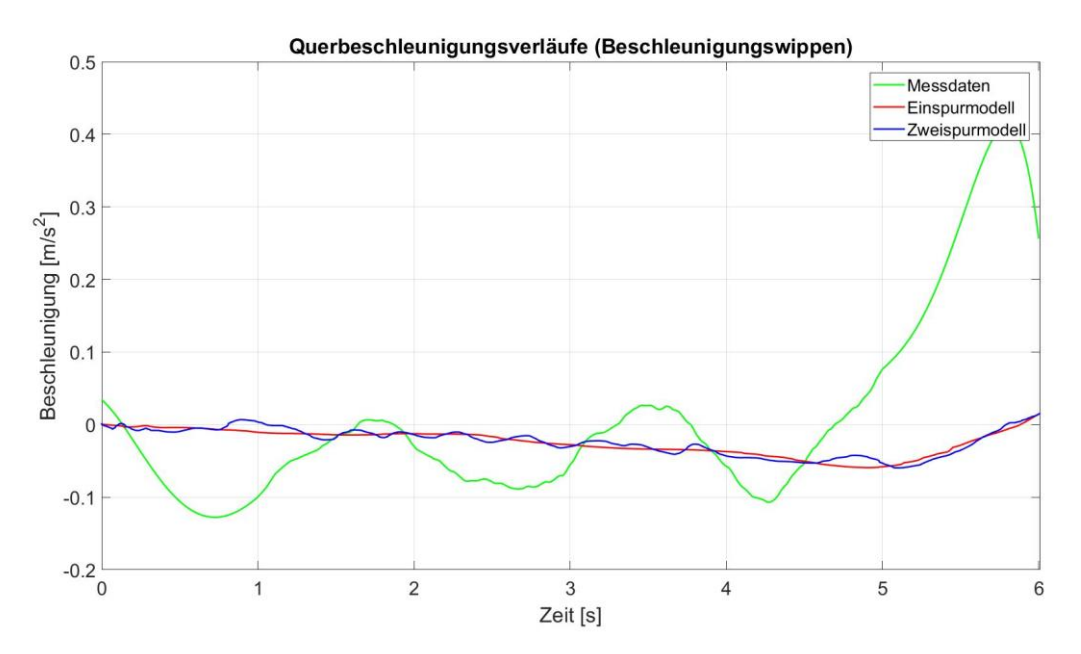

<span id="page-49-0"></span>Abbildung 4.3: Vergleich der Beschleunigungsverläufe in Querrichtung für Ein- und Zweispurmodell, Fahrmanöver: Beschleunigungswippen

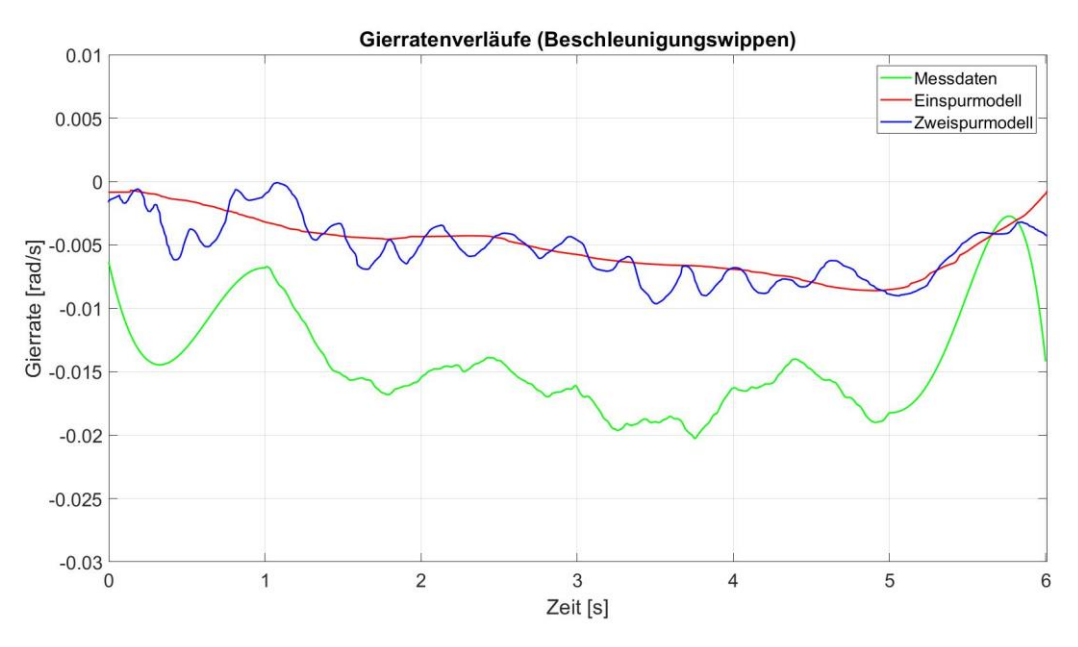

Abbildung 4.4: Vergleich der Gierratenverläufe für Ein- und Zweispurmodell, Fahrmanöver: Beschleunigungswippen

<span id="page-49-1"></span>Auch beim Manöver Sinuslenken können die Geschwindigkeitsverläufe der Simulationsmodelle den Messdaten gut folgen, siehe [Abbildung 4.5.](#page-50-0) Wie schon beim Manöver Beschleunigungswippen, können sie nicht die gemessene Höchstgeschwindigkeit erreichen. Ab ca. 7 m/s gehen die Kurven geringfügig auseinander. Ab Sekunde 26, beginnt ein Bremsvorgang. Hier stimmen die simulierten Verläufe wieder sehr gut mit den Messdaten überein.

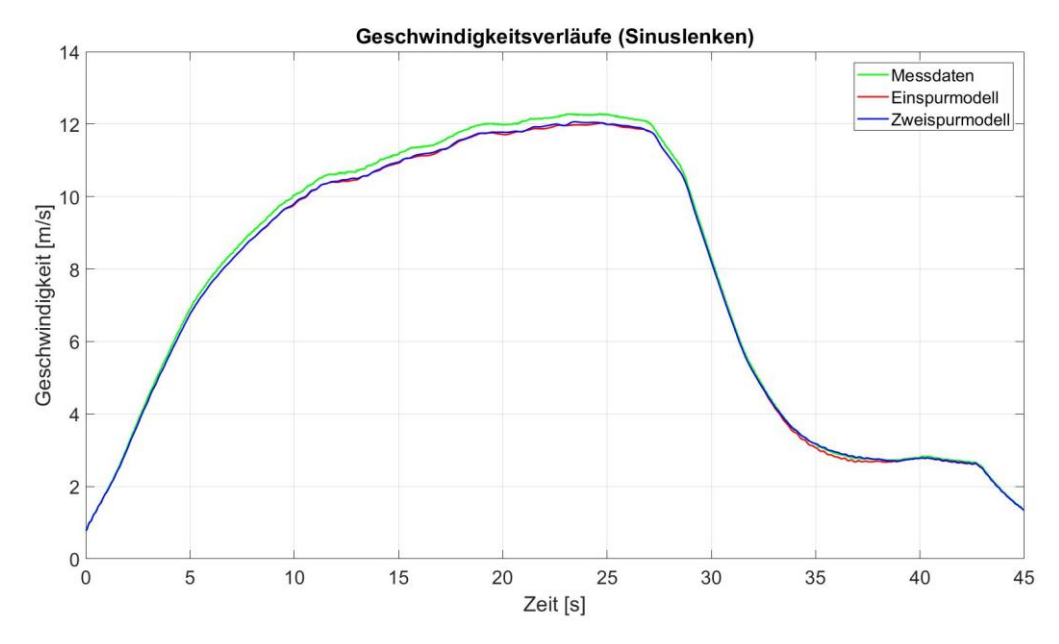

<span id="page-50-0"></span>Abbildung 4.5: Vergleich der Geschwindigkeitsverläufe für Ein- und Zweispurmodell, Fahrmanöver: Sinuslenken

Bei den Verläufen der Längsbeschleunigung sind allerdings Abweichungen feststellbar, siehe [Abbildung 4.6.](#page-50-1) Vor allem im Bereich zwischen 7 und 25 Sekunden sind größere Ungenauigkeiten zu erkennen. Ein Blick auf die Verläufe i[n Abbildung 4.7](#page-51-0) macht deutlich, dass in diesem Intervall stark gelenkt wird, was sich in die großen Werte für die Querbeschleunigung widerspiegelt.

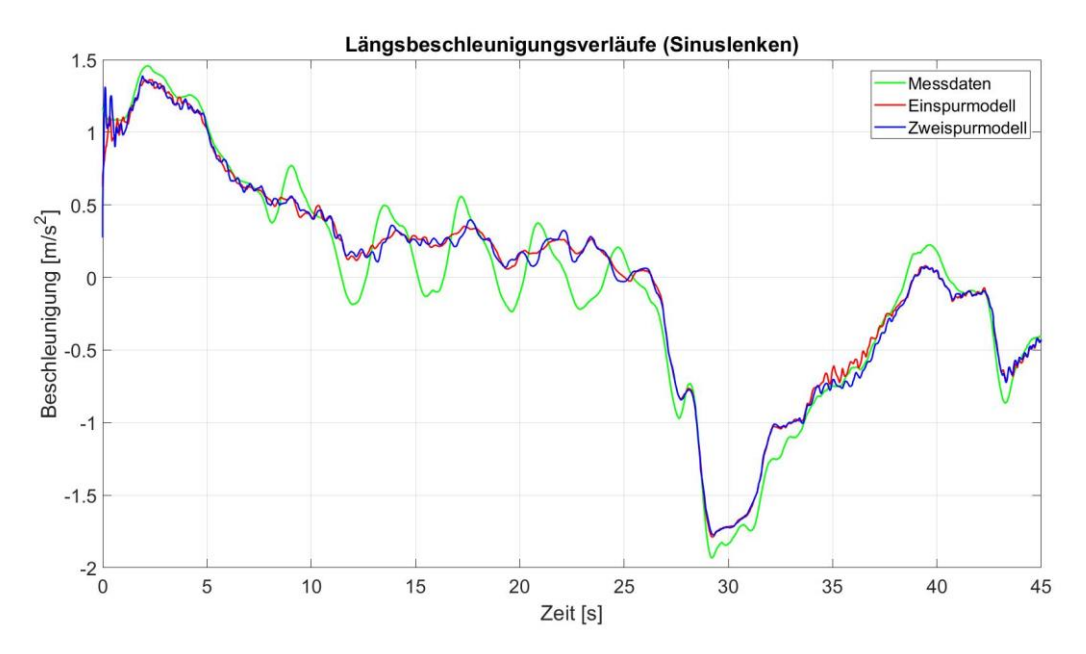

<span id="page-50-1"></span>Abbildung 4.6: Vergleich der Beschleunigungsverläufe in Längsrichtung für Ein- und Zweispurmodell, Fahrmanöver: Sinuslenken

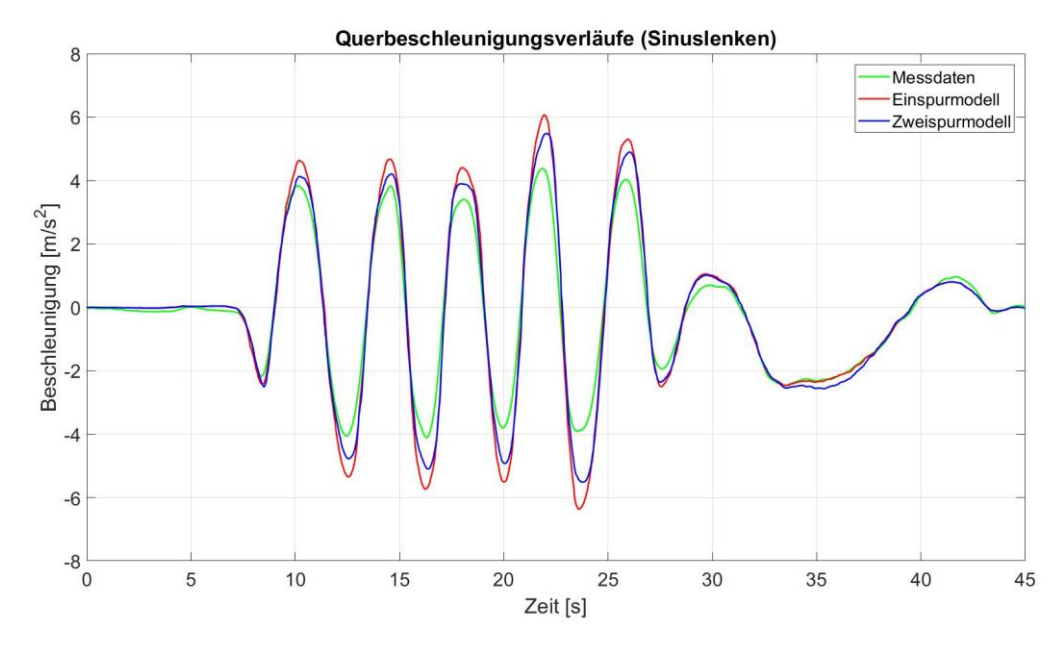

<span id="page-51-0"></span>Abbildung 4.7: Vergleich der Beschleunigungsverläufe in Querrichtung für Ein- und Zweispurmodell, Fahrmanöver: Sinuslenken

Obwohl die beiden Simulationsmodelle den Verlauf gut treffen, gibt es teils große Abweichungen im Bereich der Amplituden. Während die gemessene Querbeschleunigung bei 22 Sekunden 4,24 m/s<sup>2</sup> beträgt, so erreicht sie zu diesem Zeitpunkt im Zweispurmodell einen Wert von 5,48 m/s<sup>2</sup> und im Einspurmodell sogar 6,03 m/s<sup>2</sup>. Diese teils großen Unterschiede im Verlauf sind auf die laterale Gewichtsverlagerung zurückzuführen. Dadurch ändert sich die Radlast und die Reifenkennlinie wird dementsprechend skaliert. Bei *t* = 22 s wird gerade eine Linkskurve gefahren. Das bedeutet, dass im Zweispurmodell die kurveninneren Räder, sprich die linken Räder, entlastet werden bzw. die kurvenäußeren, die rechten Räder, belastet. Aus diesem Grund werden auch unterschiedliche Seitenkräfte übertragen. Dieser Effekt existiert beim Einspurmodell nicht, da dort keine Querbeschleunigungen in Bezug auf die Radlast berücksichtigt werden. Da die Reifenkennlinie einen degressiven Verlauf aufzeigt, können die kurvenäußeren Räder des Zweispurmodells nicht den Verlust der kurveninneren Räder ausgleichen, siehe dazu auch [Abbildung 2.11.](#page-27-0) Aus diesem Grund sind die Amplituden im Verlauf des Zweispurmodells kleiner als die des Einspurmodells.

Auch beim Gierratenverlauf sieht die Situation ähnlich aus, siehe [Abbildung 4.8.](#page-52-0)

Trotz allem lässt sich sagen, dass das Einspurmodell für Manöver mit Querbeschleunigungen bis ca. 2 m/s<sup>2</sup> gut geeignet ist. Vor allem bei schnellen Richtungswechseln kann es zu größeren Abweichungen in den Spitzenwerten für die Querbeschleunigung, sowie der Gierrate kommen.

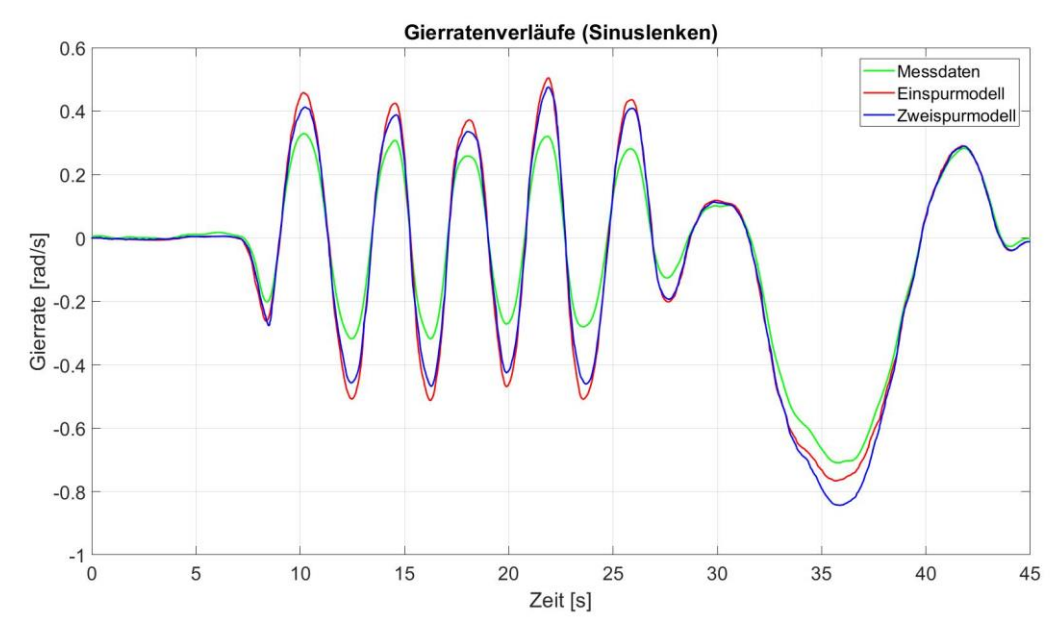

Abbildung 4.8: Vergleich der Gierratenverläufe für Ein- und Zweispurmodell, Fahrmanöver: Sinuslenken

<span id="page-52-0"></span>Das Zweispurmodell liefert wie erwartet die genaueren Ergebnisse. Das liegt vor allem daran, dass weniger Vereinfachungen vorgenommen wurden und somit die Realität besser abgebildet wird. Auch werden die Effekte der dynamischen Radlaständerung auf Grund von Querbeschleunigungen berücksichtigt. Da das Zweispurmodell, im Vergleich zum Einspurmodell, komplizierter aufgebaut ist, ist die benötigte Rechenzeit etwas höher als beim Einspurmodell. Allerdings ist dieser Zeitunterschied relativ gering und aus diesem Grund nicht ausschlaggebend ist.

Trotzdem lässt sich sagen, dass das Einspurmodell für einfache Manöver gut geeignet ist. Allerdings zeigt es größere Abweichungen für die Querdynamik vor allem bei größeren Querbeschleunigungen.

Aus diesem Grund wird für die weitere Arbeit das Zweispurmodell verwendet.

### **4.2 Vergleich Zweispurmodell und IPG CarMaker - Modell**

In diesem Abschnitt wird das Zweispurmodell, das in Matlab realisiert wurde, mit dem bereits bestehenden Fahrzeugmodell aus IPG CarMaker verglichen.

In [Abbildung 4.9](#page-53-0) sind die Geschwindigkeitsverläufe des Zweispurmodells und des IPG CarMaker - Modells zunächst für das Fahrmanöver Beschleunigungswippen miteinander verglichen. Wie schon im vorigen Kapitel gezeigt wurde, kann das Zweispurmodell gut dem gemessenen Verlauf folgen. Allerdings gilt das nicht für das IPG CarMaker - Modell. Abgesehen davon, dass das Fahrzeug hier zu spät losfährt, schafft es nicht den gewünschten Verlauf zu erreichen.

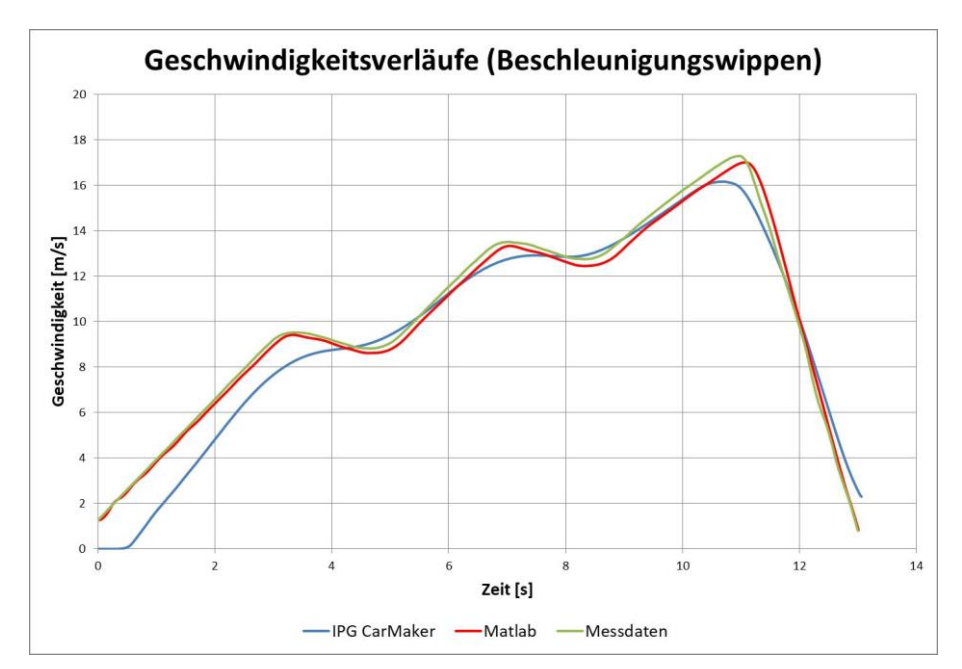

<span id="page-53-0"></span>Abbildung 4.9: Vergleich der Geschwindigkeitsverläufe für Zweispurmodell und IPG CarMaker - Modell, Fahrmanöver: Beschleunigungswippen

Ein Blick auf die Beschleunigungsverläufe macht deutlich wieso das der Fall ist, siehe [Abbildung 4.10.](#page-54-0) Auf Grund der hohen Schwingungen im Beschleunigungsverlauf des IPG CarMaker – Modells, musste das Simulationsergebnis gefiltert werden. Aus diesem Grund wird für die Untersuchung der gleitende Mittelwert herangezogen. Dieser zeigt, dass es dem Simulationsmodell nicht möglich ist diese schnellen Änderungen zwischen den Beschleunigungs- und den Verzögerungsphasen nachzubilden. Dieses Manöver wurde auch mit den drei vordefinierten Fahrertypen durchgeführt, allerdings ohne merklichen Unterschied.

Auf eine Darstellung der Beschleunigungsverläufe in Querrichtung und der Gierratenverläufe wird an dieser Stelle verzichtet, da sie bei diesem Fahrmanöver kleine Werte annehmen und daher wenig aussagekräftig sind.

Auch beim zweiten Fahrmanöver, das untersucht wurde, das Sinuslenken, ist ein ähnliches Verhalten des IPG CarMaker - Modells zu sehen. Obwohl der Geschwindigkeitsverlauf in diesem Fall deutlich besser an den aufgezeichneten Daten herankommt, ist zu sehen, dass das Fahrzeug mit einer Verzögerung von ca. 3 Sekunden losfährt, [Abbildung 4.11.](#page-54-1) Nach diesen Startschwierigkeiten liefert es allerdings, genauere Simulationsergebnisse, als das Matlab – Modell. Lediglich nach dem Bremsvorgang bei 34 Sekunden, sind Abweichungen feststellbar.

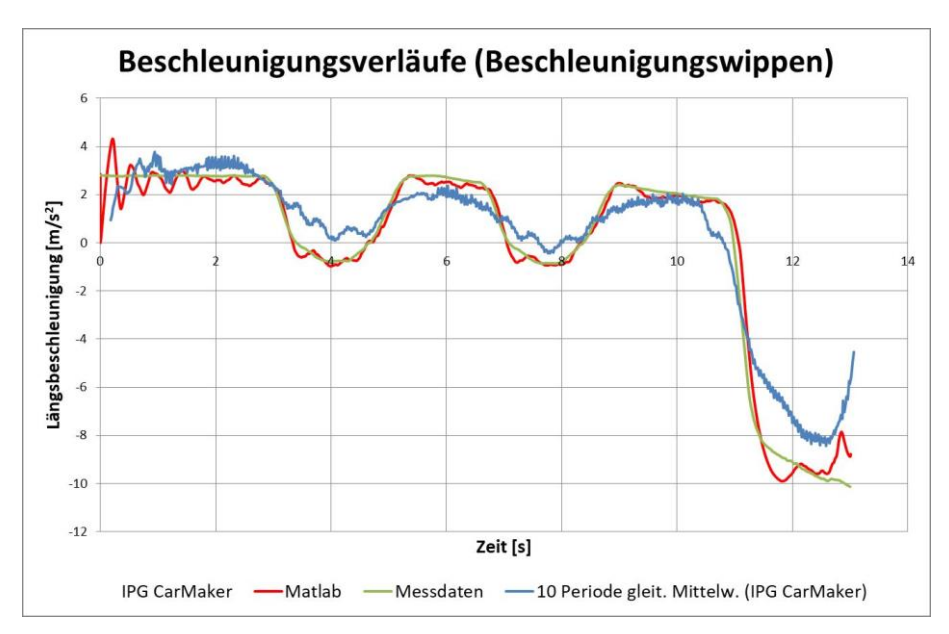

<span id="page-54-0"></span>Abbildung 4.10: Vergleich der Beschleunigungsverläufe in Längsrichtung für Zweispurmodell und IPG CarMaker - Modell, Fahrmanöver: Beschleunigungswippen

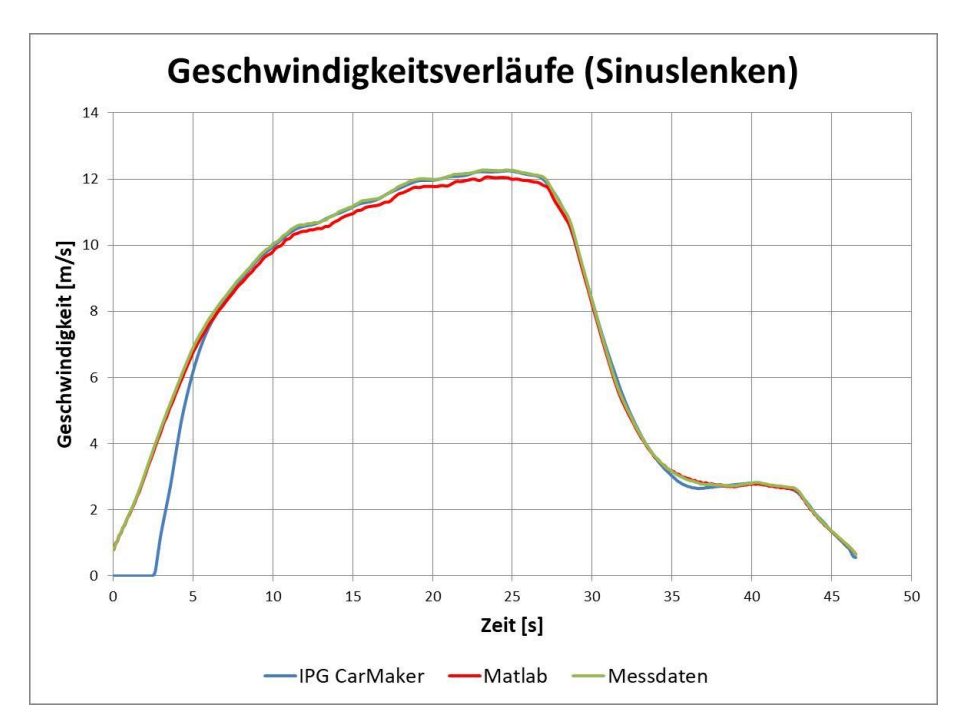

<span id="page-54-1"></span>Abbildung 4.11: Vergleich der Geschwindigkeitsverläufe für Zweispurmodell und IPG CarMaker - Modell, Fahrmanöver: Sinuslenken

Ein Blick auf die Beschleunigungsverläufe in Querrichtung[, Abbildung 4.12,](#page-55-0) zeigt, dass das IPG CarMaker - Modell hier über weite Strecken die genaueren Simulationsergebnisse liefert. Abgesehen von den Schwingungen beim Losfahren, bei ca. 3 Sekunden, sowie beim Verzögern ab Sekunde 45, wo die Geschwindigkeiten grundsätzlich kleiner als 1 m/s sind, kann dieses Modell überzeugen. Die Querbeschleunigungen beim Einlenken sind zwar etwas größer, als die gemessenen, allerdings deutlich niedriger als die im Matlab simulierten Werte. Eine mögliche Erklärung dafür ist, dass in IPG CarMaker das Fahrzeug genauer modelliert wird. Im Zweispurmodell wird zwar der Einfluss der Querbeschleunigung auf die Radlaständerung berücksichtigt, allerdings wird angenommen, dass die

Räder starr mit der Karosserie verbunden sind. Im Gegensatz dazu, verfügt das Fahrzeugmodell in IPG CarMaker zumindest über ein einfaches Modell der Radaufhängung. Dadurch können Effekte wie Wanken und Nicken berücksichtigt werden, was sich wiederum positiv auf die Genauigkeit der berechneten Radlast auswirkt. Wie bereits in Kapite[l 2.2.2](#page-25-0) erläutert, hat die Radlaständerung einen großen Einfluss auf die übertragbare Seitenkraft. Weiters werden im Reifenmodell TM\_simple stationäre Reifenkräfte berechnet. Dadurch kann es vor allem bei schnellen Richtungsänderungen zu Abweichungen kommen. Im Gegensatz dazu werden in IPG CarMaker die transienten Reifenkräfte berücksichtigt. Das geschieht mit Hilfe eines Tiefpassfilters unter Verwendung der Einlauflänge des Reifens (IPG, 2015).

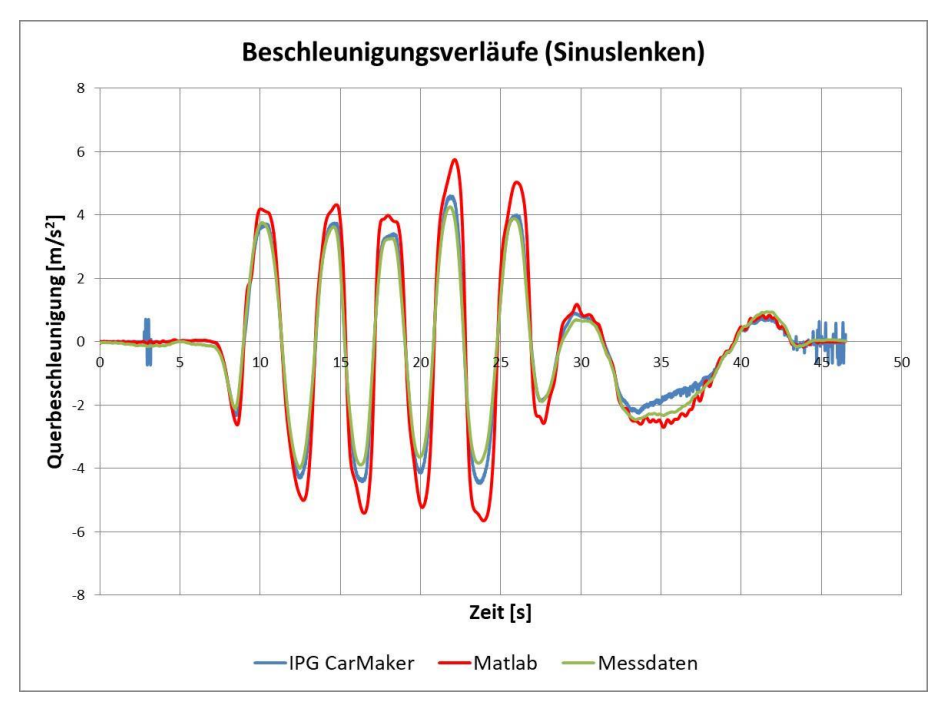

<span id="page-55-0"></span>Abbildung 4.12: Vergleich der Beschleunigungsverläufe in Querrichtung für Zweispurmodell und IPG CarMaker - Modell, Fahrmanöver: Sinuslenken

Auf Grund der unzureichenden Ergebnisse der Längsdynamik ist das IPG CarMaker – Modell für die weiteren Untersuchungen nicht geeignet.

Es gab Fahrmanöver, wo dieses Modell nicht annähernd den gemessenen Verläufen nahe kam. Ein Beispiel dafür ist in [Abbildung 4.13](#page-56-0) dargestellt. Das IPG CarMaker- Modell fährt auch hier zu spät weg. Im späteren Verlauf, schafft es das Modell nicht an den gewünschten Verlauf heranzukommen und so ist die erreichte Höchstgeschwindigkeit ca. 1 m/s niedriger als die gemessene.

Aus diesem Grund wird das Zweispurmodell für die Auswertung der übrigen Messfahrten verwendet.

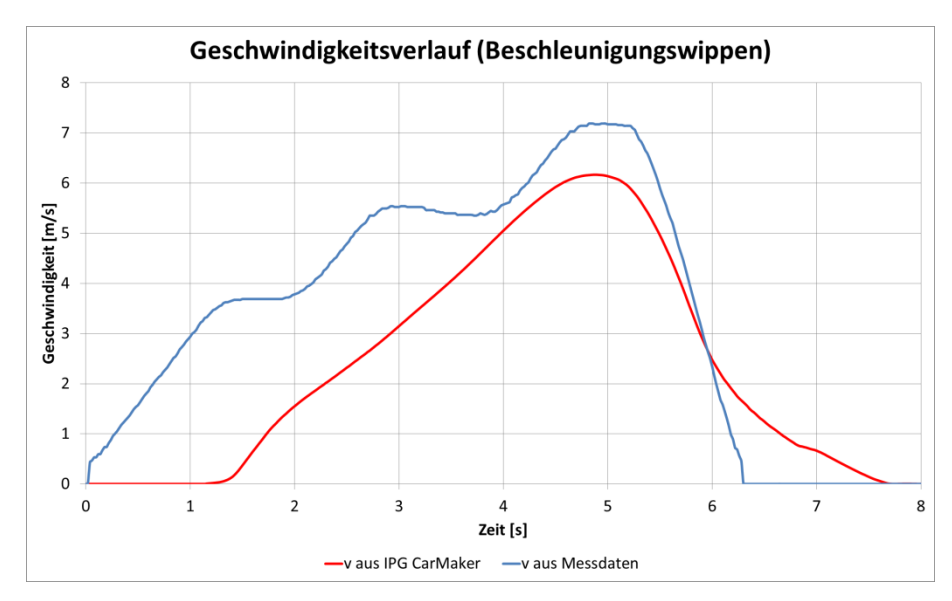

<span id="page-56-0"></span>Abbildung 4.13: Fehlerhafter Geschwindigkeitsverlauf aus IPG CarMaker, Fahrmanöver: Beschleunigungswippen

#### <span id="page-56-1"></span>**4.3 Fehlerabschätzung im Zweispurmodell**

Nachdem das Zweispurmodell für die weiteren Untersuchungen ausgewählt wurde, stellt sich die Frage, wie genau die gelieferten Ergebnisse sind. Um das feststellen zu können, wird eine Fahrt für die die Fahrzeugmasse genau dokumentiert wurde, simuliert. Aus den Simulationsergebnissen wird der absolute Fehler für die Längsbeschleunigung

$$
e_{a}(t) = ax_{\text{gemessen}}(t) - ax_{\text{simuliert}}(t) \tag{4.1}
$$

als Differenz aus den gemessenen Beschleunigungen und den simulierten definiert. Analog dazu wird auch der Fehler für die Querbeschleunigung *e\_ay(t)* in Betracht gezogen. Um die Interpretation zu erleichtern, werden die Ergebnisse laut den zulässigen Höchstgeschwindigkeiten in Stadt und Land eingeteilt.

Als erstes der Fehler der Längsbeschleunigung *e\_ax(t)* für die Stadtfahrt betrachtet[, Abbildung 4.14.](#page-57-0) Es ist sichtbar, dass es Unterschiede zwischen den gemessenen und den simulierten Werte gibt. Etwa 30 % der berechneten Werte für die Längsbeschleunigung zeigen einen Fehler kleiner als 0,15 m/s<sup>2</sup>. Auf den ersten Blick haben die meisten Werte einen Fehler kleiner als  $\pm$  0,5 m/s<sup>2</sup>. Das bestätigt sich, denn 78,7 % der Werte liegen in diesem Intervall. Lediglich bei 3 % beträgt der Fehler mehr als  $1 m/s<sup>2</sup>$ .

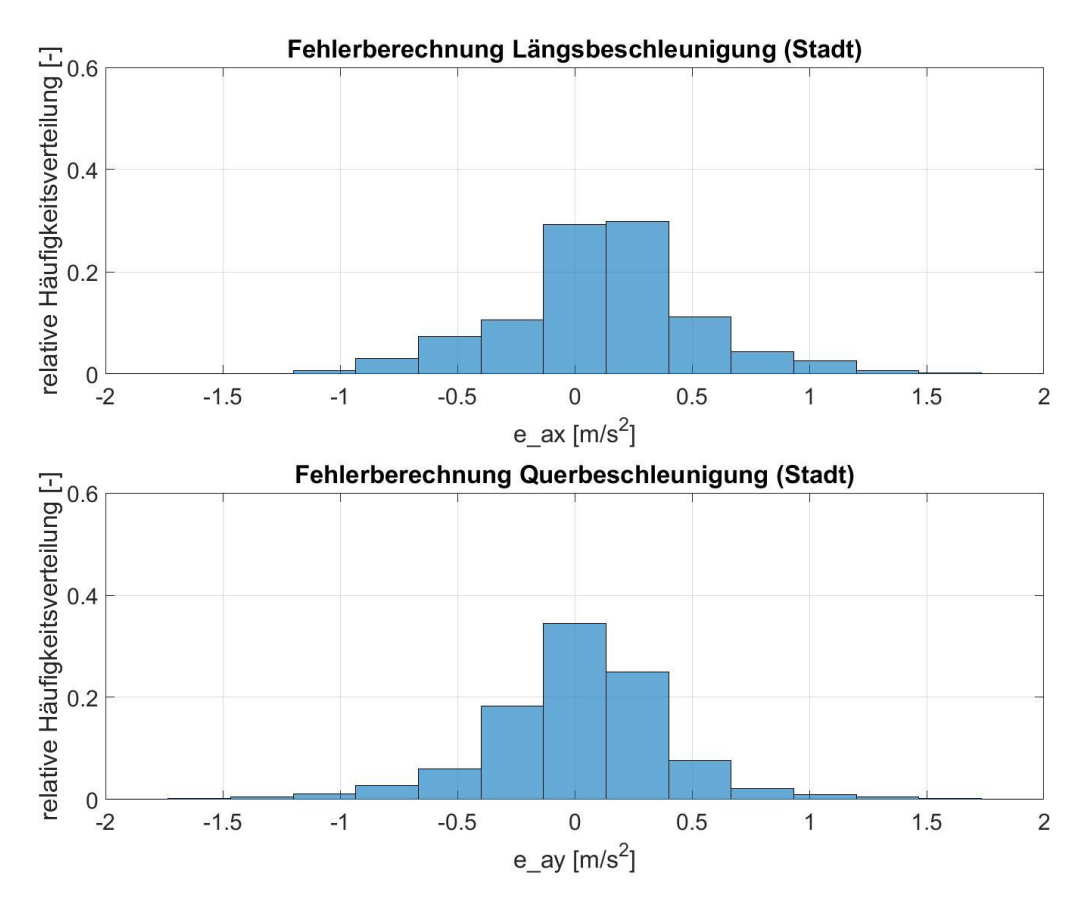

<span id="page-57-0"></span>Abbildung 4.14: Fehlerberechnung für Längs- und Querbeschleunigung, Referenzmodell (Stadt)

Interessanterweise weist die Berechnung der Querbeschleunigungen weniger Fehler auf. Es zeigt sich nämlich, dass 38 % der Werte einen Fehler kleiner als 0,15 m/s<sup>2</sup> aufweisen. Und 85 % liegen im Bereich zwischen -0,5 m/s<sup>2</sup> und 0,5 m/s<sup>2</sup>. Die Werte mit einem Fehler größer als 1 m/s<sup>2</sup> betragen auch hier 3 %. Das ist insofern interessant, da das Zweispurmodell, auf Grund der dynamischen Radlasten, sowie der Nichtberücksichtigung der transienten Reifenkräfte, im Manöver Sinuslenken noch große Abweichungen zeigte. Da allerdings hier die Mehrheit der vorkommenden Querbeschleunigungen niedrigere Werte aufweisen, ist auch der daraus entstehende Fehler kleiner.

Die Fehlerberechnung für die Landstraße zeigt ein etwas anderes Bild, siehe [Abbildung 4.15.](#page-58-0) Während sich die Werte für die Längsbeschleunigung nicht so stark ändern, zeigen sie für die Querbeschleunigung stärkere Abweichungen im Vergleich zur Stadtfahrt.

Im Detail betragen die Fehler für die Längsbeschleunigung im Bereich  $\pm$  0,15 m/s<sup>2</sup> etwa 26 %, im Bereich  $\pm$  0,5 m/s<sup>2</sup>85 %. Auch hier sind Fehler größer als 1 m/s<sup>2</sup> selten, nämlich wieder nur 1 %.

Allerdings zeigen hier die Werte für die Querbeschleunigung die größten Fehler. Denn nur 62 % der Simulationsergebnisse weisen einen Fehler, der geringer als 0,5 m/s<sup>2</sup> ist, auf. Im Bereich größer als 1 m/s<sup>2</sup> bzw. -1 m/s<sup>2</sup> finden sich ganze 12 % der Werte wieder. Einige Werte weisen sogar einen Fehler von mehr als 3 m/s<sup>2</sup>. Immerhin beträgt der Wert für Fehler kleiner als 0,15 m/s<sup>2</sup> 37,9 % und ist fast gleich wie bei der Stadtfahrt. Der Grund für die großen Abweichungen in diesem Fall ist, dass es eine Stelle im Verlauf die über einige Sekunden zu hohe Werte für die Seitenkräfte aufzeigt. Als das Fahrzeug gerade beschleunigt wird, wird leicht gelenkt. Die Reifenkräfte scheinen während dieser

Zeit nicht richtig zu sein. Das könnte daran liegen, dass in diesem Moment die berechneten Radlasten zu stark abweichen, was sich wiederum auf das Reifenmodell auswirkt. Dadurch nimmt auch die Querbeschleunigung über mehrere Sekunden falsche Werte an.

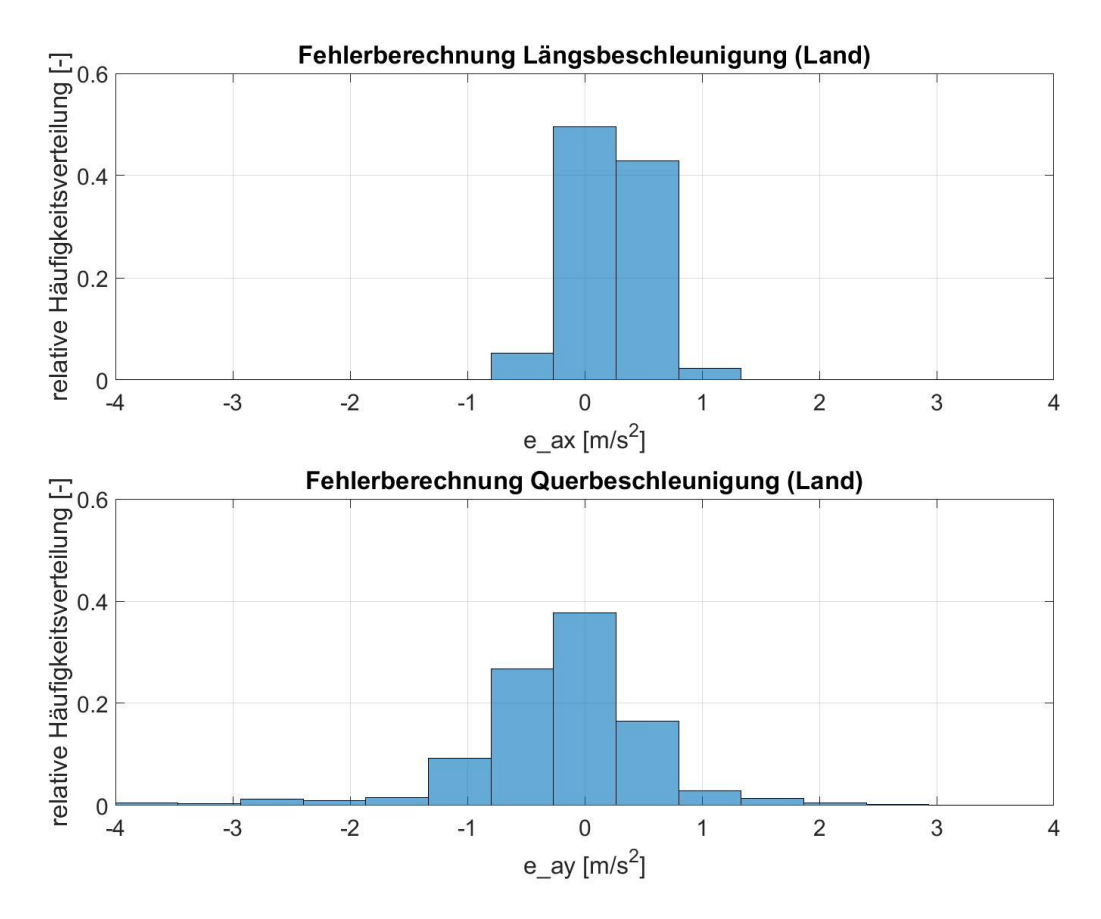

<span id="page-58-0"></span>Abbildung 4.15: Fehlerberechnung für Längs- und Querbeschleunigung, Referenzmodell (Land)

Die prozentuellen Abweichungen sind nochmals in [Tabelle 4.1](#page-58-1) zusammengefasst.

<span id="page-58-1"></span>Tabelle 4.1: Übersicht Fehlerberechnung für Längs- und Querbeschleunigung des Referenzmodells

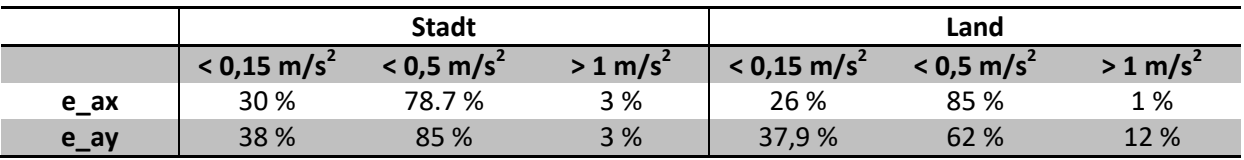

# **5 Ergebnisse und Diskussion**

## **5.1 Parametervariation - Masse**

Ungenauigkeiten im Simulationsmodell entstehen einerseits durch die getroffenen Vereinfachungen, andererseits auch durch Variation einzelner Parameter im Betrieb. Ein solcher Parameter, der nicht immer konstant ist und sich ändern kann, ist die Gesamtmasse des Fahrzeugs. Diese Masse ändert sich abhängig davon wie viele Personen im Fahrzeug sitzen. Auch die Zuladung, z.B. Gepäck oder in diesem Fall Messtechnik, spielt eine Rolle. Vor der Auswertung der aufgezeichneten Fahrten soll geklärt werden, welchen Einfluss die Unsicherheit der Masse als Parameter hat. Um das untersuchen zu können wurden Fahrten aufgezeichnet, bei denen die Masse genau dokumentiert wurde. Es wurden drei Simulationen für ein und dieselbe Fahrt durchgeführt. Dabei handelt es sich um denselben Datensatz, der schon in Kapitel [4.3](#page-56-1) verwendet wurde. Für die erste Simulation wurde die dokumentierte Masse verwendet. Die so erhaltenen Größen dienen als Referenz für die weiteren Simulationen und der anschließenden Diskussion. Die beiden anderen Simulationen wurden jeweils mit der kleinsten sowie der größten aufgezeichneten Masse aus allen Messfahrten durchgeführt. Die drei Fahrzeugmassen sind i[n Tabelle 5.1](#page-59-0) aufgelistet.

<span id="page-59-0"></span>Tabelle 5.1: Verwendete Fahrzeugemassen für die Parametervariation

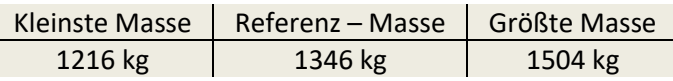

Der Großteil der hier gezeigten Simulationsergebnisse bezieht sich auf das hintere linke Rad und wird in den folgenden Diagrammen dargestellt und diskutiert. Der Grund wieso dieses Rad ausgewählt wurde ist, dass die Hinterräder über keine Lenkung verfügen. Werden die Räder gelenkt, wie es bei den Vorderrädern der Fall ist, kommt ein Teil des aufkommenden Schräglaufwinkels auf Grund des Lenkimpulses zustande. Um diesen Umstand zu umgehen, ist es sinnvoll die Hinterräder zu betrachten.

Die ausgewählte Fahrt auf einer Strecke von 32 km dauert knapp 40 Minuten. In dieser Zeit wurde sowohl in der Stadt als auch auf der Landstraße gefahren. Dadurch ist es möglich die Auswirkungen der verschiedenen Massen gut durch verschiedene Geschwindigkeitsbereiche zu verfolgen. Die Einteilung erfolgt laut den zulässigen Höchstgeschwindigkeiten.

#### **5.1.1 Auswirkungen der Parametervariation auf die Simulationsergebnisse**

Da es bei kleinen Geschwindigkeiten zu großen Veränderungen einiger Größen (z.B. Schräglaufwinkel) kommen kann, wurde der Bereich für die Stadtfahrt mit 3,6 km/h bis 50 km/h festgelegt. Folglich wird der Bereich für die Fahrt auf der Landstraße zwischen 50 km/h und 100 km/h definiert.

Als Erstes werden die Ergebnisse aus der Stadtfahrt betrachtet.

Eine übersichtliche Darstellungsmöglichkeit für die vorkommenden Beschleunigungen bietet das g-g Diagramm. Auf der Abszisse ist die Längsbeschleunigung und auf der Ordinate die Querbeschleunigung aufgetragen. Zusätzlich dazu ist auch der Grenzwert, der Kamm'sche Kreis, in rot eingezeichnet. Unter der Annahme, dass der Haftreibungskoeffizient den Wert eins hat, ist der Radius des Kamm'schen Kreises gleich der Erdbeschleunigung. Obwohl das natürlich den idealisierten Fall darstellt, ist es dadurch möglich die Grenzbereiche gut abzuschätzen. In [Abbildung 5.1](#page-61-0) (a), (c), (e), sind die g – g Diagramme für die drei Fahrzeugmassen dargestellt. Daraus kann abgelesen werden, in welchen Bereichen sich die Beschleunigungen bewegen, allerdings ist es schwer zu erkennen, wo die Mehrheit der Simulationsdaten liegt. Aus diesem Grund wurde die dazugehörige Häufigkeitsverteilung eingeblendet[, Abbildung 5.1](#page-61-0) (b), (d), (f). Dabei kennzeichnen hellere Bereiche eine große Anzahl an Punkte, während dunklere Bereiche für kleinere Anhäufungen von Punkten stehen. Die Skala für die relative Häufigkeitsverteilung beginnt bei 0 und kann höchstens den Wert 1 annehmen.

Es ist gut zu erkennen, dass die Querbeschleunigungen für alle drei Fälle deutlich höher sind als die Längsbeschleunigungen. Bewegt sich die Querbeschleunigung im Bereich von  $\pm$  6 m/s<sup>2</sup>, so überschreitet die Längsbeschleunigung nicht 4 m/s<sup>2</sup>. Abgesehen von einer einzigen Ausnahme für die Referenzmasse, sowie für die größte Masse. In den Diagrammen (c) und (e) wird sichtbar, dass einige Werte sogar 5 m/s<sup>2</sup> übersteigen. An dieser Stelle fährt das Fahrzeug aus dem Stillstand los. An dieser Stelle sind die Schlupfverläufe in Längsrichtung quasi identisch, allerdings ist die Radlast, auf Grund der Fahrzeugmasse, unterschiedlich. Dadurch kann im ersten Moment, für die beiden genannten Fahrzeugmasse, eine höhere Längskraft übertragen werden, was sich kurzzeitig in einem höheren Wert für die Beschleunigung äußert. Allerdings fällt dieser Wert sehr rasch wieder ab.

Werden nun die Werte für die Längsbeschleunigungen betrachtet, fällt auf, dass die Werte für Beschleunigung und die Verzögerung des Fahrzeugs annährnd gleich sind. Üblicherweise ist der Wert für die Verzögerung größer, als der für die Beschleunigung. Das hat den Hintergrund, dass beim Beschleunigen einerseits diverse Widerstände das Fahrzeug daran hindern zu beschleunigen, andererseits ist die maximale Beschleunigung durch den Antriebsstrang begrenzt. Somit kann nicht das volle Potential des Reifens ausgeschöpft werden.

Auch der Blick auf die Häufigkeitsvertilung zeigt das gleiche Verhalten. Es wird deutlich, dass die Mehrheit der simulierten Daten, sowohl für Längs- als auch für Querbeschleunigung  $\pm$  1,5 m/s<sup>2</sup> nicht überschreiten. Auch hier zeigt sich, dass die positiven und negative Werte für die Längsbeschleunigung sehr ähnlich sind.

Weiters ist erkennbar, dass sich die Werte in Folge der Massenvariation nur geringfügig verändern.

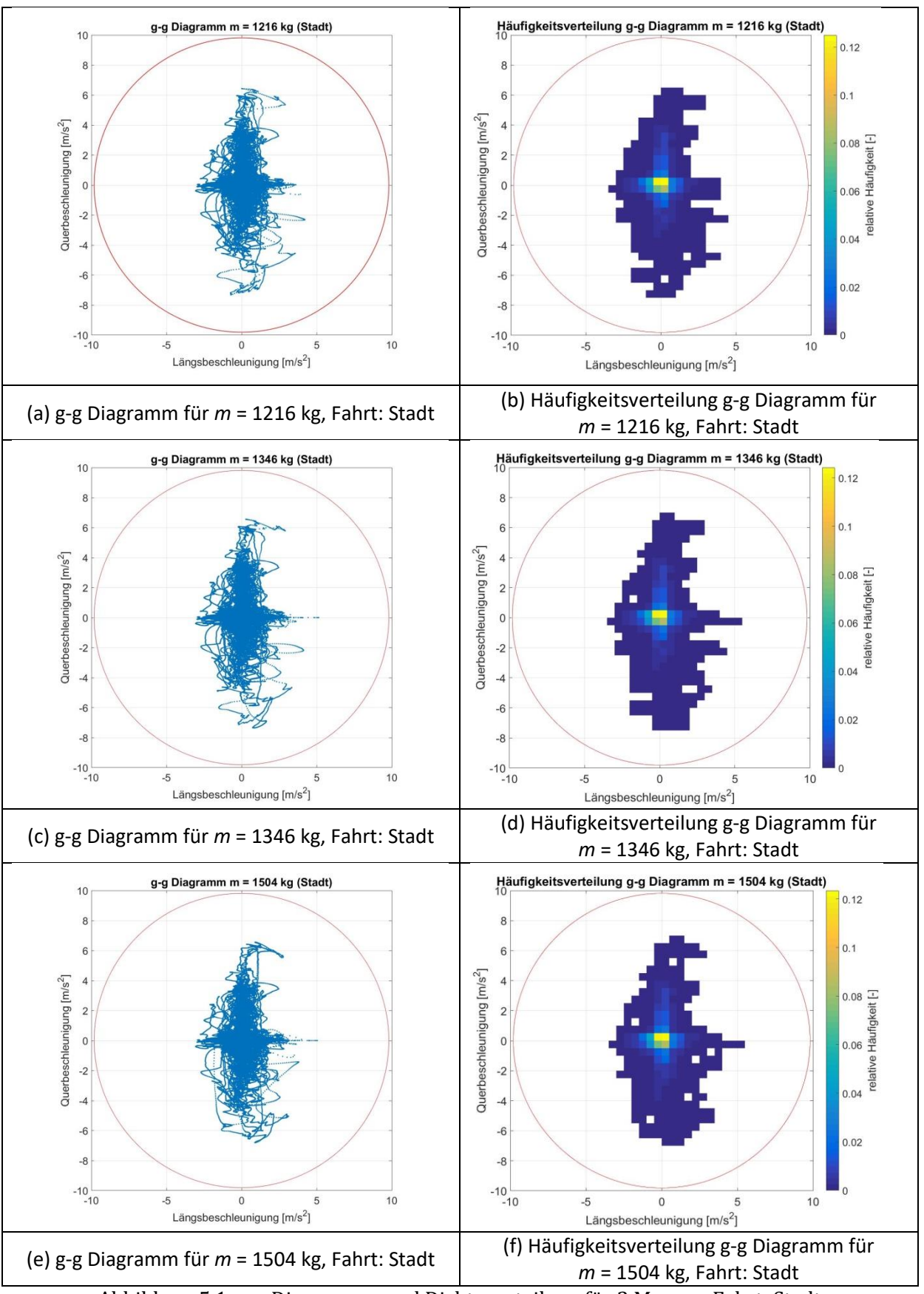

<span id="page-61-0"></span>Abbildung 5.1: g-g Diagramme und Dichteverteilung für 3 Massen, Fahrt: Stadt

Die Fahrzeugmasse wirkt sich direkt auf die Radlast aus. Wie i[n Abbildung 5.2](#page-62-0) zu sehen ist, sind die drei Verläufe parallel verschoben, so lange sie sich noch im linearen Bereich befinden. Diese Verschiebung kommt dadurch zustande, da sich die statische Radlast mit der Fahrzeugmasse ändert. Dadurch werden die Verläufe entsprechend skaliert. Interessanterweise erreicht die Radlast für das hintere linke Rad für *m* = 1504 kg zeitweise Werte über 8000 N, sowie Schrägwinkel größer als 10°. Das passiert dann, wenn in einer Kurve stark beschleunigt wird. Die größere Masse wirkt sich auch auf die dynamische Radlast aus. Das bedeutet, dass bei einem schwereren Fahrzeug die Werte für die Radlasten stärker schwanken, als bei einem leichten Fahrzeug. Auf Grund des Seitenkraftverlustes, der durch die Radlastschwankungen entsteht, muss der Schräglaufwinkel diesen Verlust kompensiert. Das geschieht indem der Schräglaufwinkel einen größeren Wert annimmt.

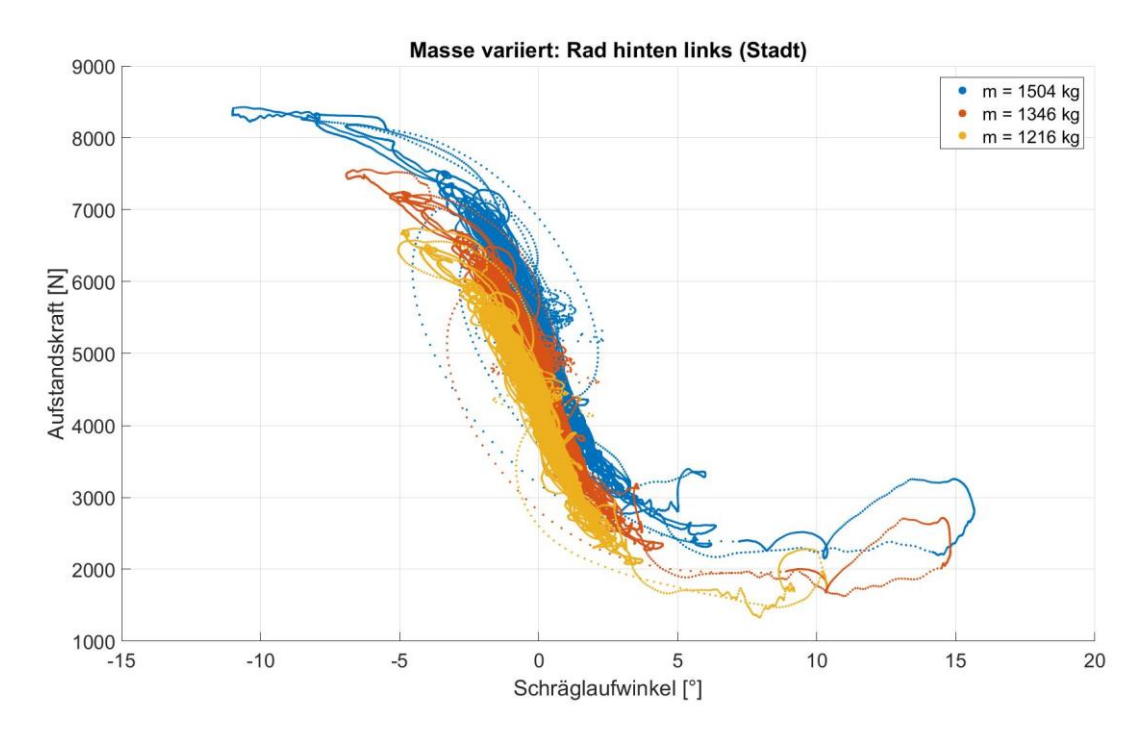

<span id="page-62-0"></span>Abbildung 5.2: Massenvariation: Aufstandskraft über Schräglaufwinkel für Rad hinten links, Fahrt: Stadt

Wird nun der Schräglaufwinkel über die Querbeschleunigung dargestellt [\(Abbildung 5.3\)](#page-63-0), wird sichtbar, dass die Massenänderung vor allem im linearen Bereich keinen großen Einfluss hat. Zwischen 5° und -5° für den Schräglaufwinkel sind nur kleine Unterschiede zu erkennen. Die Verläufe für Werte der Querbeschleunigung größer als  $\pm$  6 m/s<sup>2</sup> sind Einzelfälle und bleiben die Ausnahme. Diese großen Abweichungen können auch dadurch entstehen, dass bei zu großer Entlastung des kurveninneren Rades in der Kurve, die berechnete Radlast, auf Grund der getroffenen Vereinfachungen, zu niedrig wird. Somit ist es dem Reifenmodell nicht möglich genaue Werte für diesen Bereich zu liefern.

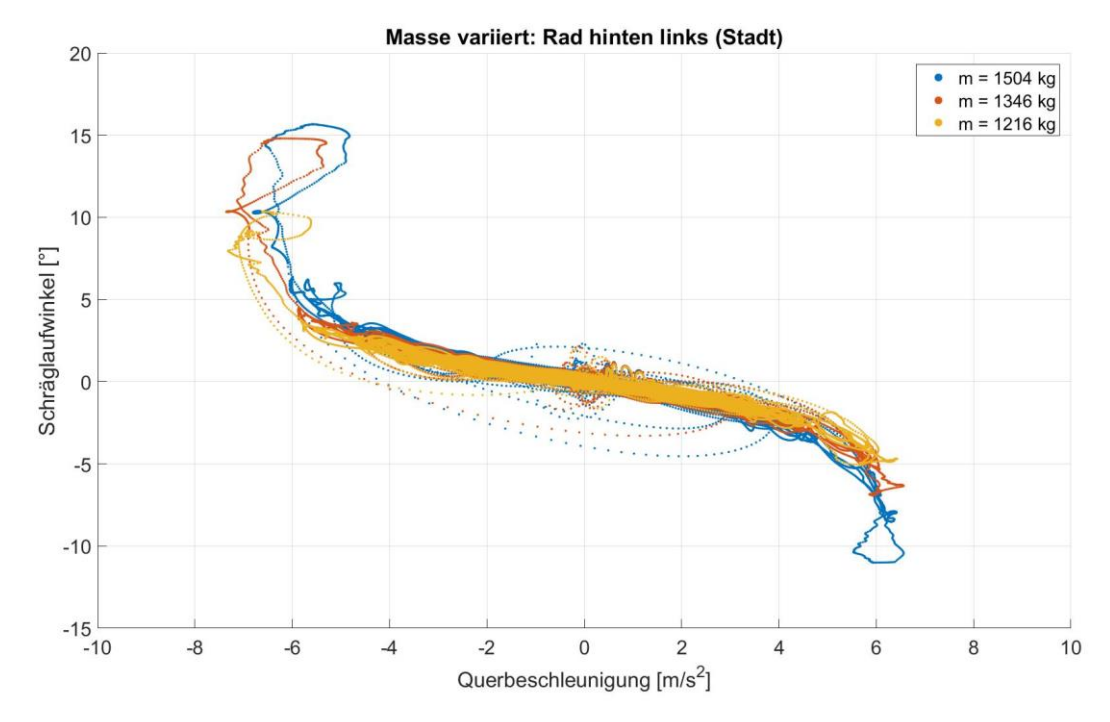

<span id="page-63-0"></span>Abbildung 5.3: Massenvariation: Schräglaufwinkel über Querbeschleunigung für Rad hinten links, Fahrt: Stadt

In [Abbildung 5.4](#page-64-0) ist die Seitenkraft in Abhängigkeit vom Schräglaufwinkel dargestellt. Es fällt auf, dass bei kleinen Schräglaufwinkeln, der Verlauf linear ist und auch die Streuung gering ausfällt. Bei größeren Schräglaufwinkeln, ab ca. ± 4°, gibt es keinen eindeutigen Verlauf mehr. Diese breite Streuung der Werte tritt vor allem bei niedrigen Geschwindigkeiten auf. Obwohl der Geschwindigkeitsbereich eingeschränkt wurde und Werte für die Geschwindigkeit, die kleiner als 3,6 km/h nicht betrachtet werden, kommen teils Nachschwingungen zum Vorschein, die beim Losfahren entstehen. Ein weiterer Grund für diese Abweichungen ist die Tatsache, dass der Geschwindigkeitsvektor aus einer x – und einer y – Komponente besteht. Das bedeutet, dass die Gesamtgeschwindigkeit größer als 3,6 km/h, oder 1 m/s, sein kann, allerdings kann die x – Komponente trotzdem kleiner als 1 m/s sein. Wird nun die Definition des Schräglaufwinkels, Gleichung [\(2.10\),](#page-26-0) in Betracht gezogen, wird es deutlich, dass es zu großen Änderungen im Verlauf des Schräglaufwinkels kommen kann. Da der Schräglaufwinkel als Eingangsgröße für das Reifenmodell TM\_simple dient, wirkt sich diese Abweichung auch auf die berechneten Reifenkräfte aus. Das ist dann der Fall, wenn die Geschwindigkeit in Längsrichtung *v<sup>x</sup>* schnell von einem Wert kleiner Null zu einem Wert größer Null übergeht.

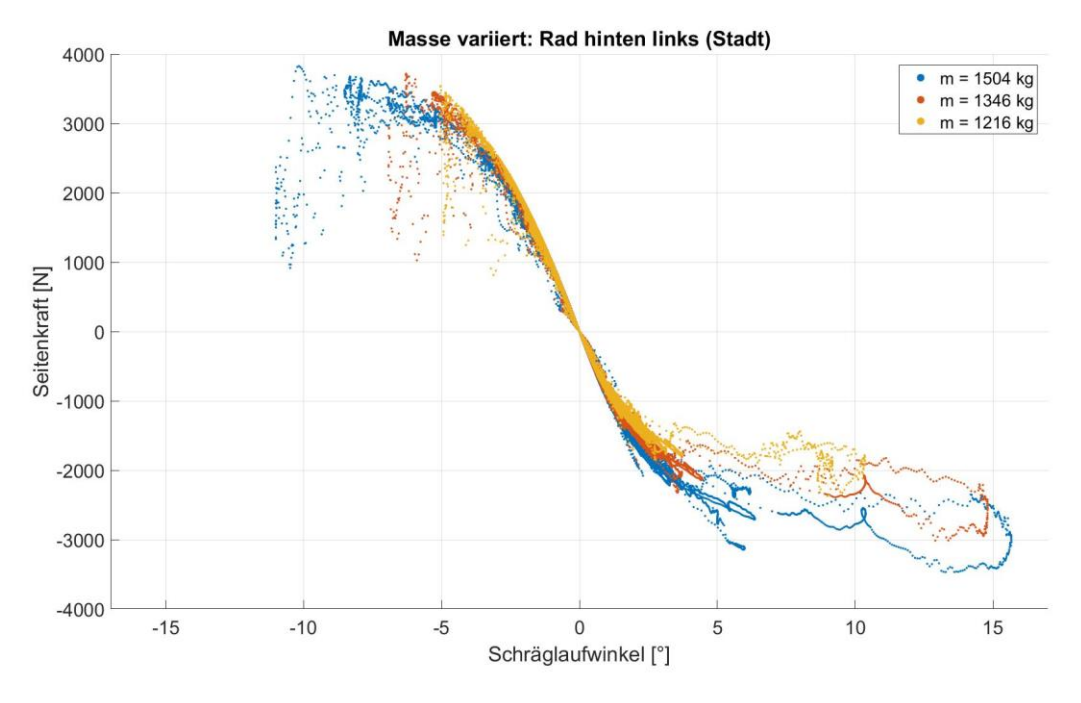

<span id="page-64-0"></span>Abbildung 5.4: Massenvariation: Seitenkraft über Schräglaufwinkel für Rad hinten links, Fahrt: Stadt

Das sind allerdings die Ausnahmen und die Mehrheit der Punkte befindet sich innerhalb des Intervalls ± 5°. Einen interessanten Verlauf zeigen alle drei Kurve für Schräglaufwinkel größer als 7°. Hier fällt auf, dass die Werte, im Gegensatz zum negativen Bereich, zwar weniger Streuung, dafür aber Werte bis ca. 15° für den Schräglaufwinkel aufweisen. An dieser Stelle kommt es zu einem sprunghaften Anstieg der aufgezeichneten Größen. In [Abbildung 5.5](#page-64-1) ist das aufgezeichnete Geschwindigkeitsprofil in diesem Bereich dargestellt. Wie gut zu erkennen ist, steigt die Geschwindigkeit von ca. 26 km/h nach 1526 Sekunden innerhalb von 0,5 Sekunden um 5 km/h und fällt anschließend wieder.

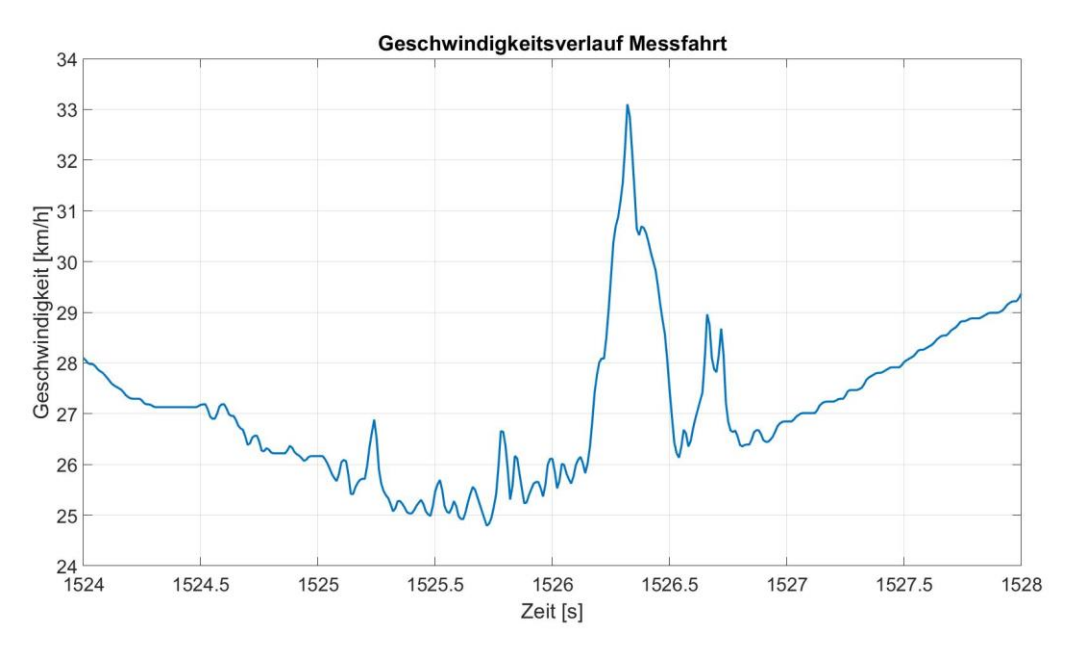

<span id="page-64-1"></span>Abbildung 5.5: Sprung im Geschwindigkeitsverlauf der Messdaten

Wird nun der quasi lineare Bereich betrachtet, ist die Auswirkung der größeren Masse sichtbar, siehe [Abbildung 5.6.](#page-65-0) Eine größere Fahrzeugmasse bewirkt auch größere Aufstandskräfte. Das bedeutet in weiterer Folge, dass höhere Seitenkräften übertragen werden können. Das ist auch im Verlauf für positive Schräglaufwinkel sichtbar. Hier ist die blaue Kurve, Verlauf mit der größten Masse, am steilsten, während die gelbe Kurve flacher, als die anderen zwei verläuft. Allerdings ist das nicht für negative Schräglaufwinkel zu beobachten. Hier ist genau das Gegenteil der Fall. Eine Erklärung dafür ist, dass während dieser Fahrt mehr Links-, als Rechtskurven gefahren wurden. Dadurch wird das hintere linke Rad öfters entlastet. Da die aufkommende Fliehkraft auch von der Fahrzeugmasse abhängt, bedeutet das, dass bei gleicher Kurvengeschwindigkeit größere Fliehkräfte auf das schwerere Fahrzeug wirken. Dadurch werden die kurveninneren Räder stärker entlastet und die kurvenäußeren Räder stärker belastet, als es bei einem leichteren Fahrzeug der Fall ist. Wie bereits in Kapitel [2.2.1](#page-19-0) erläutert, wird die Reifenkennlinie abhängig von der Radlast entsprechend skaliert. Aus diesem Grund ändert sich die Steigung der Kurven, je nach Belastung.

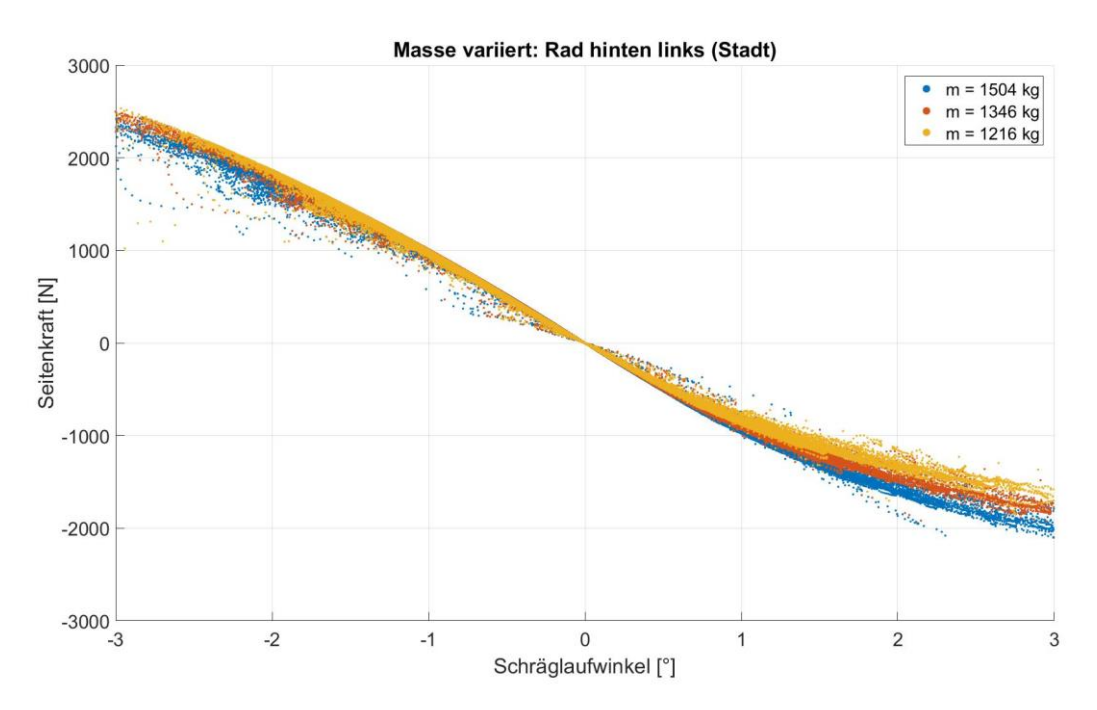

<span id="page-65-0"></span>Abbildung 5.6: Massenvariation: Annähernd linearer Verlauf der Seitenkraft über den Schräglaufwinkel für Rad hinten links, Fahrt: Stadt

Werden die gleichen Größen auch für das Fahren auf der Landstraße dargestellt, wird es deutlich, dass hier die ausgewerteten Größen auf deutlich kleinere Bereiche konzentriert sind.

Interessanterweise zeigt sich in den g-g Diagrammen [\(Abbildung 5.7\)](#page-66-0), dass die vorkommenden Längsbeschleunigungen deutlich geringere Werte annehmen. Die Höchstwerte für die Referenzmasse in der Stadt waren -3,05 m/s<sup>2</sup> bzw. 5,14 m/s<sup>2</sup>. In diesem Fall allerdings liegen sie lediglich bei -1,57 m/s<sup>2</sup> bzw. 1,67 m/s<sup>2</sup>. Das deutet darauf hin, dass es auf der Landstraße nicht zu schnellen Geschwindigkeitsänderungen kommt. Aus der Häufigkeitsverteilung kann man erkennen, dass die Längsbeschleunigungen selten größer als  $\pm$  0,5 m/s<sup>2</sup> sind.

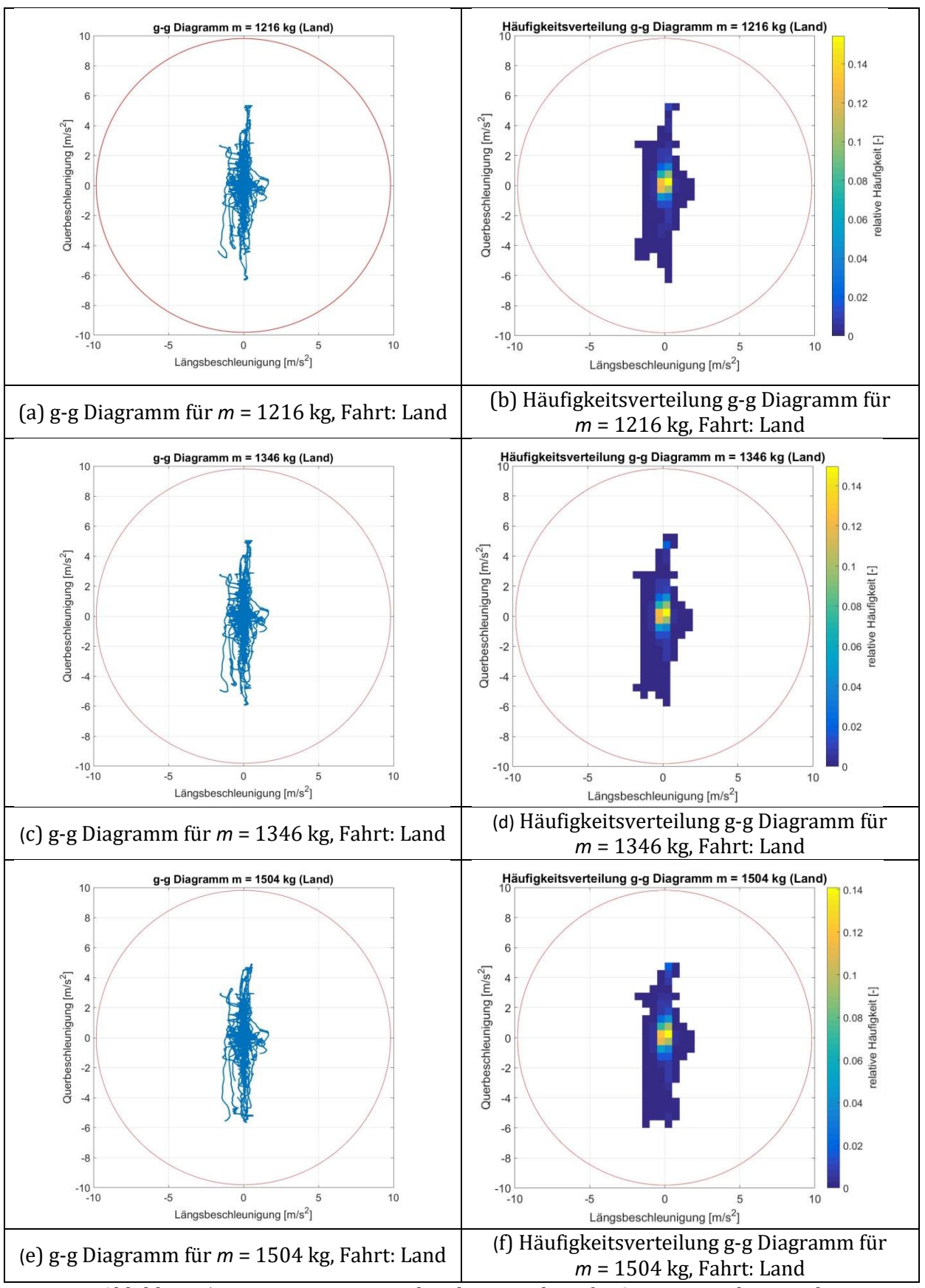

<span id="page-66-0"></span>Abbildung 5.7: g-g Diagramme und Dichteverteilung für 3 Massen, Fahrt: Land

Die Maximalwerte für die Querbeschleunigung nehmen hingegen nur geringfügig ab. Lagen sie in der Stadt bei -7,35 m/s<sup>2</sup> bzw. 6,56 m/s<sup>2</sup>, so betragen sie für die Fahrt auf der Landstraße -5,92 m/s<sup>2</sup> bzw. 5,03 m/s<sup>2</sup>. Diese teils hohen Spitzenwerte wurden bereits in Kapitel [4.1](#page-47-0) erläutert. Die Häufigkeitsverteilung zeigt allerdings, dass die Mehrheit der Querbeschleunigungen nicht größer als  $\pm$  2 m/s<sup>2</sup> ist.

Da bei der Fahrt auf der Landstraße kleinere Beschleunigungen [\(Abbildung 5.7\)](#page-66-0), als in der Stadt [\(Abbildung 5.1\)](#page-61-0) vorkommen, sind auch die Radlastschwankungen entsprechend kleiner. Dadurch ist der Fehler, der bei der Berechnung der dynamischen Radlast entsteht, auch kleiner. Folglich unterscheiden sind auch die Verläufe aus den drei Simulationen nicht so stark voneinander, siehe [Abbildung 5.8.](#page-67-0) Die Verläufe für die kleinste Masse und der Referenzmasse sind, abgesehen von der Parallelverschiebung auf Grund der unterschiedlichen statischen Radlasten, sehr ähnlich. Beide erreichen Spitzenwerte für den Schräglaufwinkel von 4,5° bzw. -3,2°. Die Werte für die größte Fahrzeugmasse sind mit 5,5° bzw. -3,7° höher, als in den anderen zwei Fällen. Trotzdem sind diese Werte kleiner, im Vergleich zur Stadtfahrt [\(Abbildung 5.2\)](#page-62-0). Die Aufstandskräfte für alle drei Fahrzeugmassen zeigen für das betrachtete Intervall ein ähnliches Verhalten, wie jene aus der Stadtfahrt. Auch in diesem Fall erreichen die Seitenkräfte für die kleinste Fahrzeugmasse bei 4° für den Schräglaufwinkel ca. 2000 N bzw. bei -3° für den Schräglaufwinkel ca. 6000 N.

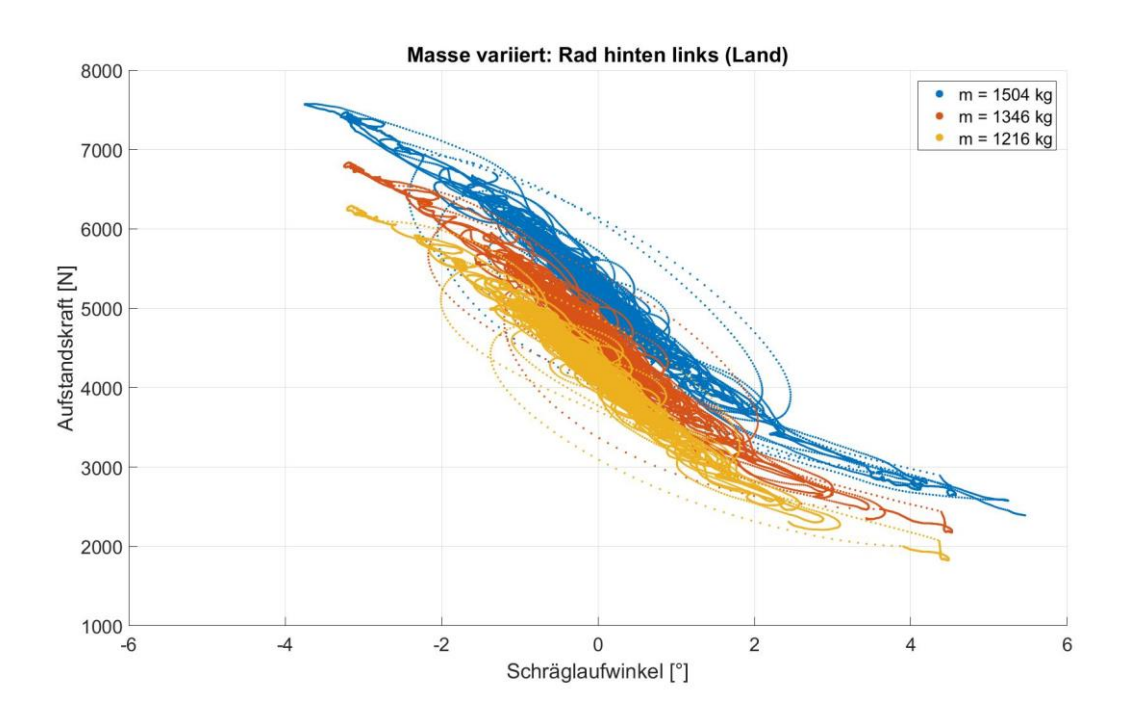

<span id="page-67-0"></span>Abbildung 5.8: Massenvariation: Aufstandskraft über Schräglaufwinkel für Rad hinten links, Fahrt: Land

In [Abbildung 5.9](#page-68-0) ist der Schräglaufwinkel in Abhängigkeit von der Querbeschleunigung dargestellt. Die Verläufe für die kleineste Fahrzeugmasse und die Referenzmasse sind fast identisch. Einzig der Verlauf für die größte Fahrzeugmasse unterscheidet sich mehr von den anderen zwei. Der Verlauf weist sowohl eine größere Steigung auf, als auch größere Maximalwerte für den Schräglaufwinkel.

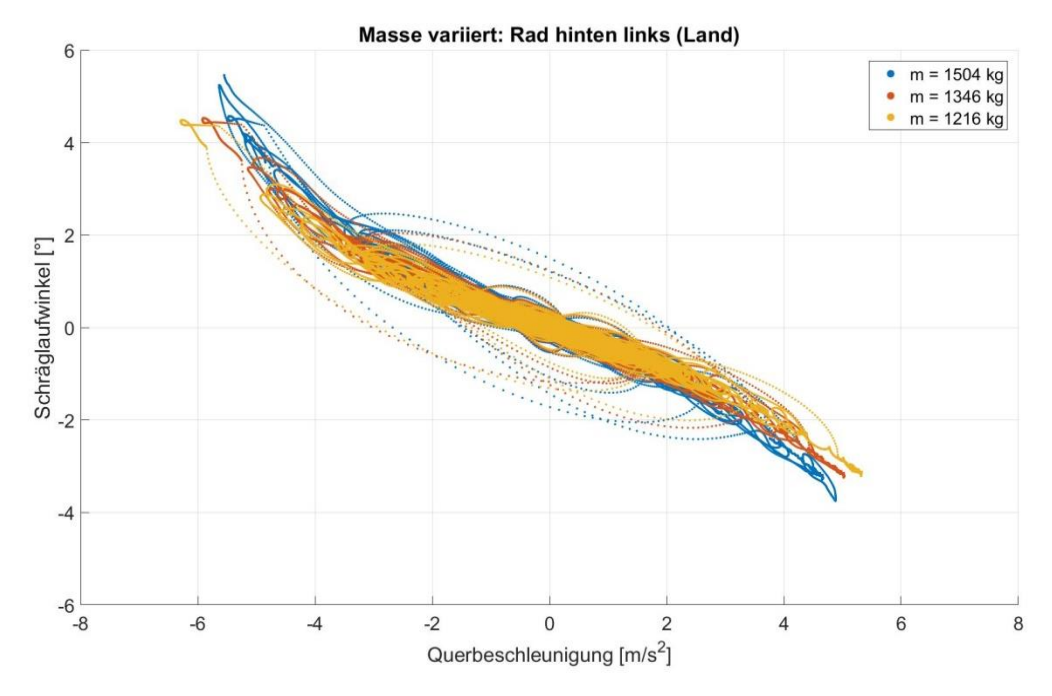

<span id="page-68-0"></span>Abbildung 5.9: Massenvariation: Schräglaufwinkel über Querbeschleunigung für Rad hinten links, Fahrt: Land

Es ist zu erkennen, dass die Streuung der Seitenkräfte im Vergleich zur Stadtfahrt deutlich geringer ausfällt, siehe [Abbildung 5.10.](#page-69-0) In der Stadt erreichten die Seitenkräfte Werte über 3000 N, während sie in diesem Fall bei ca. 2600 N liegen. Es zeigt sich, dass sowohl in der Stadt, als auch auf der Landstraße die Steigungen der Kurven ein ähnliches Verhalten aufweisen.

Grundsätzlich ist zu erkennen, dass bei diesem Datensatz auf einer Landstraße generell kleinere Schräglaufwinkel vorkommen. Das erscheint logisch, denn wenn die x – Komponente des Geschwindigkeitsvektors einen großen Wert aufweist, fallen kleinere Änderungen der y – Komponente nicht so stark ins Gewicht. Die Werte für den Schräglaufwinkel liegen im Bereich zwischen -4° und +5°. Außerdem weisen die Verläufe für alle drei Fahrzeugmassen weniger Streuung, als jene in der Stadt, auf.

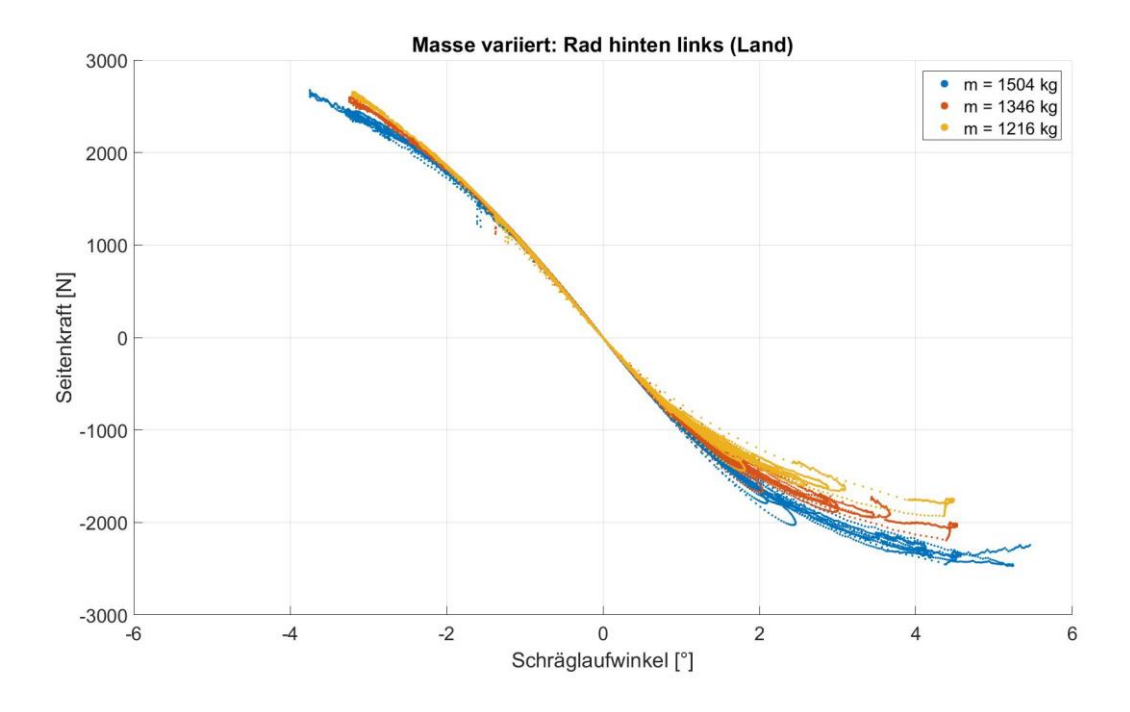

<span id="page-69-0"></span>Abbildung 5.10: Massenvariation: Seitenkraft über Schräglaufwinkel für Rad hinten links, Fahrt: Land

#### **5.1.2 Fehler auf Grund der Parametervariation**

Auf Grund der bisher betrachteten Diagramme, lässt sich sagen, dass die Variation der Fahrzeugmasse nicht zu großen Unterschieden in den Verläufen der betrachteten Größen führt.

Mit den bisher dargestellten Ergebnissen war es nur möglich Tendenzen auf Grund der graphischen Darstellung für die drei Fahrzeugmodelle zu erkennen. Damit eine mathematische Aussage über die Parametervariation gemacht werden kann, wird, wie schon in Kapitel [4.3,](#page-56-1) der absolute Fehler *e(t)* definiert. Dadurch wird es möglich genauere Aussagen über die Auswirkungen der variablen Fahrzeugmasse treffen zu können.

In diesem Fall wird zwischen dem Fehler *emin(t)* und *emax(t)* unterschieden. Dabei bezieht sich der Index *min* auf die kleineste und der Index *max* auf die größte Fahrzeugmasse. Sie werden als Differenz der Referenzgröße *xref* und der dazugehörigen Größe mit kleinster *xmin* bzw. größter Fahrzeugmasse *xmax* definiert

$$
e_{min}(t) = x_{ref} - x_{min} \text{ bzw. } e_{max}(t) = x_{ref} - x_{max} \tag{5.1}
$$

und für jeden Zeitschritt berechnet.

Als erstes wird der Fehler für die Längsbeschleunigung *e\_ax* in der Stadt betrachtet, siehe [Abbildung 5.11.](#page-70-0) Man kann deutlich erkennen, dass der entstandene Fehler durch die Massenvariation minimal ist. Denn 98,3 % aller Werte für *e\_axmax* weisen einen Fehler von weniger als 0,1 m/s<sup>2</sup>. Für die kleinere Fahrzeugmasse  $e\_{ax_{min}}$  sind es sogar 99 %. Wird das Intervall auf  $\pm$  0,01 m/s<sup>2</sup> reduziert, befinden sich noch immer 90 % der für  $e\_{aX_{max}}$  und 93 % der Werte für  $e\_{aX_{min}}$  darin.

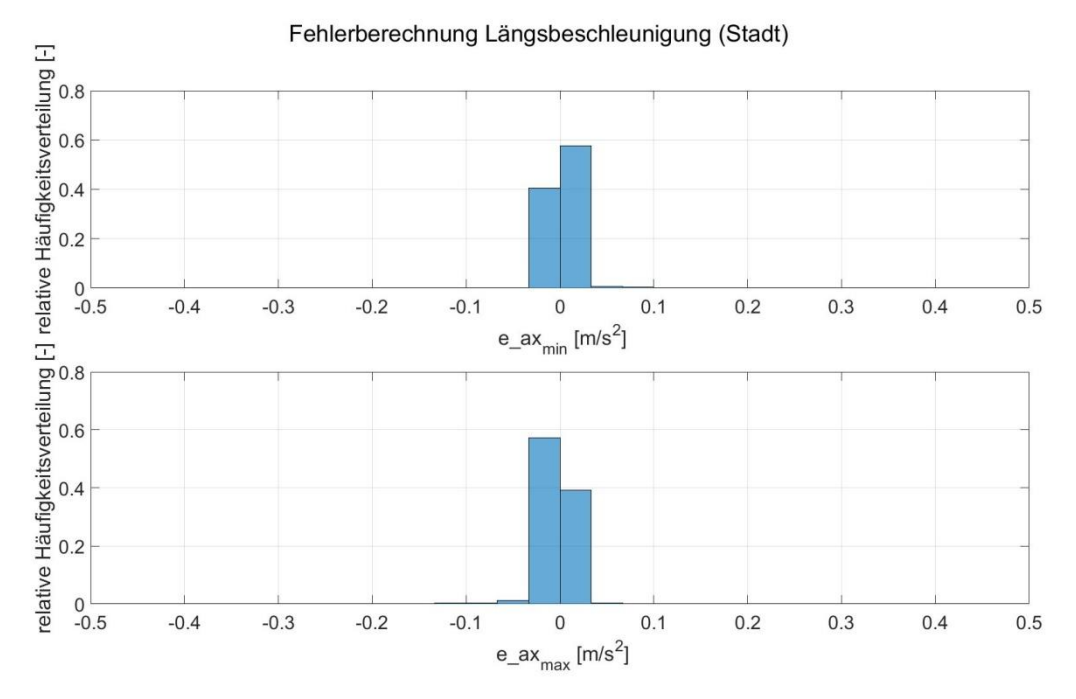

<span id="page-70-0"></span>Abbildung 5.11: Häufigkeitsverteilung des Fehlers für die Längsbeschleunigung, Fahrt: Stadt

Aus [Abbildung 5.12](#page-70-1) wird sichtbar, dass die Werte für die Querbeschleunigung einen größeren Fehler haben. Sowohl für *e\_aymax* als auch für *e\_aymin* sind die Balken für bzw. um den Wert 0 kleiner. Hier haben die Änderungen der Fahrzeugmasse größere Auswirkungen, als das noch bei der Längsbeschleunigung der Fall war. Das zeigen auch die Zahlen. Einen Fehler kleiner als 0,1 m/s<sup>2</sup> zeigen 95,6 % der Werte für  $e\_{a}y_{max}$  bzw. 98 % der Werte für  $e\_{a}y_{min}$  auf. Diese Zahlen sind ähnlich zu denen für die Längsbeschleunigung, allerdings wenn man das Intervall verkleinert, ändert sich das drastisch. Denn nur 64 % der *e\_aymax* bzw. 73,4 % der *e\_aymin* Werte finden sich im Intervall  $<$  0,01 m/s<sup>2</sup> wieder.

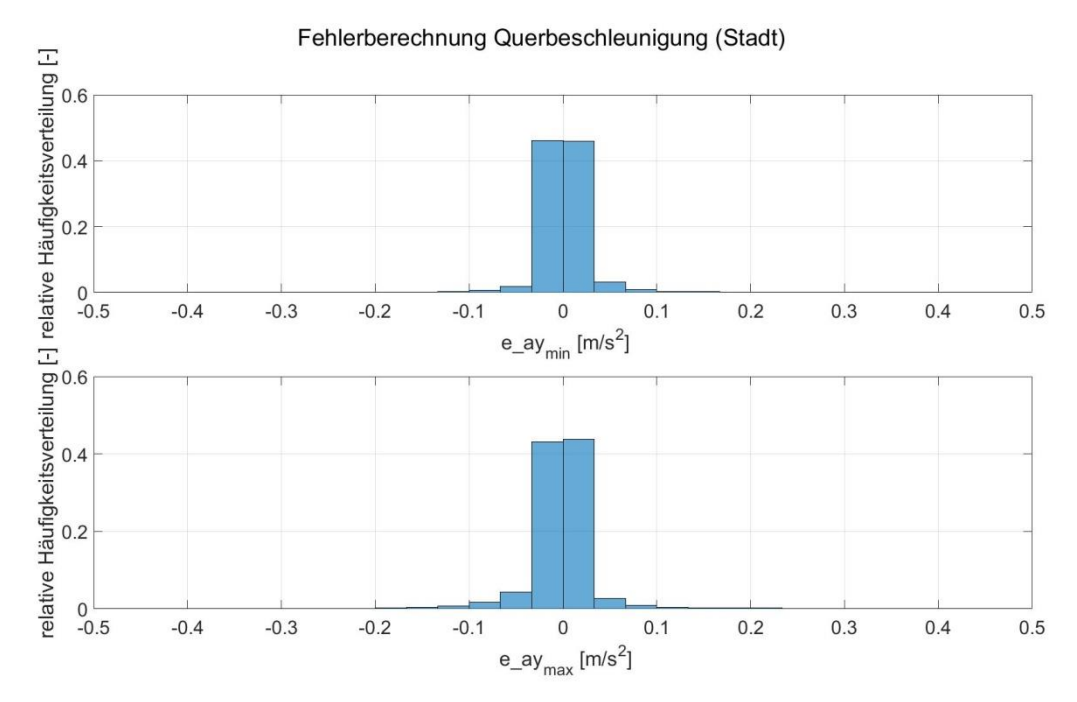

<span id="page-70-1"></span>Abbildung 5.12: Häufigkeitsverteilung des Fehlers für die Querbeschleunigung, Fahrt: Stadt

57

Wie sich zeigt, weisen die Werte für das Simulationsmodell mit einer Fahrzeugmasse von 1504 kg größere Abweichungen. Dieses Ergebnis war allerdings zu erwarten, da dieses Modell einen größeren Massenunterschied zum Referenzmodell zeigt, nämlich 158 kg. Der Massenunterschied zwischen dem Referenzmodell und dem Modell mit der kleinsten Fahrzeugmasse beträgt 130 kg. Aus diesem Grund werden die darauffolgenden Ergebnisse auf das Fahrzeugmodell mit der größten Masse betrachtet. Dadurch ist es möglich mehr Erkenntnisse über die Auswirkung der Massenvariation zu gewinnen.

Wenn nun der Fehler für die Radlast betrachtet wird, [Abbildung 5.13,](#page-71-0) wird der Massenunterschied deutlich. Es entsteht schon in der Berechnung der statischen Radlast ein Unterschied, der allerdings nicht als Fehler zu werten ist. Dieser Unterschied beträgt 545 N. Das wird auch in den Diagrammen sichtbar, denn die Verläufe sind um genau diesen Wert verschoben. Auch befinden sich die meisten Werte in der Häufigkeitsverteilung in diesem Bereich. 84 % der Werte haben einen Fehler, der kleiner als 100 N.

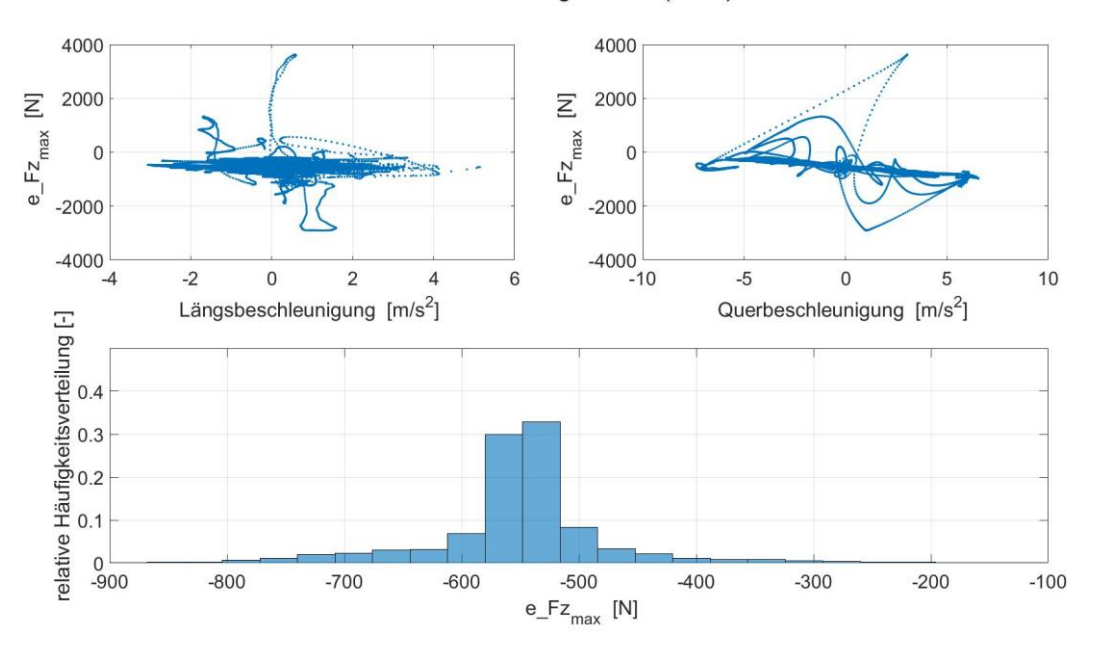

Fehlerberechnung Radlast (Stadt)

<span id="page-71-0"></span>Abbildung 5.13: Fehlerberechnung Radlast hinten links für Fahrzeugmodell mit *m* = 1504 kg, Fahrt: Stadt

In [Abbildung](#page-72-0) 5.14 un[d Abbildung 5.15](#page-72-1) ist jeweils der Schräglaufwinkel für das vordere bzw. hintere linke Rad dargestellt. Es wird sichtbar, dass es Bereiche für das Hinterrad gibt, die einen deutlich größeren Fehler aufzeigen, als für das Vorderrad. So ist beispielsweise der größte Fehler für den Schräglaufwinkel des Vorderrades bei knapp über 0 m/s<sup>2</sup> für die Längsbeschleunigung zu finden. Hier ist der Fehler größer als 5 m/s<sup>2</sup>, während für den Hinterreifen der Fehler fast doppelt so groß ist. Ein Blick auf die Häufigkeitsverteilungen macht allerdings deutlich, dass das Ausnahmefälle sind, denn die meisten Werte weisen einen Fehler kleiner als 0,2 ° auf. Auch hier zeigt sich, dass die Berechnung der Schräglaufwinkel für die Vorderräder mit einem kleineren Fehler verbunden ist, nämlich für 88,3 % der Werte beträgt der Fehler weniger als 0,1 °. Im gleichen Intervall finden sich 84,4 % der Werte für die Hinterräder wieder.
Interessant ist auch, dass die größten Fehler für den Schräglaufwinkel, bei kleinen Werten für die Längsbeschleunigung vorkommen. Im Gegensatz dazu treten große Fehler auch bei höheren Werten für die Querbeschleunigungen auf.

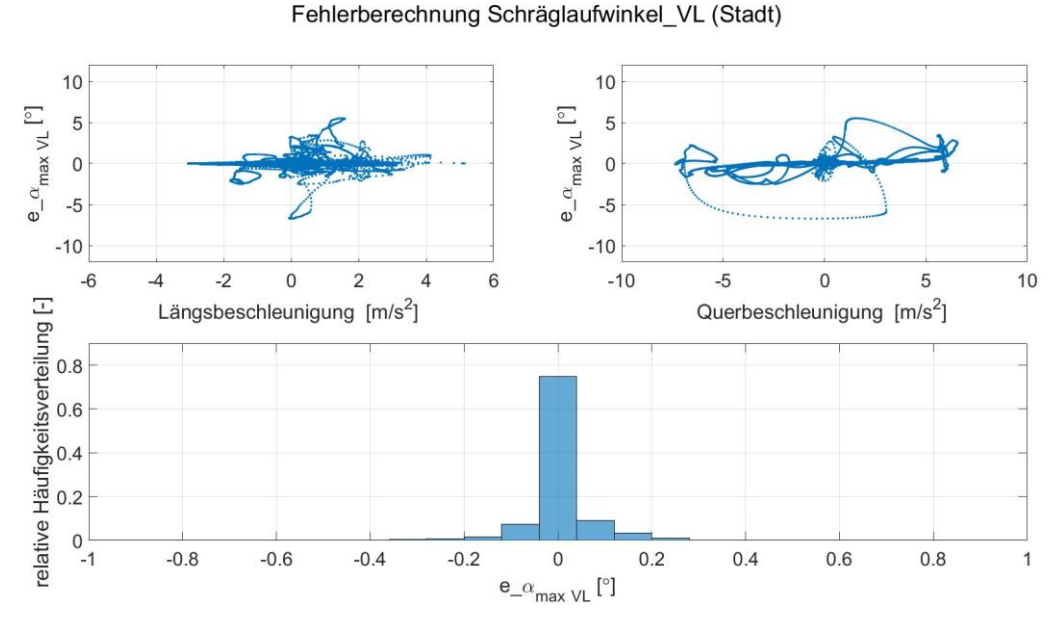

<span id="page-72-0"></span>Abbildung 5.14: Fehlerberechnung Schräglaufwinkel vorne links für Fahrzeugmodell mit *m* = 1504 kg, Fahrt: Stadt

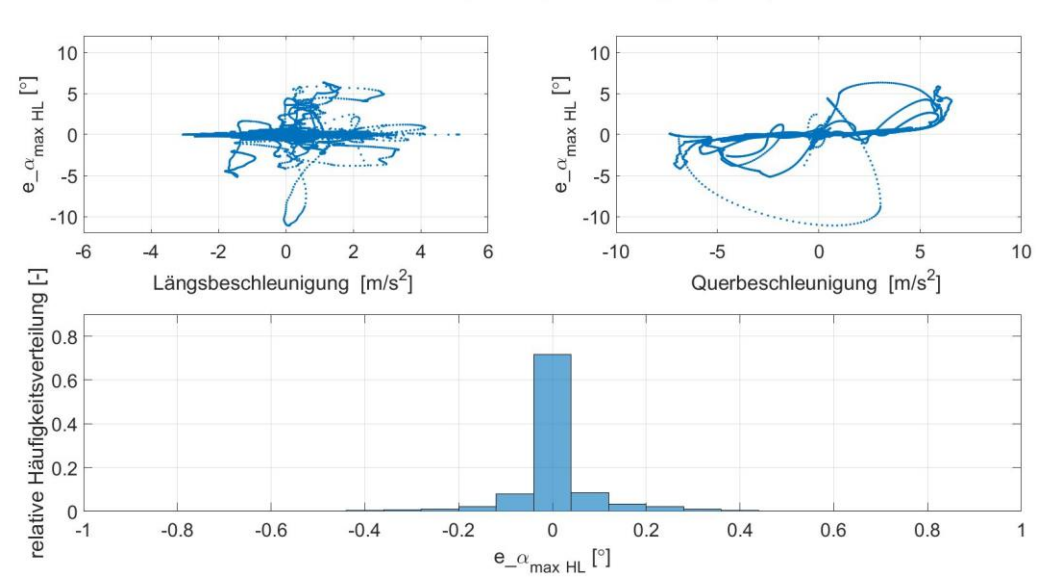

Fehlerberechnung Schräglaufwinkel HL (Stadt)

<span id="page-72-1"></span>Abbildung 5.15: Fehlerberechnung Schräglaufwinkel hinten links für Fahrzeugmodell mit *m* = 1504 kg, Fahrt: Stadt

Wie aus den vorangegangenen Ergebnissen erkennbar ist, zieht eine Änderung der Fahrzeugmasse automatisch einen Fehler nach sich. Allerdings halten sich bei niedrigeren Geschwindigkeiten, so wie es in der Stadt der Fall ist, die Fehler in Grenzen und die Abweichungen sind eher gering.

Es stellt sich die Frage, ob sich das ändert, wenn man in einem anderen Geschwindigkeitsbereich unterwegs ist. Aus diesem Grund werden auch die Fehler bei der Fahrt auf der einer Landstraße in Betracht gezogen. Es stellt sich heraus, dass bei größeren Geschwindigkeiten der Fehler für die Längsbeschleunigung [\(Abbildung 5.16\)](#page-73-0) fast gleich bleibt. Allerdings wird sichtbar, dass sich die Werte für die Querbeschleunigung sehr verändert haben, zu sehen in [Abbildung 5.17.](#page-73-1) Es wird deutlich, dass die Berechnung der Querbeschleunigung bei höheren Geschwindigkeiten zu deutlich mehr Abweichungen führt. Vor allem im Intervall < 0,01 m/s<sup>2</sup> hat sich die Anzahl der Werte mehr als halbiert. Die Werte liegen weiter auseinander.

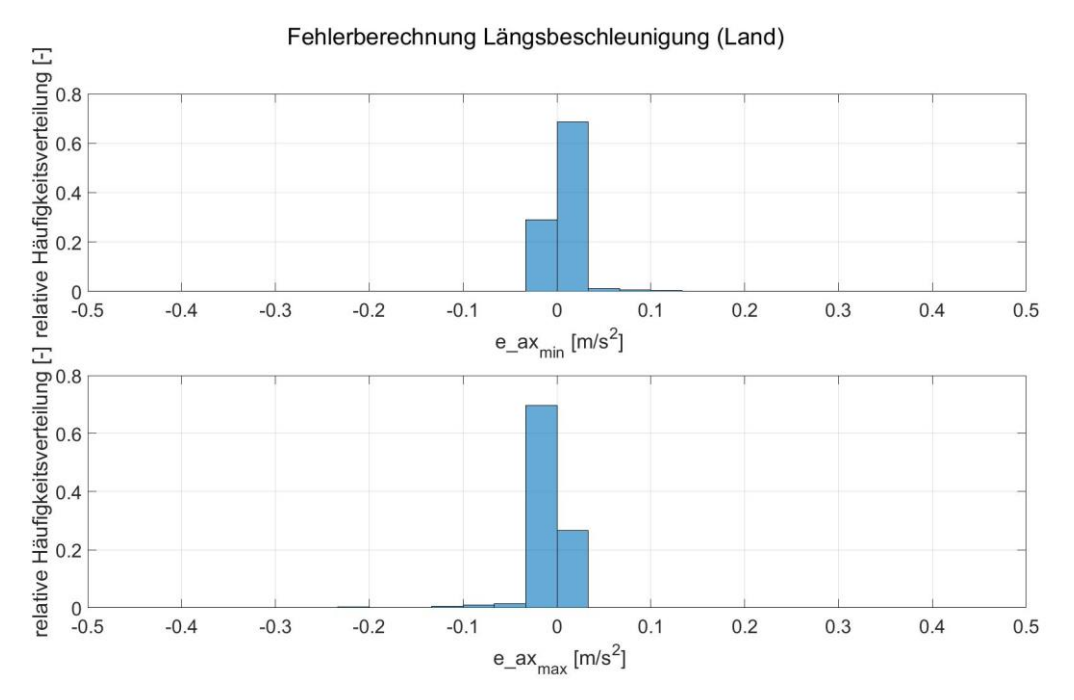

<span id="page-73-0"></span>Abbildung 5.16: Häufigkeitsverteilung des Fehlers für Längsbeschleunigung, Fahrt: Land

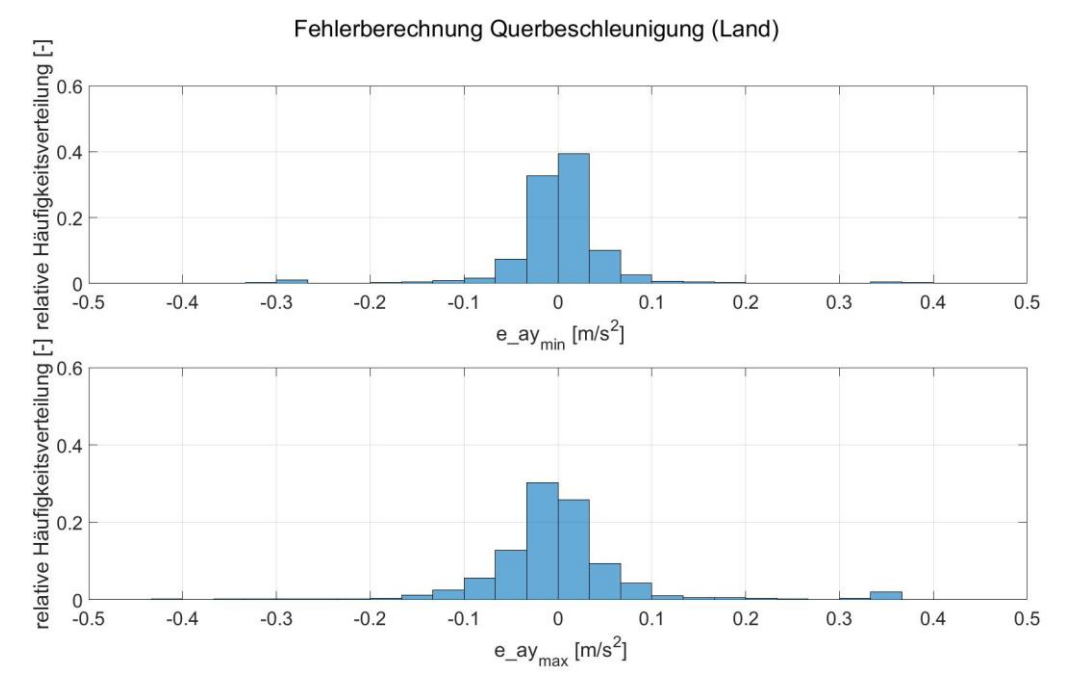

<span id="page-73-1"></span>Abbildung 5.17: Häufigkeitsverteilung des Fehlers für Querbeschleunigung, Fahrt: Land

Damit eine Gegenüberstellung mit den Fehlerwerten aus der Stadtfahrt erleichtert wird, sind die Häufigkeitsverteilungen i[n Tabelle 5.2](#page-74-0) zusammengefasst.

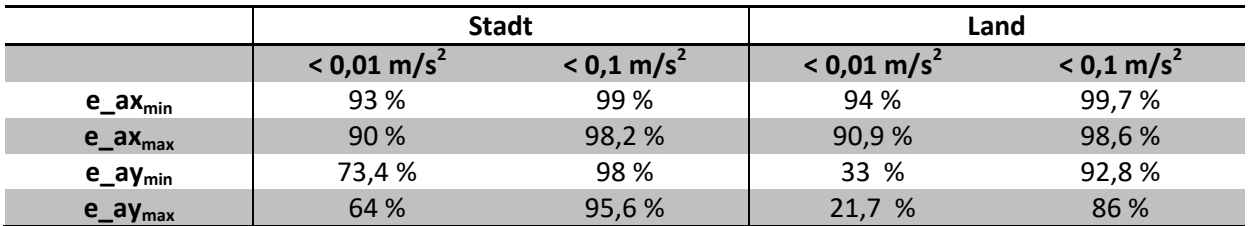

<span id="page-74-0"></span>Tabelle 5.2: Übersicht Fehlerwerte für Längs- und Querbeschleunigung für Stadt und Land

Der größere Fehler der Querbeschleunigung wirkt sich auch auf die Berechnung der Radlast aus. Dadurch ist die Berechnung des dynamischen Anteils der Radlast mit einem zusätzlichen Fehler verbunden, der die gesamte Radlast beeinflusst. In [Abbildung 5.18](#page-74-1) zeigt die Häufigkeitsverteilung, dass die Werte um den Ausganspunkt bei -545 N stärker schwanken, als es in der Stadt der Fall war.

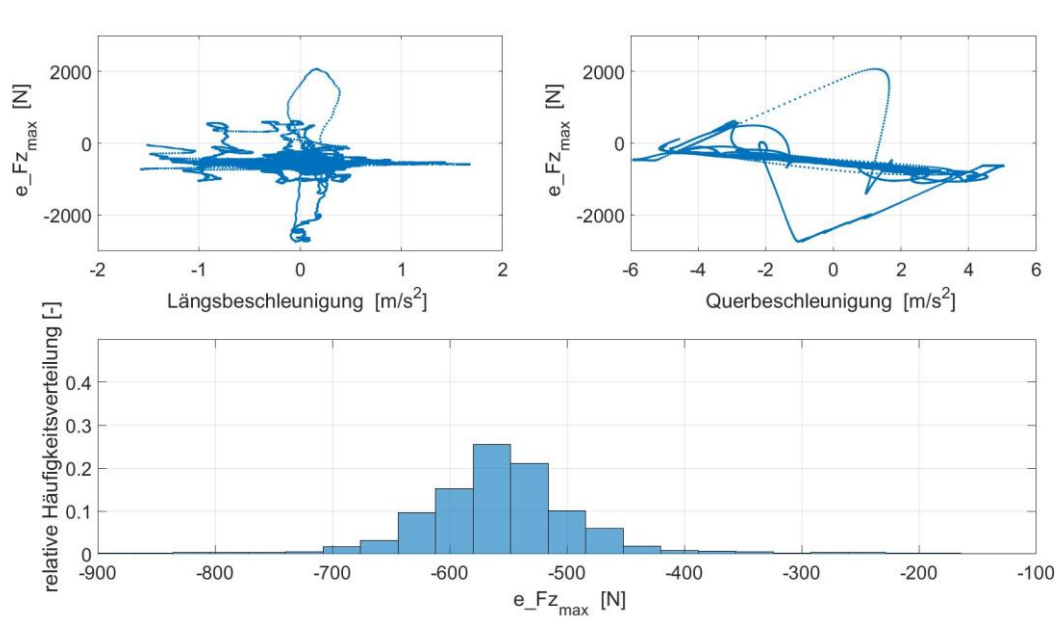

Fehlerberechnung Radlast (Land)

<span id="page-74-1"></span>Abbildung 5.18: Fehlerberechnung Radlast hinten links für Fahrzeugmodell mit *m* = 1504 kg, Fahrt: Land

Ändern sich nun die Werte für die Radlast durch die laterale Gewichtsverlagerung, kommt wieder der Seitenkraftverlust der gesamten Achse zum Vorschein. Das spiegelt sich in den Werten für den Schräglaufwinkel sowohl für den Vorderreifen [\(Abbildung 5.19\)](#page-75-0), als auch für den Hinterreifen [\(Abbildung 5.20\)](#page-75-1) wieder. Obwohl für beide Reifen der absolute Fehler kleinere Werte annimmt, so zeigt sich, dass die Werte im Gesamten ungenauer sind. Dieser Umstand wird in der Häufigkeitsverteilung für das jeweilige Rad gut sichtbar. So wie in der Stadt sind auch in diesem Fall die Werte für die Vorderräder im Vergleich zu den Hinterrädern genauer.

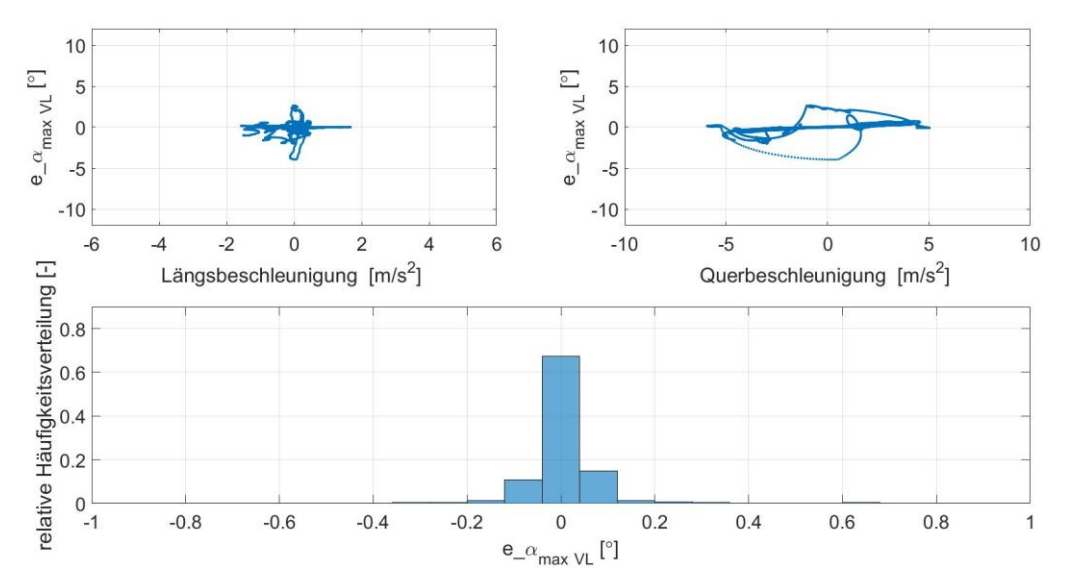

Fehlerberechnung Schräglaufwinkel VL (Land)

<span id="page-75-0"></span>Abbildung 5.19: Fehlerberechnung Schräglaufwinkel vorne links für Fahrzeugmodell mit *m* = 1504 kg, Fahrt: Land

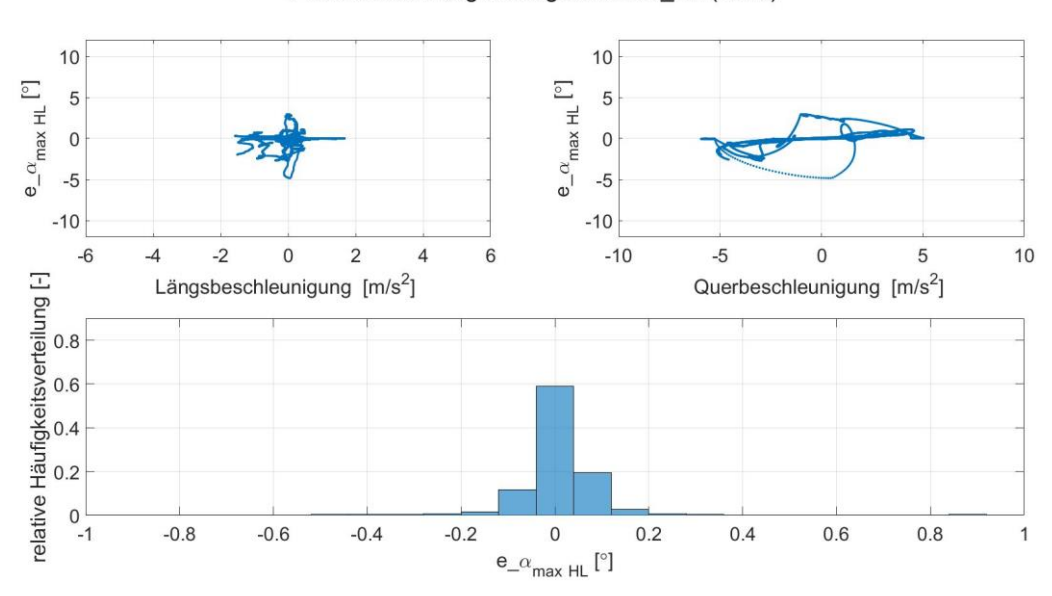

Fehlerberechnung Schräglaufwinkel HL (Land)

<span id="page-75-1"></span>Abbildung 5.20: Fehlerberechnung Schräglaufwinkel hinten links für Fahrzeugmodell mit *m* = 1504 kg, Fahrt: Land

Abschließend lässt sich sagen, dass auf Grund der Parametervariation Abweichungen in den berechneten Größen entstehen. Mit Ausnahme von einigen Einzelfällen, halten sie sich aber in Grenzen. Vor allem die Längsbeschleunigung zeigte sich sehr unempfindlich gegenüber einer Änderung der Masse. Einzig für die Querbeschleunigungswerte auf der Landstraße kommen größere Abweichungen vor.

### **5.2 Statistische Auswertung der Messfahrten**

Nachdem der Einfluss der Masse auf die Simulationsergebnisse gezeigt wurde, werden nun die Simulationen mit den gesammelten Messdaten durchgeführt. Da bei manchen Datensätzen die Raddrehzahl nicht aufgezeichnet wurde oder es zu hohen Sprünge im Verlauf kam, konnten nicht alle Messdaten verwendet werden. Nichts desto trotz wurden 99 Simulationen aus insgesamt 134 verfügbaren Datensätzen durchgeführt. Letztendlich bedeutet das, dass Simulationsergebnisse aus insgesamt 495 km bzw. 21,7 Stunden zur Verfügung stehen. Auch in diesem Kapitel beziehen sich die Daten auf das hintere linke Rad und werden in 3 Kategorien abhängig von der Geschwindigkeit eingeteilt. Für die erste Kategorie Stadt werden die Ergebnisse wieder eingegrenzt, nämlich zwischen 3,6 km/h und 50 km/h. Für die Landstraße gilt der Bereich 50 km/h – 100 km/h. Die restlichen Ergebnisse werden der Fahrt auf der Autobahn zugeteilt.

Ein Blick auf die g-g Diagramme und deren Häufigkeitsverteilungen für die drei Fälle offenbart einen interessanten Zusammenhang zwischen der Längs- und Querbeschleunigung, siehe [Abbildung 5.21.](#page-77-0) Abbildung (a) zeigt, dass es Werte sowohl für die Längsbeschleunigung, als auch für die Querbeschleunigung gibt, die größer als 6 m/s<sup>2</sup> bzw. kleiner als – 6 m/s<sup>2</sup> sind. Die dazugehörige Häufigkeitsverteilung in (b) zeigt, dass in der Stadt die Beschleunigungen in Längsrichtung überwiegen. Diese sind für Beschleunigen und Verzögern sehr ähnlich. Das ist durchaus zu erwarten, da in der Stadt oft stop-and-go Verkehr herrscht. Dadurch macht sich das größere Verzögerungspotential kaum bemerkbar. Mehr als die Hälfte der Simulationsergebnisse für die Längsbeschleunigung sind kleiner als 0,5 m/s<sup>2</sup>, bei der Querbeschleunigung sind es sogar 77 %.

Das ändert sich, wenn das Fahrzeug auf der Landstraße unterwegs ist. In diesem Fall bleiben zwar die Höchstwerte für die Querbeschleunigung annähernd gleich, allerdings ändern sie sich stark in Längsrichtung. Hier überschreiten sie mit wenigen Ausnahmen nicht 3 m/s<sup>2</sup>. Das wird auch in der Dichteverteilung sichtbar. Waren die größeren Beschleunigungswerte in der Stadt noch in Längsrichtung, so sind sie es auf der Landstraße in Querrichtung.

Schlussendlich werden auch die Simulationsergebnisse für die Autobahn betrachtet. Es ist erkennbar, dass auf der Autobahn generell kleinere Beschleunigungen vorkommen. In der Regel fährt das Fahrzeug mit einer annähernd konstanten Geschwindigkeit, was sich in niedrige Werte für die Längsbeschleunigung äußert. Auch die Querbeschleunigungen nehmen niedrige Werte, da es im Normalfall zu keinen schnellen Richtungsänderungen kommt, wie es beispielsweise in der Stadt an Kreuzungen oder auf einer Landstraße bei einem Überholmanöver der Fall wäre. Da weniger Messdaten für diesen Fall zur Verfügung stehen, ist die dazugehörige Dichteverteilung nicht besonders aussagekräftig. Die Mehrheit der vorkommenden Längsbeschleunigungen ist kleiner als 0,5 m/s<sup>2</sup>, wohingegen die Werte der Querbeschleunigung bis ± 2 m/s<sup>2</sup> reichen.

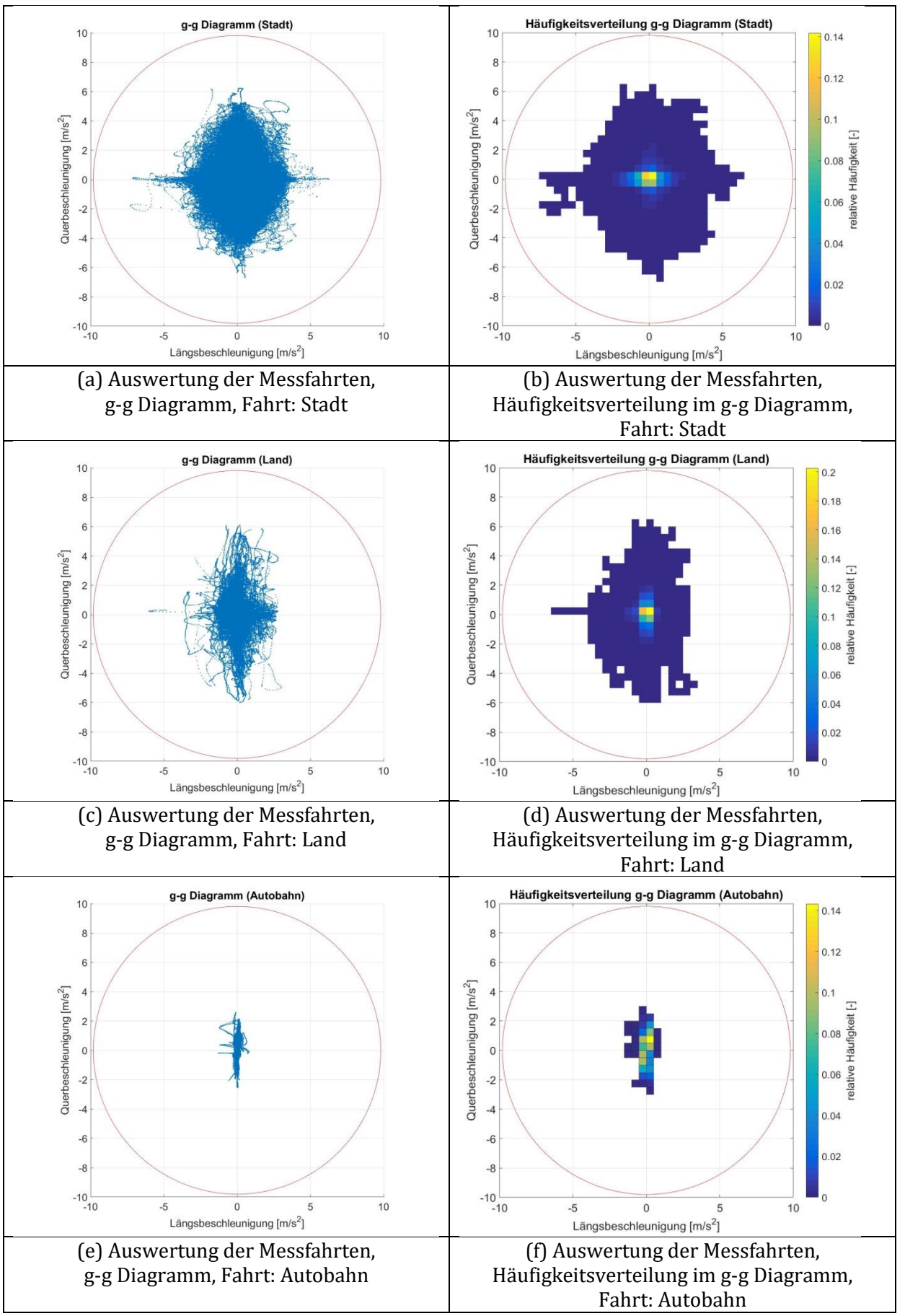

<span id="page-77-0"></span>Abbildung 5.21: Auswertung der Messfahrten, g-g Diagramme und Häufigkeitsverteilungen

Wird nun die Gierrate in Abhängigkeit von der Geschwindigkeit dargestellt, siehe [Abbildung 5.22,](#page-78-0) zeigt sich, dass in der Stadt hohe Werte für die Gierrate vorkommen. Bei 4 m/s werden die höchsten Werte erreicht. Allerdings zeigte sich schon in Kapitel [4.3,](#page-56-0) dass es bei hohen Querbeschleunigungen zu größeren Abweichungen der berechneten Werte kommen kann. Dadurch werden auch die Werte für die Gierrate beeinflusst. Ab ungefähr 5 m/s sinkt die Gierrate mit zunehmender Geschwindigkeit. Ein Blick auf die dazugehörige Häufigkeitsverteilung, sieh[e Abbildung 5.22](#page-78-0) (b), offenbart, dass die Mehrheit der Werte für die Gierrate kleiner als 5°/s ist.

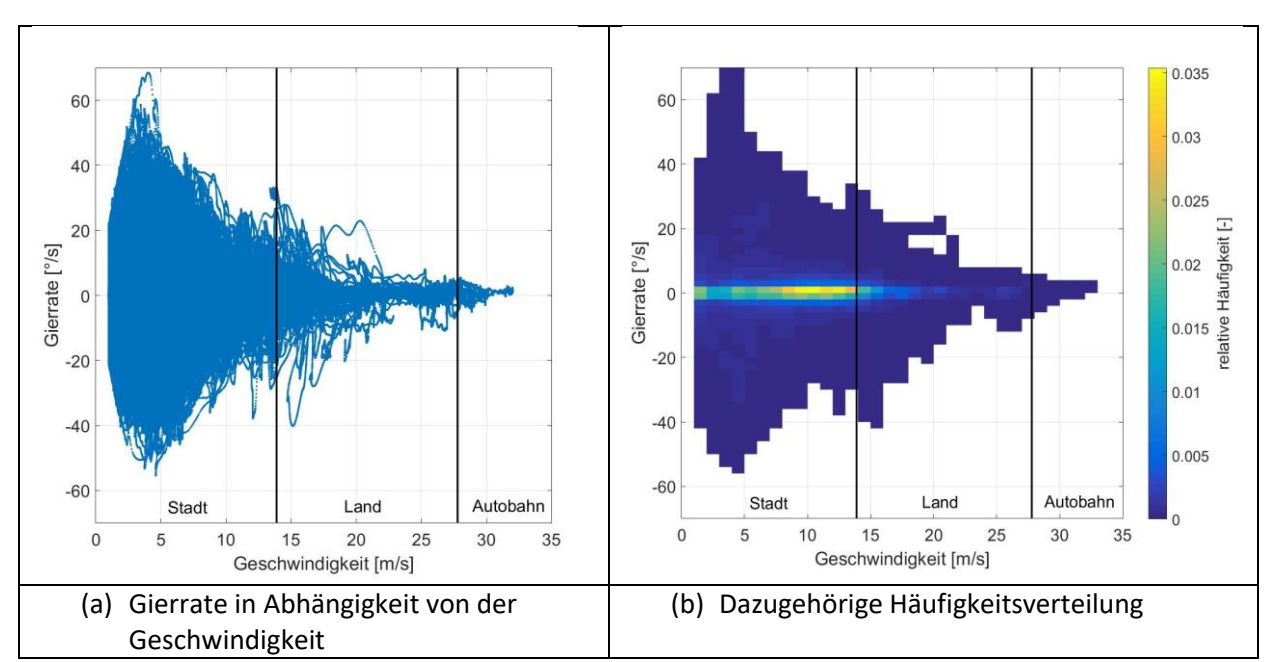

<span id="page-78-0"></span>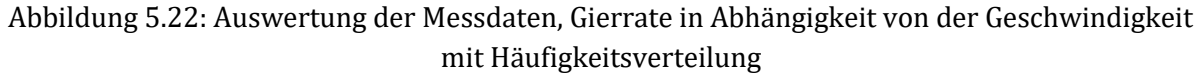

Eine wichtige Größe für die Bewertung der Fahrdynamik, sowie beim Einsatz von Fahrdynamikregelungen, ist der Schwimmwinkel  $\beta = \arctan \left( \frac{v_y}{v_x} \right)$  $(\frac{dy}{dx})$ . (Lex, 2015) Dieser stellt den Winkel zwischen dem Geschwindigkeitsvektor in Fahrtrichtung und der Fahrzeuglängsachse dar.

Wie in [Abbildung 5.23](#page-79-0) zu sehen ist, unterscheiden sich die Werte für den Schwimmwinkel in der Stadt sehr stark von den anderen zwei Fällen. Ein Grund dafür ist die Definition des Schwimmwinkels an sich. Vor allem beim Beschleunigen aus dem Stand heraus und einem Lenkwinkel ungleich Null, kommt es anfangs zu Werte für die Geschwindigkeit in Längsrichtung, die kleiner als 1 m/s sind. Da die Längsgeschwindigkeit im Nenner ist, führt das wiederum zu einem großen Wert für den Winkel. Auch kann für gewöhnlich bei niedrigen Geschwindigkeiten stärker eingelenkt werden, was sich wieder auf den Schwimmwinkel auswirkt. Das bedeutet allerdings nicht, dass das Fahrzeug instabil wird. Diese Effekte verschwinden nämlich ab ca. 8 m/s fast vollkommen. Wie zu sehen ist, erreicht der Schwimmwinkel bei Werten für die Querbeschleunigung um 6 m/s<sup>2</sup> knapp 5°. Auf der Landstraße ist der Verlauf fast linear. Erst bei größeren Querbeschleunigungen ist eine Nichtlinearität zu erkennen. Auf der Autobahn sind die Werte für den Schwimmwinkel deutlich kleiner. Sie überschreiten 1,3° nicht. Zusätzlich ist zu erkennen, dass der Schwimmwinkel bei 0 m/s<sup>2</sup> für die Querbeschleunigung nicht immer den Wert 0 annimmt. Das ist dem Umstand geschuldet, dass der Schwimmwinkel aus zwei Anteilen besteht, nämlich dem Grundschwimmwinkel  $\beta_0$ , der von der Geometrie des Fahrzeugs und der gefahrenen Kurve abhängig ist, und dem Differenzschwimmwinkel. Dieses Offset stellt den Grundschwimmwinkel dar. (Hirschberg, 2015)

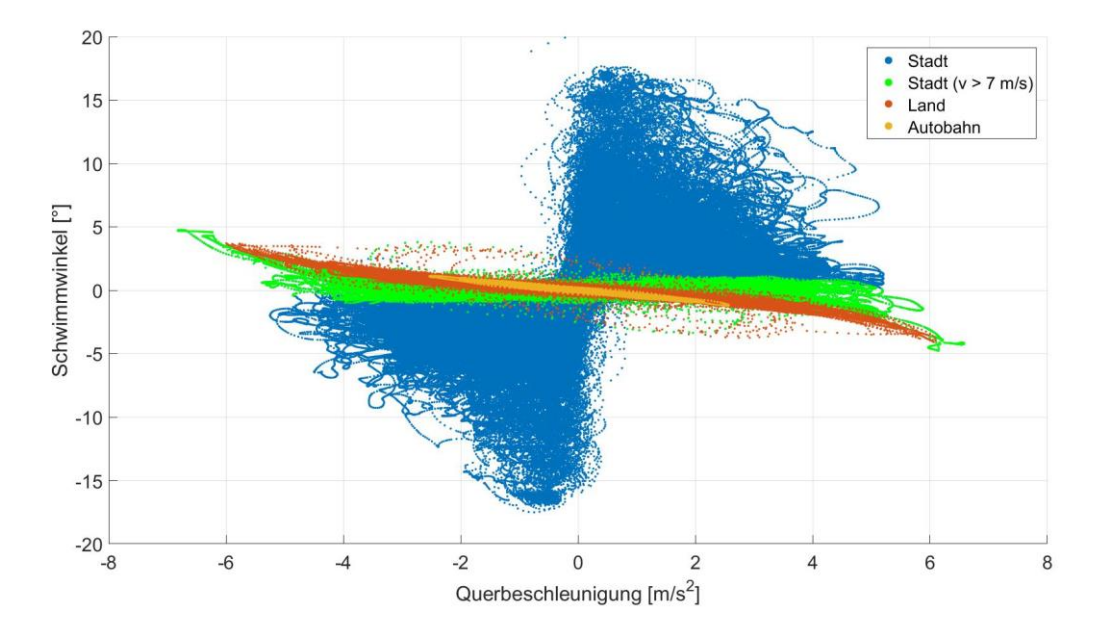

<span id="page-79-0"></span>Abbildung 5.23: Auswertung der Messfahrten, Schwimmwinkel in Abhängigkeit von der Querbeschleunigung für Rad hinten links

Obwohl in der Stadt teils große Werte für den Schwimmwinkel vorkommen, zeigt die dazugehörige Häufigkeitsverteilung in [Abbildung 5.24,](#page-79-1) dass knapp 80 % davon kleiner als 0,3° sind. Für die Landstraße steigt dieser Werte auf 86 % [\(Abbildung 5.25\)](#page-80-0). Au[s Abbildung 5.26](#page-80-1) wird sichtbar, dass es für die Fahrt auf der Autobahn prozentuell weniger Werte in diesem Intervall gibt, allerdings verteilen sie sich auf das jeweils nächstgelegene. Daraus ergibt sich, dass fast alle Schwimmwinkel kleiner als 1° sind.

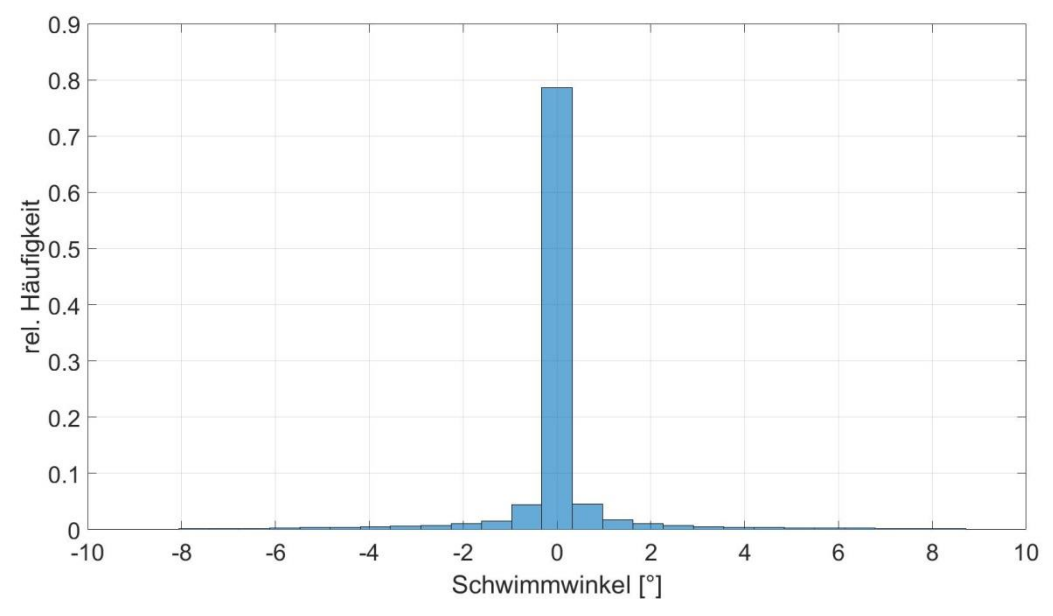

<span id="page-79-1"></span>Abbildung 5.24: Auswertung der Messfahrten, Häufigkeitsverteilung vom Schwimmwinkel, Fahrt: Stadt

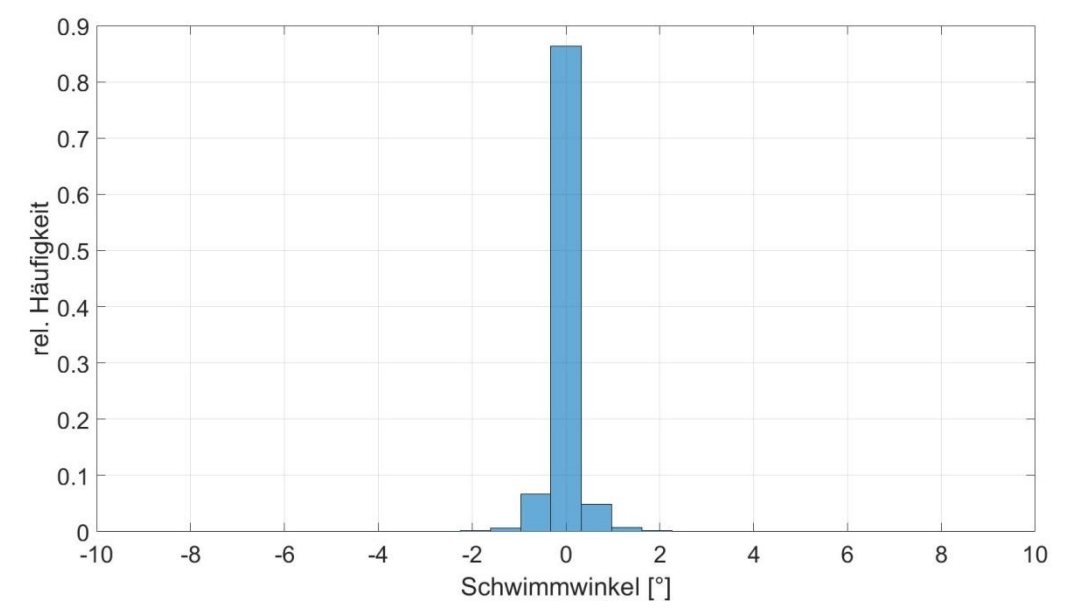

<span id="page-80-0"></span>Abbildung 5.25: Auswertung der Messfahrten, Häufigkeitsverteilung vom Schwimmwinkel, Fahrt: Land

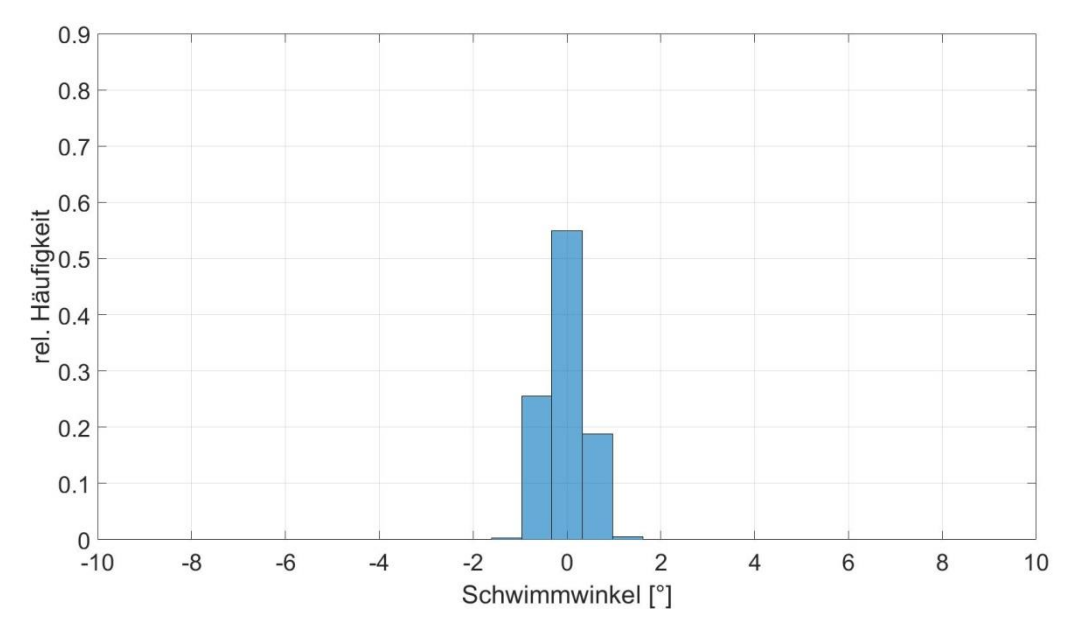

<span id="page-80-1"></span>Abbildung 5.26: Auswertung der Messfahrten, Häufigkeitsverteilung vom Schwimmwinkel, Fahrt: Autobahn

In [Abbildung 5.27](#page-81-0) ist der Schwimmwinkel in Abhängigkeit von dessen zeitlicher Änderung, auch Schwimmwinkelgeschwindigkeit genannt,  $\dot{\beta}$  dargestellt. Wie schon besprochen, kann der Schwimmwinkel in der Stadt in manchen Situationen vergleichsweise große Werte annehmen. Es zeigt sich auch, dass, wie erwartet, im Stadtverkehr die größten Schwimmwinkeländerungen vorkommen. Abgesehen von einigen wenigen Ausnahmen, nämlich 0,1 % der simulierten Daten, übersteigt die Schwimmwinkeländerung nicht 0,2 °/s. Mit zunehmender Geschwindigkeit wird normalerweise langsamer gelenkt, was sich wiederum um auf den Schwimmwinkel und dessen zeitliche Änderung auswirkt.

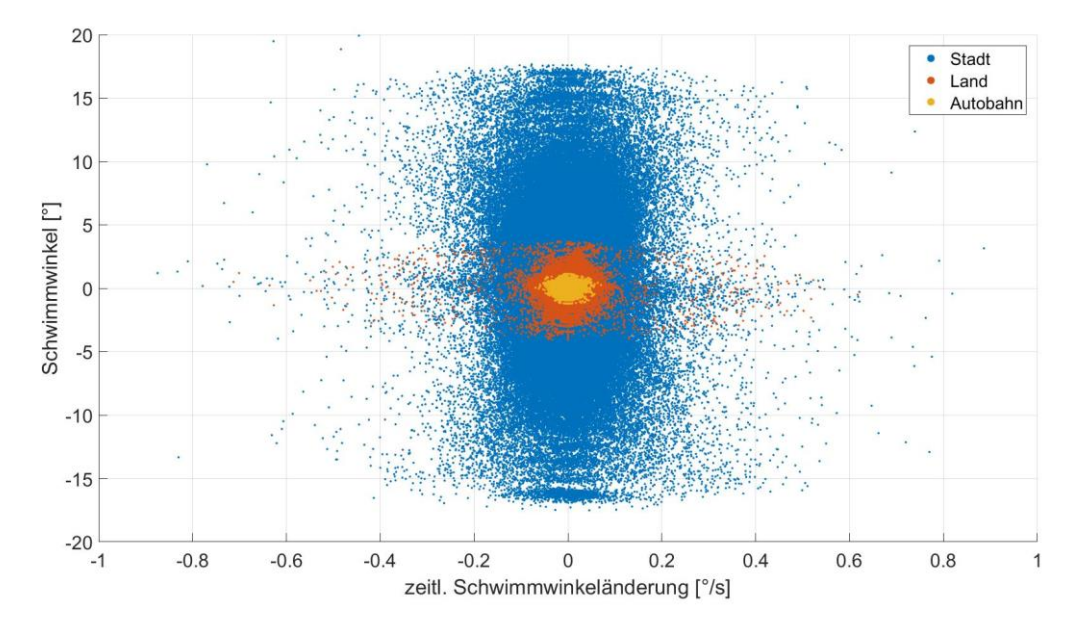

<span id="page-81-0"></span>Abbildung 5.27: Auswertung der Messfahrten, Schwimmwinkel in Abhängigkeit von der zeitl. Schwimmwinkeländerung

In [Abbildung 5.28](#page-82-0) ist die Aufstandskraft in Abhängigkeit vom Schräglaufwinkel für alle drei Fälle (Stadt, Land, Autobahn) dargestellt. Wie zu erkennen ist, unterscheiden sich die Bereiche für Stadt, Land und Autobahn deutlich voneinander. Die Simulationsergebnisse für die Stadt weisen eine größere Streuung auf. Sie erreichen vereinzelt Werte für den Schräglaufwinkel von - 6° bzw. + 6°. Vor allem für Schräglaufwinkel zwischen - 3° und + 3° ist die Streuung am Größten. Genau in diesem Bereich nimmt die Aufstandskraft Werte zwischen 4000 N und ca. 6500 N für negative Schräglaufwinkel und 2300 N bis 5500 N für positive an. Das bedeutet auch, dass dadurch der Verlauf der Reifenkennlinie skaliert wird. Daher können bei gleichem Wert für den Schräglaufwinkel unterschiedlich hohe Seitenkräfte übertragen werden, siehe [Abbildung 5.29.](#page-82-1) Wie schon in [Abbildung](#page-27-0)  [2.10](#page-27-0) gezeigt, erkennt man, dass für größere Schräglaufwinkel der lineare Bereich verlassen wird und in den degressiven übergeht.

Auf der Landstraße werden zwar fast die gleichen Höchstwerte wie in der Stadt erreicht [\(Abbildung 5.28\)](#page-82-0), nämlich gut 7000 N für die höchsten und 2000 N für die niedrigsten Werte. Allerdings ist die Punktwolke deutlich schmäler. Aus diesem Grund sind auch die Werte für die Seitenkraft [\(Abbildung 5.29\)](#page-82-1) näher zusammen. Es zeigt sich, dass die Höchstwerte für die Seitenkraft ähnlich zu denen aus der Stadt sind.

Im Gegensatz dazu bewegen sich die Aufstandskräfte auf der Autobahn noch im linearen Bereich [\(Abbildung 5.28\)](#page-82-0). Die erreichten Werte liegen in diesem Fall zwischen 3500 N und 5800 N. Der Schräglaufwinkel überschreitet Werte von - 2° bzw. + 2° nicht. Aus diesem Grund ergibt sich ein glatterer Verlauf für die Seitenkraft [\(Abbildung 5.29\)](#page-82-1). Auch sie befindet sich noch im linearen Bereich der Reifenkennlinie.

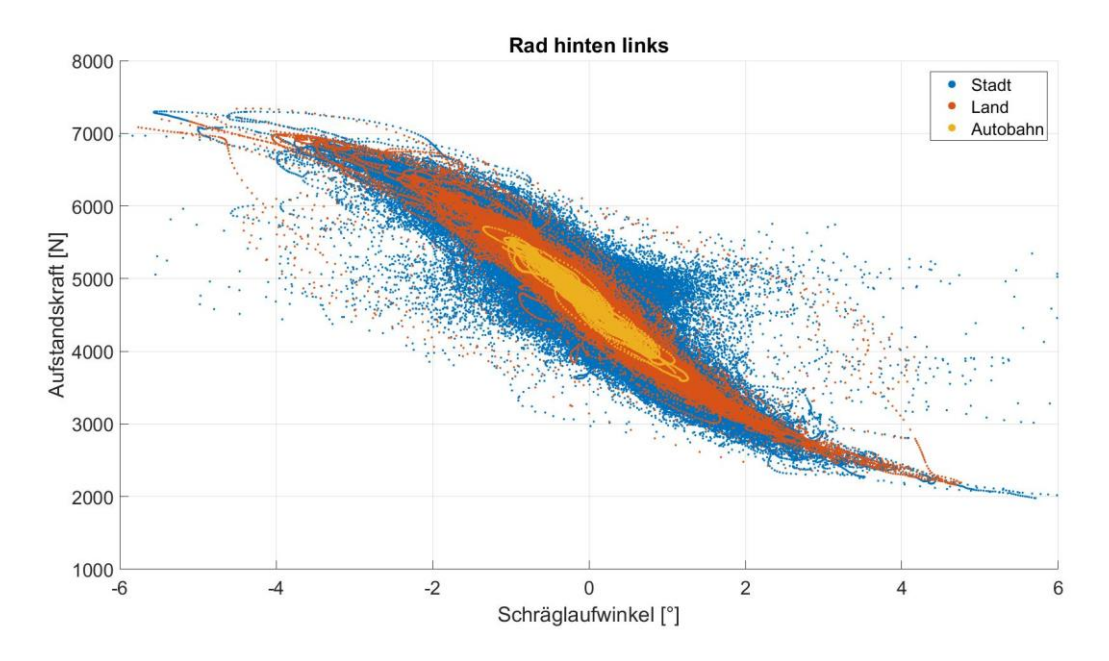

<span id="page-82-0"></span>Abbildung 5.28: Auswertung der Messfahrten, Aufstandskraft in Abhängigkeit vom Schräglaufwinkel für Rad hinten links

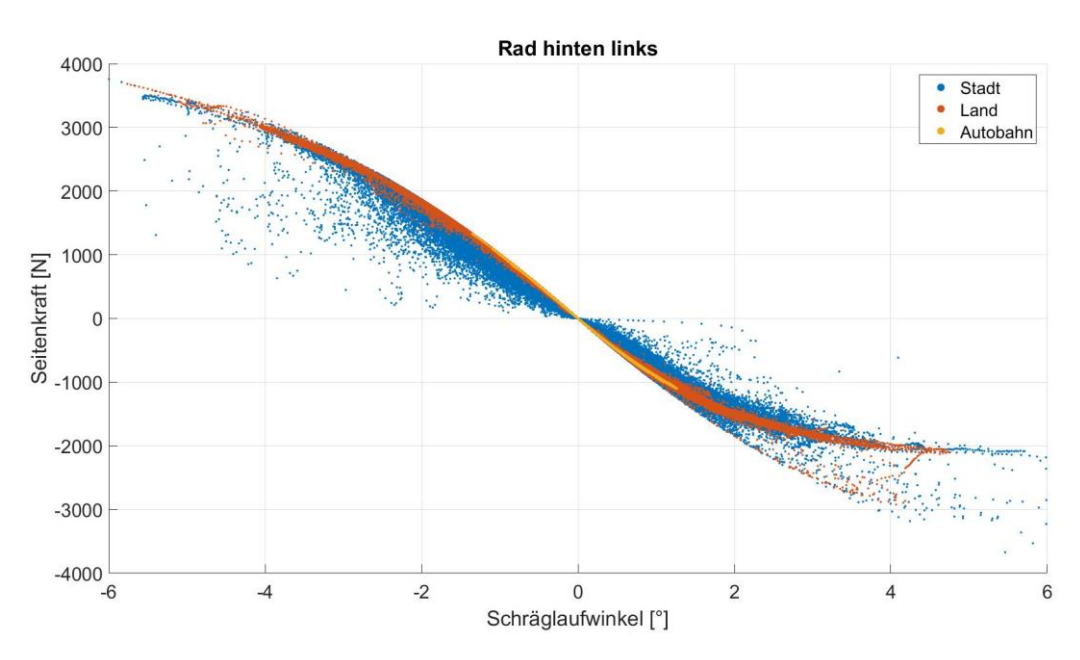

<span id="page-82-1"></span>Abbildung 5.29: Auswertung der Messfahrten, Seitenkraft in Abhängigkeit vom Schräglaufwinkel für Rad hinten links

Aus diesen Daten geht hervor, dass grundsätzlich sowohl in der Stadt, als auch auf der Landstraße der Reifen seitlich in ähnlichen Bereichen beansprucht werden. Das ändert sich deutlich auf der Autobahn. Waren die Höchstwerte für Stadt und Land noch bei ca. 3500 N gelegen, gehen sie auf der Autobahn nicht über 1500 N hinaus.

In [Abbildung 5.30](#page-83-0) ist die Häufigkeitsverteilung der Radaufstandskraft für das hintere linke Rad zu sehen. Zusätzlich wurde die statische Radlast in rot eingezeichnet. Sie soll als Referenz für die

weiteren Betrachtungen dienen. Wie zu erkennen ist, schwanken die Werte um den Ausgangswert. Es zeigt sich, dass in der Stadt in 84 % der Fälle die Schwankung weniger als 200 N beträgt.

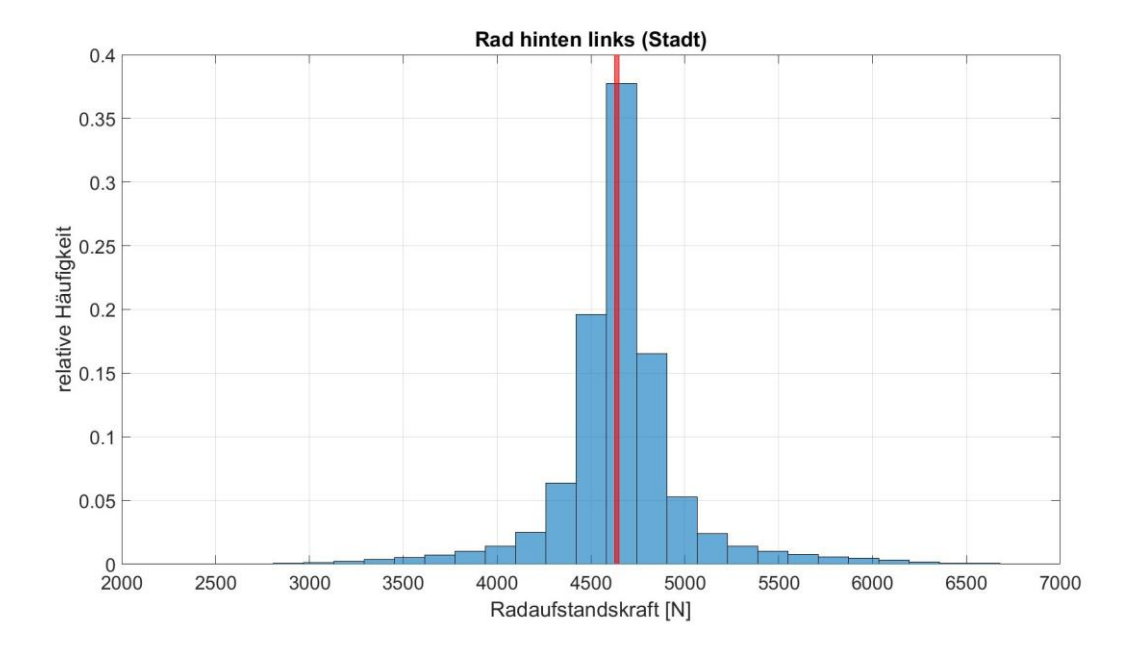

<span id="page-83-0"></span>Abbildung 5.30: Auswertung der Messfahrten, Häufigkeitsverteilung Radaufstandskraft mit Markierung für *F<sup>z</sup> stat* hinten links, Fahrt: Stadt

Auf der Landstraße zeigt sich ein ähnliches Bild, siehe [Abbildung 5.31.](#page-83-1) Hier sind es 78 % der Werte die mit bis zu 200 N um den Ausganswert schwanken. Es war zu erwarten, dass dieser Wert niedriger sein wird, denn wie schon in [Abbildung 5.28](#page-82-0) zu sehen war, gab es in der Stadt für diesen Bereich eine große Anhäufung an Werten.

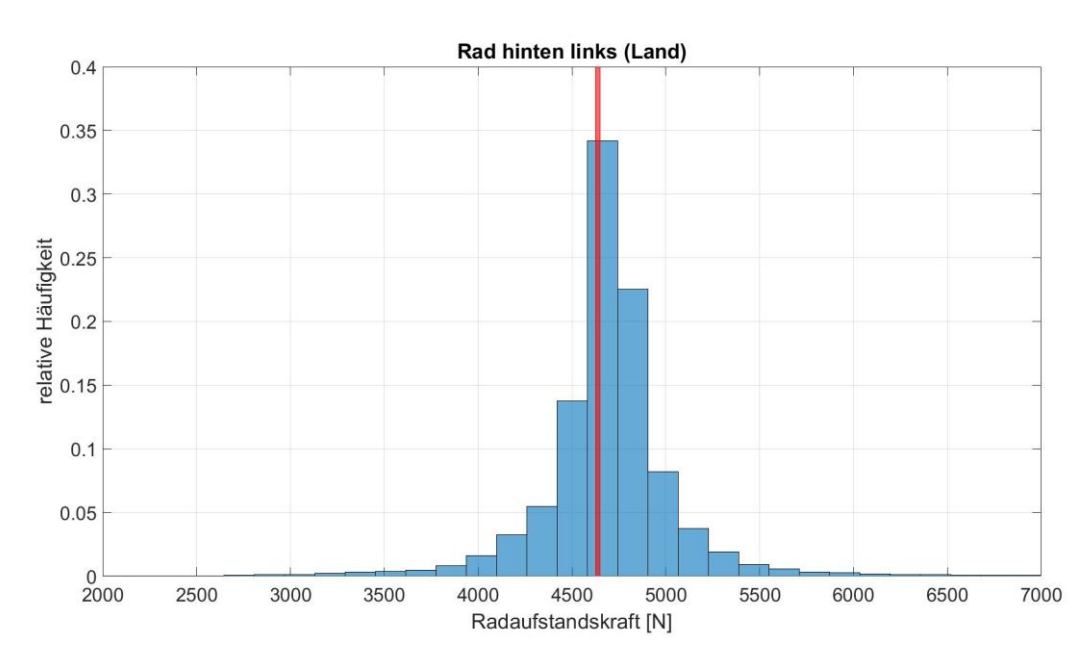

<span id="page-83-1"></span>Abbildung 5.31: Auswertung der Messfahrten, Häufigkeitsverteilung Radaufstandskraft mit Markierung für *F<sup>z</sup> stat* hinten links, Fahrt: Land

Für die Autobahn [\(Abbildung 5.32\)](#page-84-0) zeigt sich, dass die Werte zum Größtenteils zwischen 4100 N und 5100 N verteilt sind. Interessanterweise liegen die meisten Werte im Bereich um 5000 N. Im Gegensatz dazu lagen die meisten Werte für die Fälle Stadt und Land um den Ausgangswert.

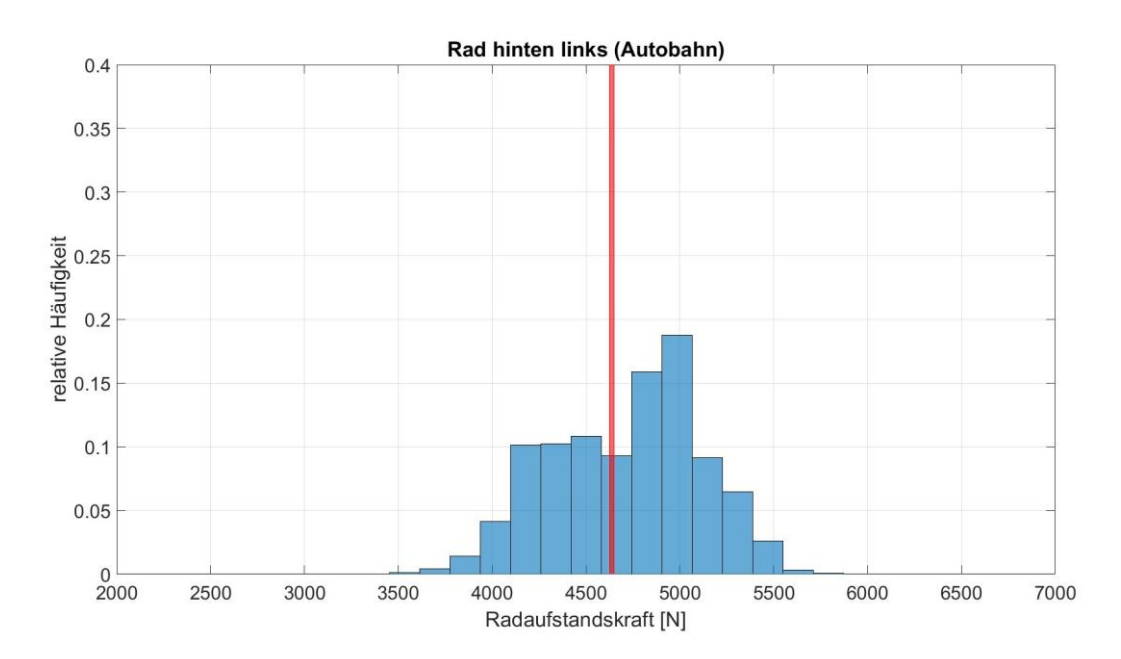

<span id="page-84-0"></span>Abbildung 5.32: Auswertung der Messfahrten, Häufigkeitsverteilung Radaufstandskraft mit Markierung für *F<sup>z</sup> stat* hinten links, Fahrt: Autobahn

Werden nun die Häufigkeitsverteilungen für die Schräglaufwinkel in der Stadt betrachtet [\(Abbildung 5.33\)](#page-85-0), fällt auf, dass mehr als 40 % der Werte für die Vorderräder und mehr als 50 % der Werte für die Hinterräder [\(Abbildung 5.34\)](#page-85-1) Werte um 0° annehmen. Weiters ist zu erkennen, dass der Schräglaufwinkel sowohl für das Vorder-, als auch für das Hinterrad selten Werte größer als 1° annimmt. Es zeigt sich, dass 90,8 % aller Werte für das Vorderrad und 95,8% der Werte für das Hinterrad zwischen -1° und +1° liegen.

Der Unterschied zwischen Vorder- und Hinterräder kommt daher zustande, dass die Vorderräder gelenkt werden. Dadurch kommt es zu größeren Werten für den Schräglaufwinkel.

Interessanterweise zeigt sich in der Häufigkeitsverteilung der Seitenkräfte, siehe [Abbildung 5.34,](#page-85-1) dass der Bereich um 0 N für das Vorderrad größer ist, als für das Hinterrad, obwohl das für den Schräglaufwinkel nicht der Fall ist. Dieses Verhalten lässt sich damit erklären, dass für gleiche Werte für den Schräglaufwinkel der Hinterreifen auf Grund der größeren Radlast eine höhere Reifenkraft übertragen kann. Auch die unterschiedliche Reifendimension spielt hier eine Rolle. Es ergibt sich für den Fall eines Schräglaufwinkels von 0,1° eine Reifenkraft für das Vorderrad von 48 N, wohingegen dieser Wert für das Hinterrad 105 N beträgt. Das zeigt sich auch in der Verteilung der Werte. Denn 92,6 % der Seitenkräfte für das Vorderrad waren kleiner als 500 N, während es für das Hinterrad 89,4 % sind.

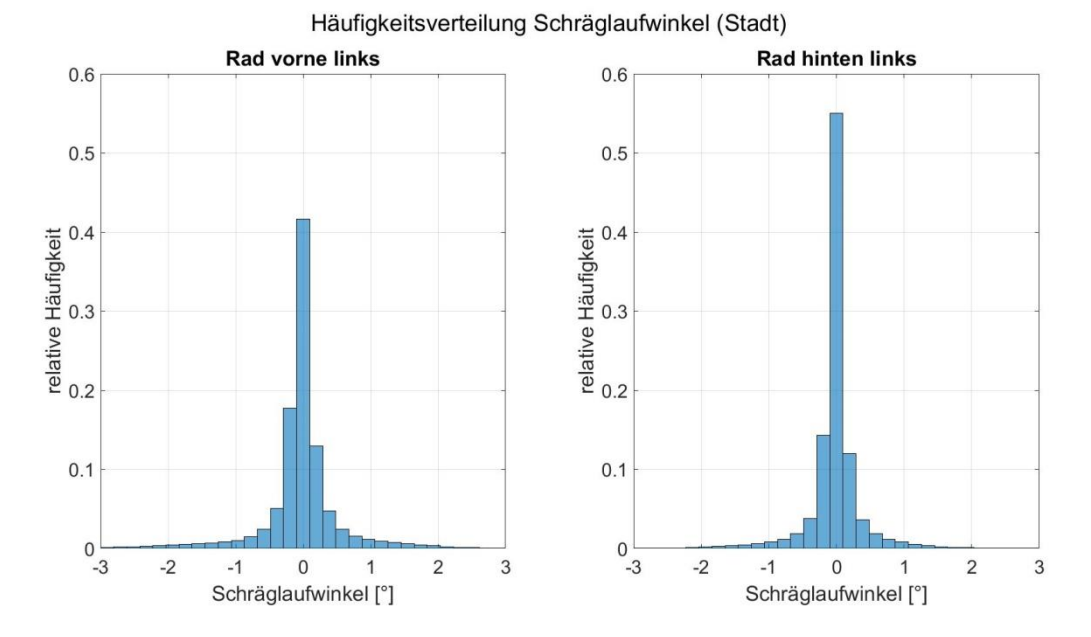

<span id="page-85-0"></span>Abbildung 5.33: Auswertung der Messfahrten, Häufigkeitsverteilung Schräglaufwinkel vorne links und hinten links, Fahrt: Stadt

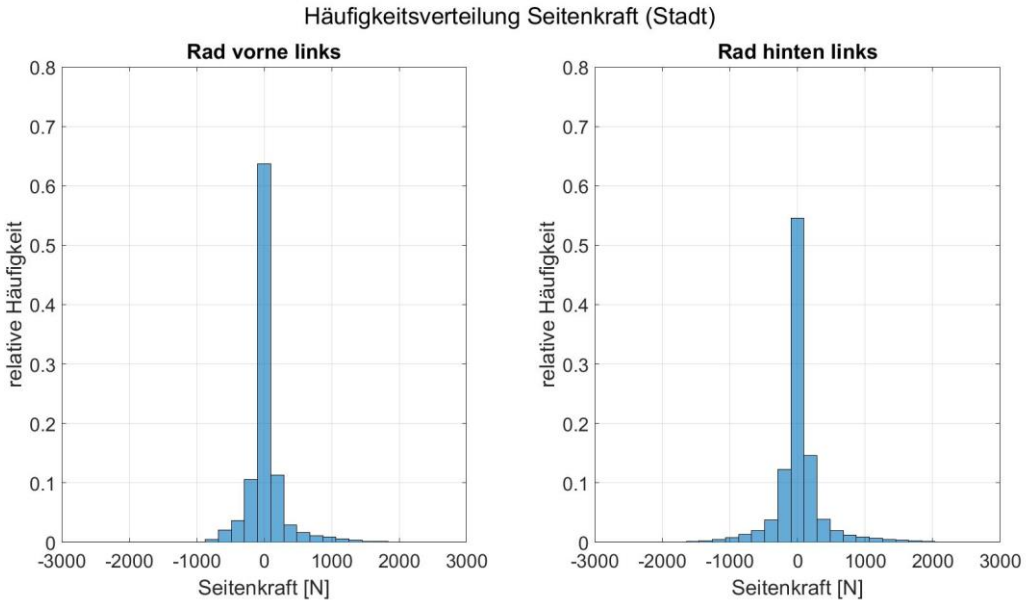

Abbildung 5.34: Auswertung der Messfahrten, Häufigkeitsverteilung Querkraft

vorne links und hinten links, Fahrt: Stadt

<span id="page-85-1"></span>Im Vergleich dazu kommt es auf der Landstraße seltener vor, dass der Schräglaufwinkel den Wert Null annimmt, zu sehen in [Abbildung 5.35.](#page-86-0) Da Landstraßen oft kurvenreich gestaltet sind, sinkt auch der Anteil, wo nur geradeaus gefahren und nicht gelenkt wird. Trotzdem zeigt sich, dass die Werte für den Schräglaufwinkel größer als 1° seltener, als in der Stadt vorkommen. Es befinden sich nämlich 95,7 % der Werte für das Vorderrad und 96,3 % für das Hinterrade im Intervall ± 1°.

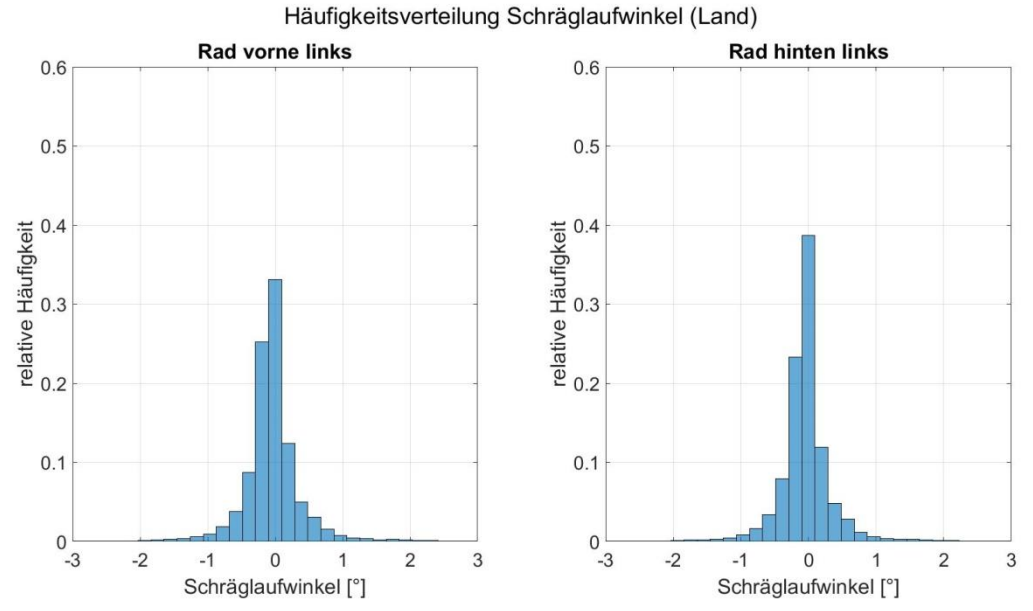

<span id="page-86-0"></span>Abbildung 5.35: Auswertung der Messfahrten, Häufigkeitsverteilung Schräglaufwinkel vorne links und hinten links, Fahrt: Land

Allerdings zeigt sich, dass am Hinterreifen größere Seitenkräfte wirken, als es am Vorderreifen der Fall ist, sieh[e Abbildung 5.36.](#page-86-1) Das wird besonders deutlich, wenn der Bereich um den Nullpunkt betrachtet wird. Dieser reicht von ca. -100 N bis ca. 100 N. Für den Vorderreifen befinden sich fast 60 % der Werte in diesem Bereich, im Gegensatz dazu finden sich nur knapp 40 % der Werte für den Hinterreifen in diesem Bereich wieder.

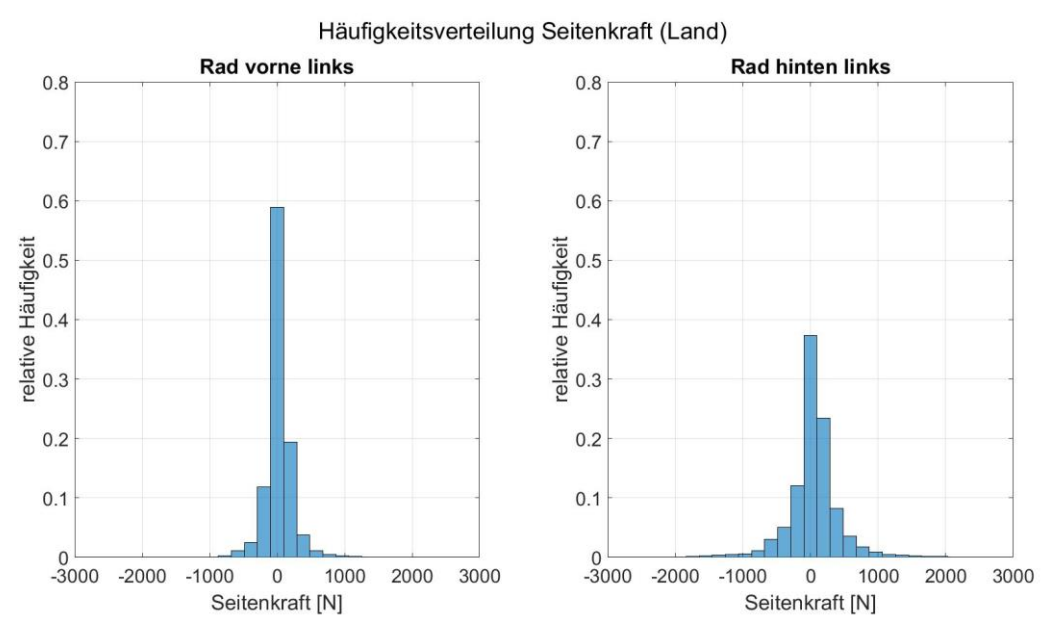

<span id="page-86-1"></span>Abbildung 5.36: Auswertung der Messfahrten, Häufigkeitsverteilung Querkraft vorne links und hinten links, Fahrt: Land

Die Häufigkeitsverteilung für die Schräglaufwinkel auf der Autobahn unterscheidet sich am stärksten von allen drei Fällen. Hier sind die Werte stärker verteilt. Somit erreicht kein Schräglaufwinkel-Bereich mehr als 20 % für die relative Häufigkeit. Da allerdings vergleichsweise

73

wenige Daten aus der Fahrt auf der Autobahn zur Verfügung stehen, kann das an einer spezifischen Streckenführung liegen. Auch für die Seitenkraft zeigt sich ein ähnliches Verhalten [\(Abbildung 5.38\)](#page-87-0).

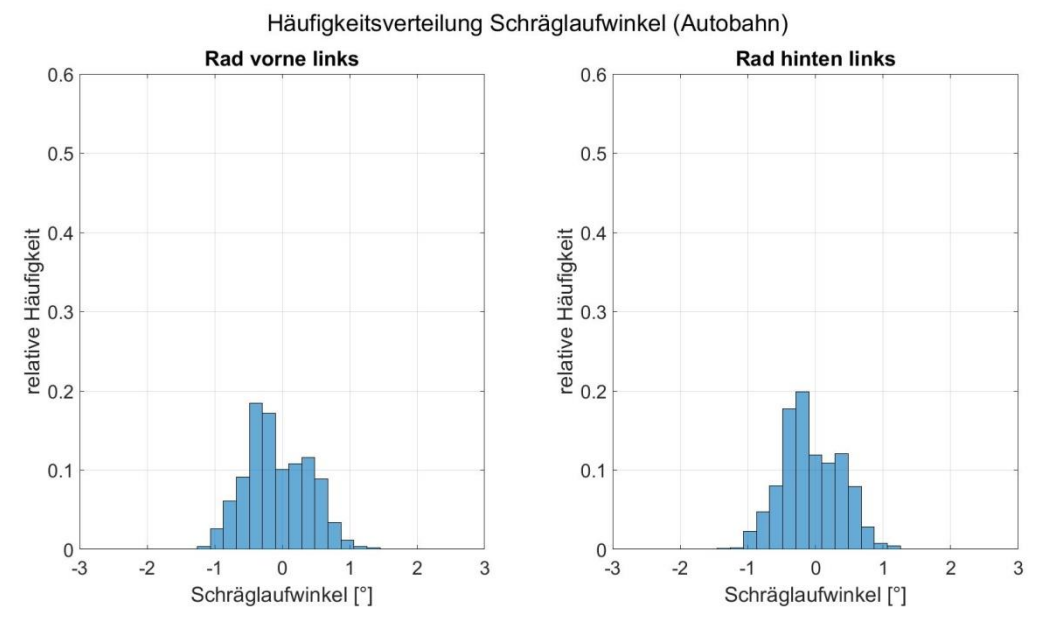

<span id="page-87-1"></span>Abbildung 5.37: Auswertung der Messfahrten, Häufigkeitsverteilung Schräglaufwinkel vorne links und hinten links, Fahrt: Autobahn

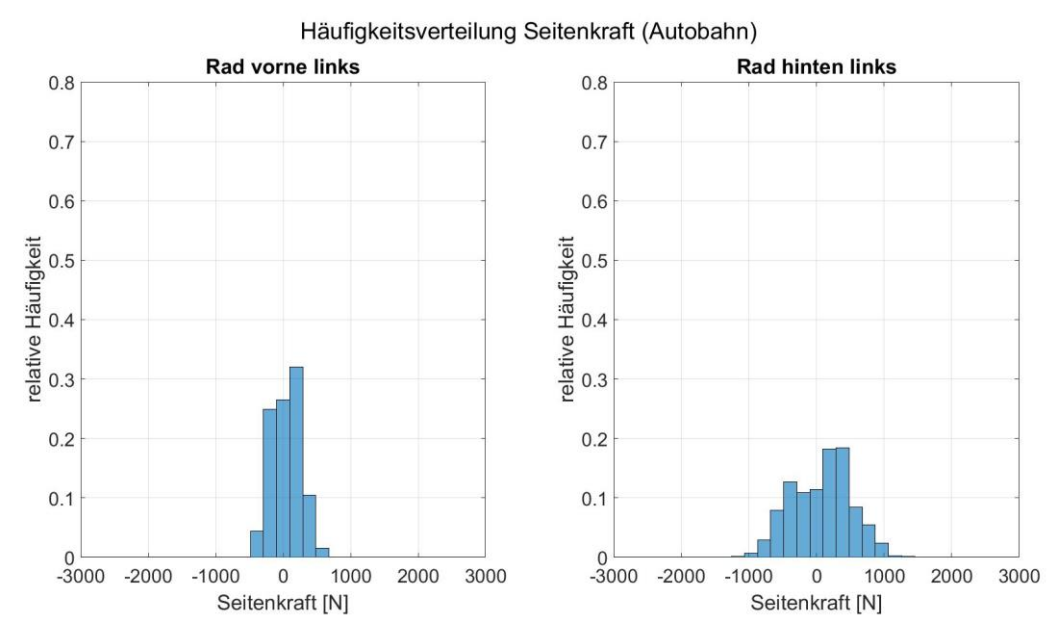

<span id="page-87-0"></span>Abbildung 5.38: Auswertung der Messfahrten, Häufigkeitsverteilung Querkraft vorne links und hinten links, Fahrt: Autobahn

Als nächstes werden die Häufigkeitsverteilungen vom Schlupf und der Reifenlängskraft diskutiert. Um die Darstellungen eindeutiger zu gestalten, deuten negative Werte für den Schlupf auf den Bremsbzw. positive Werte auf den Antriebsschlupf hin. Das stellt einen Unterschied zur Schlupfdefinition aus Kapitel [2.2.1](#page-19-0) dar.

Werden nun der Schlupf und die daraus resultierende Reifenkraft für die Stadtfahrt betrachtet, [Abbildung 5.39](#page-88-0) un[d Abbildung 5.40,](#page-89-0) ist der Unterschied zwischen Vorder- und Hinterrad deutlich zu erkennen. Da beim betrachteten Fahrzeug die Hinterräder angetrieben werden, wirkt die meiste Zeit entweder das Antriebs- oder Bremsmoment darauf. Da es sich beim Peugeot iOn um ein Elektrofahrzeug handelt, wird die Batterie mittels Rekuperation wieder aufgeladen. Das Drehmoment, das sich dadurch ergibt, wirkt wie ein Bremsmoment auf das Rad, obwohl das Bremspedal nicht betätigt wird. Dadurch verkürzen sich, im Vergleich zum Vorderrad, die Phasen in denen das Rad frei rollt. Somit sind die Bereiche in denen der Schlupf bzw. die Längskraft den Wert 0 annehmen um ein vielfaches kleiner.

Für die Stadtfahrt bedeutet das im speziellen, dass die Längskräfte nur in ca. 15 % der Zeit kleiner als 100 N sind. Im Gegensatz dazu zeigt sich, dass in ca. 90 % der Zeit das Vorderrad frei rollt. Da es bei der Schlupfberechnung des Vorderreifens in einigen Situationen zu Schwingungen kam, wurde der berechnete Schlupf größer als 1, was einen Antriebsschlupf bedeuten würde. Da die Vorderräder nicht angetrieben werden, wurden diese Werte vernachlässigt.

Auffallend ist, dass es kaum Werte gibt die den kritischen Schlupf erreichen oder darüber liegen. Ganze 98 % der Werte liegen im Intervall ± 2 %. Nur 0.01 % weisen einen Schlupf größer als 10 %, was in Kapitel [2.2.1](#page-19-0) auch als kritischer Schlupf bezeichnet wurde. Damit sind diese Werte ganz klar die Ausnahme.

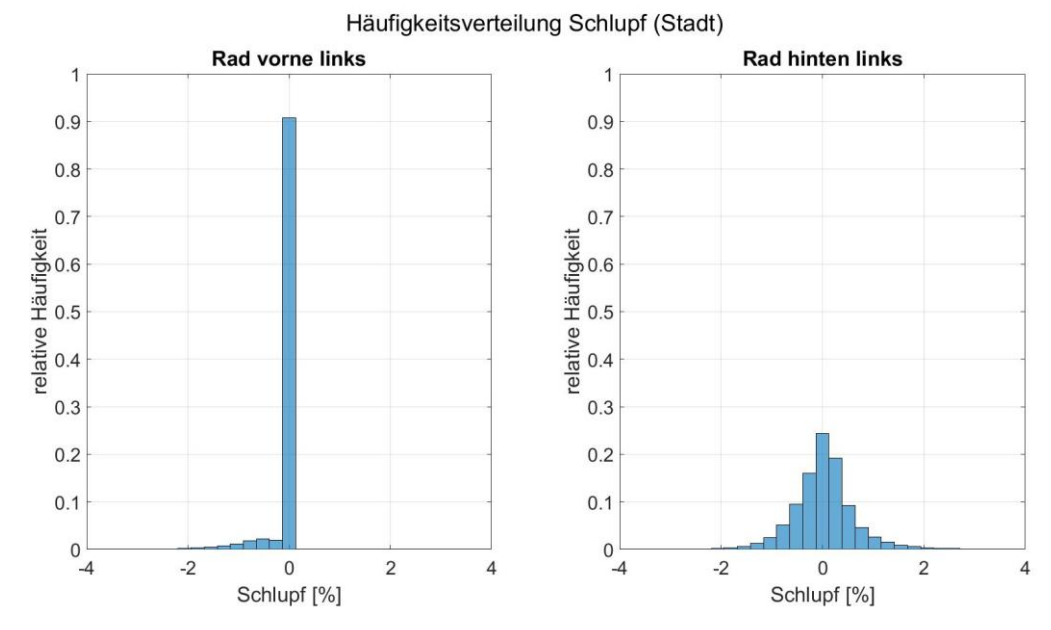

<span id="page-88-0"></span>Abbildung 5.39: Auswertung der Messfahrten, Häufigkeitsverteilung Längsschlupf vorne links und hinten links, Fahrt: Stadt

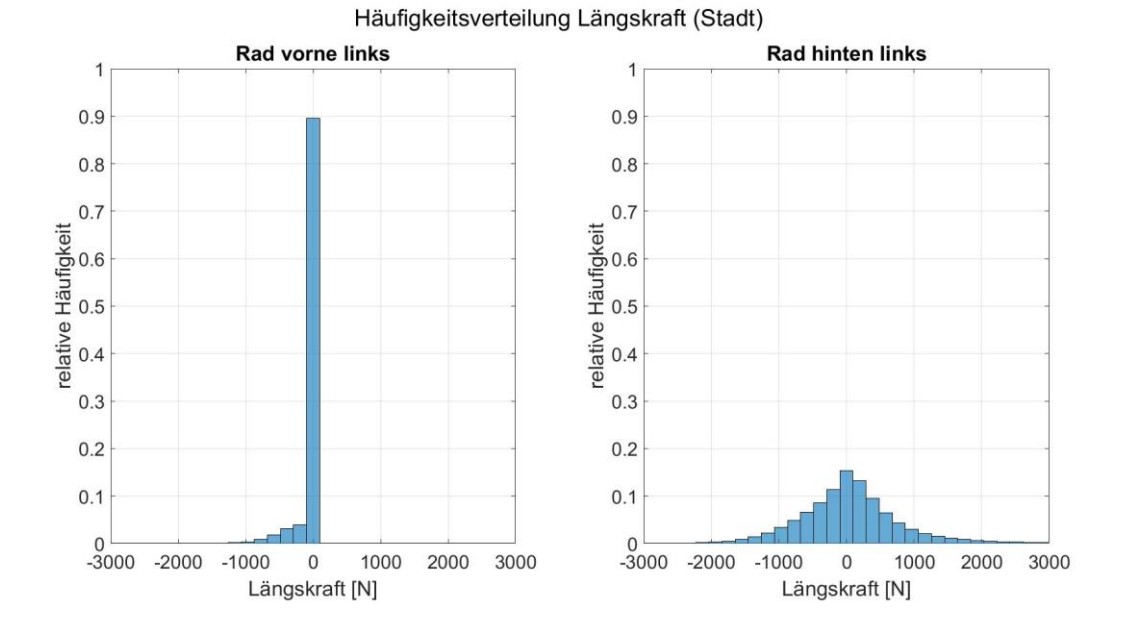

<span id="page-89-0"></span>Abbildung 5.40: Auswertung der Messfahrten, Häufigkeitsverteilung Längskraft vorne links und hinten links, Fahrt: Stadt

Für die Fahrt auf der Landstraße ändern sich die Häufigkeitsverteilung deutlich[, Abbildung 5.41](#page-89-1) und [Abbildung 5.42.](#page-90-0) Die Werte für den Schlupf des Hinterreifens sind kleiner und überschreiten kaum 1%. Auf dem Vorderreifen wirken fast keine Längskräfte. Auch die am Hinterreifen wirkenden Längskräfte sind kleiner im Vergleich zur Stadtfahrt.

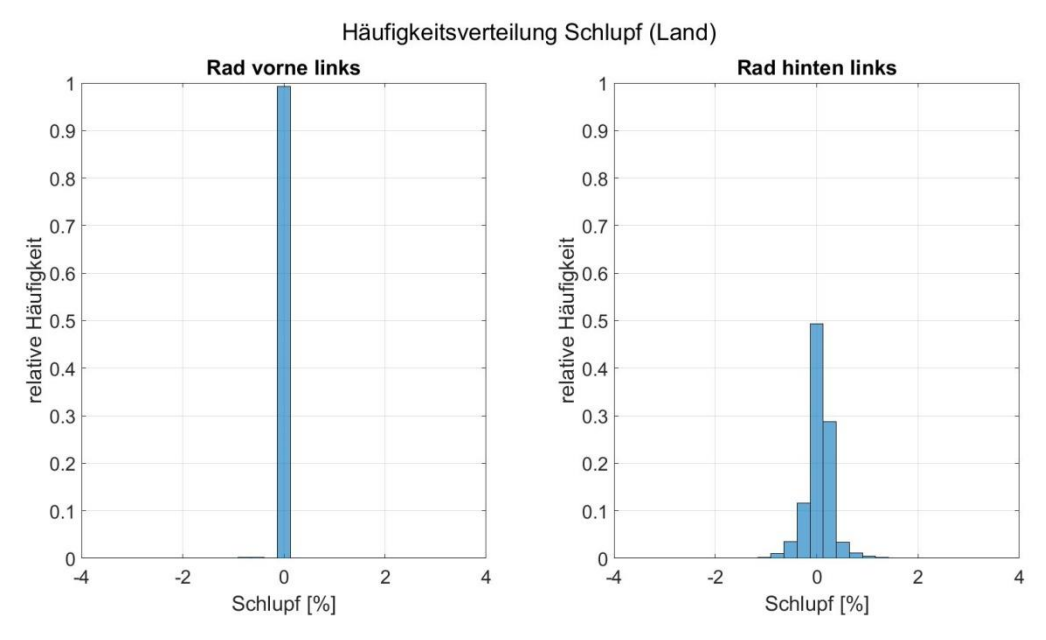

<span id="page-89-1"></span>Abbildung 5.41: Auswertung der Messfahrten, Häufigkeitsverteilung Längsschlupf vorne links und hinten links, Fahrt: Land

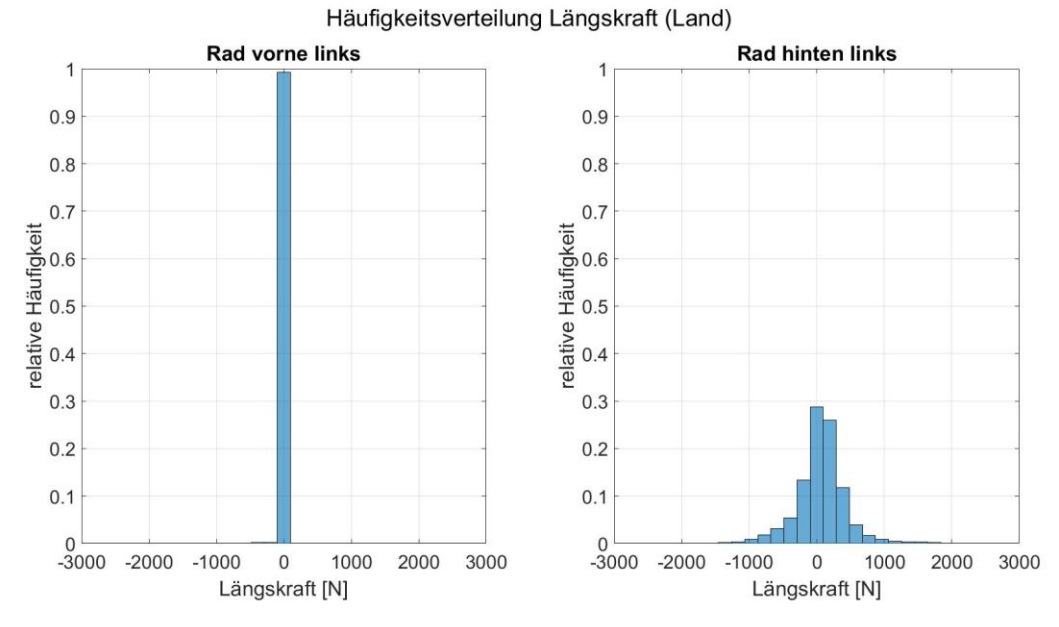

<span id="page-90-0"></span>Abbildung 5.42: Auswertung der Messfahrten, Häufigkeitsverteilung Längskraft vorne links und hinten links, Fahrt: Land

Für die Fahrt auf der Autobahn zeigt sich, dass die Werte für den Schlupf am Hinterreifen die 1 % - Marke nicht überschreiten, siehe [Abbildung 5.43.](#page-90-1) Es zeigt sich auch, dass offensichtlich während dieser Zeit nicht gebremst wurde, da der Schlupf für den Vorderreifen durchgehend den Wert 0 aufweist. Das zeigt sich auch in der dazugehörigen Häufigkeitsverteilung der Längskraft, siehe [Abbildung 5.44.](#page-91-0) Der Großteil der Werte für den Hinterreifen verteilen sich zwischen -500 N und + 500 N.

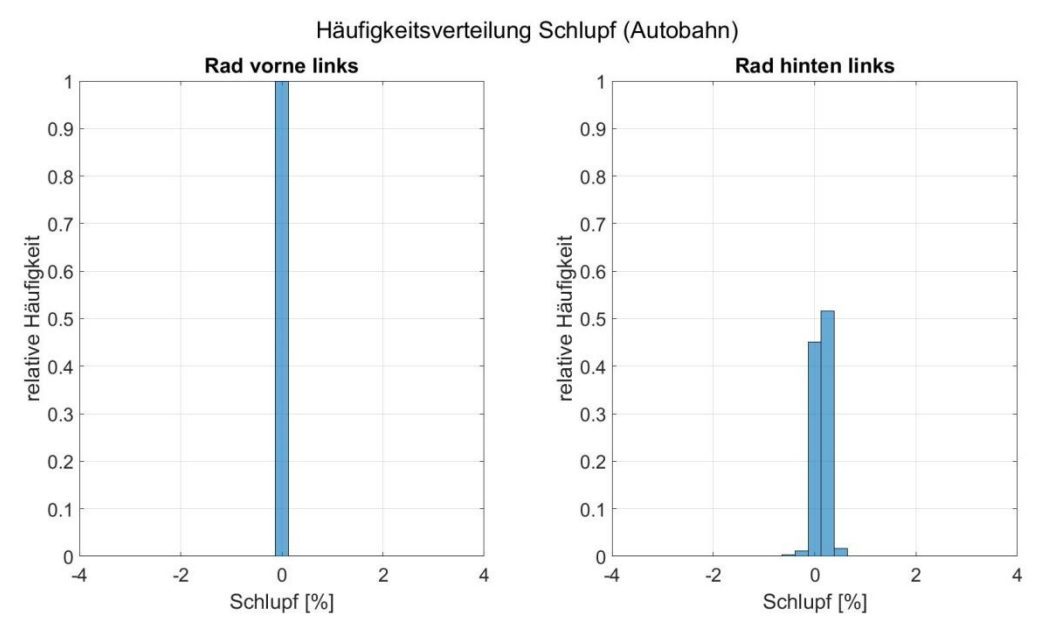

<span id="page-90-1"></span>Abbildung 5.43: Auswertung der Messfahrten, Häufigkeitsverteilung Längsschlupf vorne links und hinten links, Fahrt: Autobahn

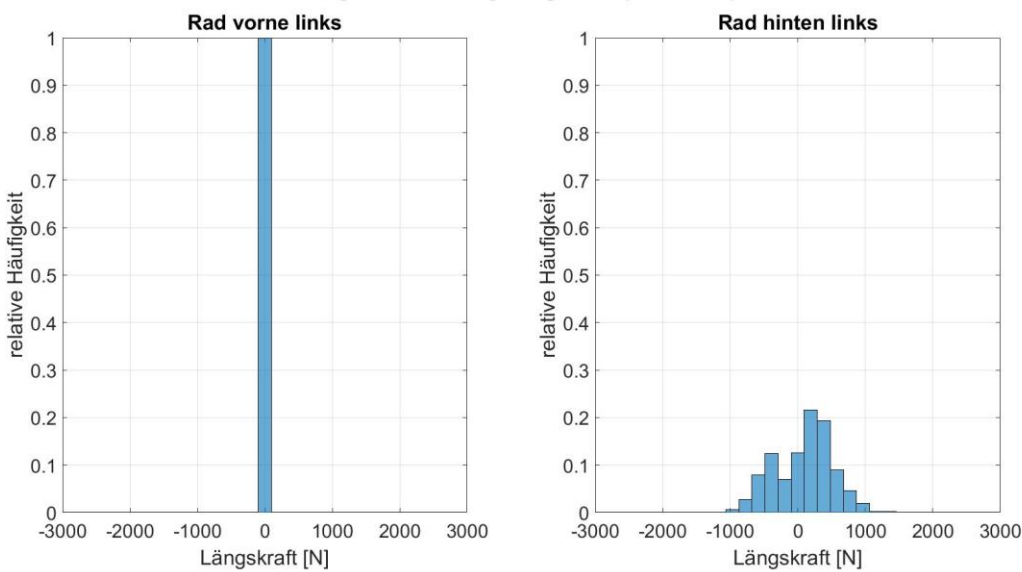

Häufigkeitsverteilung Längskraft (Autobahn)

<span id="page-91-0"></span>Abbildung 5.44: Auswertung der Messfahrten, Häufigkeitsverteilung Längskraft vorne links und hinten links, Fahrt: Autobahn

In diesem Kapitel wurden gezeigt, dass es durchaus große Unterschiede hinsichtlich Beschleunigung und den damit einhergehenden Größen, abhängig von Geschwindigkeit und Situation, gibt. Obwohl im Stadtverkehr die niedrigsten Fahrgeschwindigkeiten vorkommen, führen die vielen Beschleunigungs- und Verzögerungsphasen dazu, dass hier die größten Beschleunigungen in Längsrichtung vorkommen. Auch in Querrichtung werden große Werte für die Beschleunigung beobachtet. Auf der Autobahn kommen die niedrigsten Werte für die betrachteten Größen vor. Vor allem die weiten Kurven, sowie die über weite Strecken annähernd konstante Geschwindigkeit sind dafür verantwortlich. Abschließend lässt sich sagen, dass die vorkommenden Beschleunigungswerte in alltäglichen Fahrsituationen weit vom Grenzwert entfernt sind.

### **6 Zusammenfassung**

In der heuten Zeit werden in der Automobilindustrie zunehmend Fahrzeugmodelle, mit denen Simulationen durchgeführt werden, gebraucht. Ihr Einsatz beginnt schon in der Entwicklungsphase. So können einzelne Komponenten optimiert und auf ihre Funktionalität überprüft werden, noch bevor reale Prototypen gebaut werden. Diese Modelle können erweitert werden, bis schließlich komplexere Fahrzeugmodelle daraus entstehen. Dadurch ist es möglich die Entwicklungskosten und –zeit zu reduzieren. Fahrzeugmodelle werden auch beispielsweise bei der Optimierung von Betriebsstrategien von Hybrid- und Elektrofahrzeuge gebraucht. Weiters finden sie Einsatz in Fahrerassistenzsysteme bis hin zu autonomen Fahrzeugen.

In dieser Verbindung stellt sich die Frage nach realistischen Randbedingungen für die verwendeten Fahrzeugmodelle. Auch die entstehenden Fehler im Modell, auf Grund von unbekannten oder nicht genau bekannten Parametern, sind von Interesse. Ein solcher Parameter, der oft nur unzureichend genau bekannt ist, ist die Gesamtmasse des Fahrzeugs. Zusätzlich zum bekannten Eigengewicht des Fahrzeugs kommt das Gewicht der Passagiere, sowie mögliche Beladung.

Um diese Themen untersuchen zu können, wurden Messdaten aus alltäglichen Fahrsituationen herangezogen. Diese Messdaten wurden während Fahrten in der Stadt, auf der Landstraße, sowie Autobahn aufgezeichnet. Da allerdings nicht alle Größen gemessen oder sehr umständlich gemessen werden können, werden diese Messergebnisse durch Simulationsergebnisse erweitert. Dazu gehören beispielsweise die auftretenden Reifenkräfte. Um das zu erreichen wurde ein Fahrzeugmodell in Matlab/Simulink erstellt. Die verwendeten Fahrzeugparameter beziehen sich auf einen Peugeot iOn, mit dem auch die Messfahrten durchgeführt wurden. Als Reifenmodell wurde TM\_simple gewählt, da es ein einfaches und leicht parametrierbares Reifenmodell darstellt.

Die aufgezeichneten Größen Drehzahlen der einzelnen Räder, Lenkwinkel und die Bremspedalstellung dienen als Input für das Simulationsmodell. Zur Validierung werden die Geschwindigkeits-, Beschleunigungs- und Gierratenverläufe herangezogen.

Um den Einfluss der Fahrzeugmasse untersuchen zu können, werden für ein ausgewähltes Manöver, bei dem die Masse genau dokumentiert wurde, drei Simulationen durchgeführt. Eine davon ist die wahre Masse, eine ist kleiner und eine größer. Die Simulationsergebnisse mit der wahren Masse dienen als Referenzgrößen für die weiteren Untersuchungen. Dadurch ist es möglich die entstehenden Abweichungen der einzelnen Größen zu analysieren. Das geschieht einerseits durch graphische Interpretation, andererseits durch die Definition eines Fehlers. Dieser Fehler wird berechnet aus der Differenz der Referenzgrößen und den übrigen Simulationsergebnissen. Zusätzlich wurden die Ergebnisse in drei Gruppen Stadt, Land und Autobahn, gemäß den erlaubten Höchstgeschwindigkeiten unterteilt. Dadurch ist es leichter zu erkennen in welchen Situationen welche Größen zu Vorschein kommen.

Aus den Simulationsergebnissen geht hervor, dass eine größere Fahrzeugmasse Effekte, wie den Seitenkraftverlust auf Grund von erhöhter Radlast oder Veränderung der Steigung des Reifenkennfeldes stärker zum Vorschein bringt. Dadurch ergeben sich beispielsweise auch größere Schräglaufwinkel, die diese Effekte kompensieren müssen. Die Beschleunigung in Längsrichtung zeigt sich sehr unempfindlich gegenüber einer Änderung der Fahrzeugmasse, denn mehr als 90 % der Werte, sowohl für die Stadt- als auch Landfahrt wiesen einen Fehler auf, der kleiner als 0,01 m/s<sup>2</sup>

war. Im Vergleich dazu ist der Fehler für die simulierte Querbeschleunigung mit der größten Fahrzeugmasse wesentlich größer. Im selben Intervall finden sich nur 64 % der Werte aus der Stadtfahrt wieder, aus der Fahrt auf der Landstraße sind es sogar nur 21,7 %.

Für die restlichen Simulationen wurde stets dieselbe Fahrzeugmasse angenommen. Insgesamt wurden 99 weitere Messfahrten simuliert. Es zeigt sich, dass in einigen Situationen sowohl in der Stadt als auch auf der Landstraße die Seitenkräfte den linearen Bereich verlassen. Allerdings ist das eher die Ausnahme und die meisten Werte befinden sich im linearen Bereich des Reifenkennfeldes.

In manchen Fällen kommen hohe Werte für die Querbeschleunigung vor. Es werden teilweise Werte von 6 m/s<sup>2</sup> erreicht, allerdings kommen diese Werte auf Grund von Abweichungen im Fahrzeugmodell zustande. Vor allem bei höheren Querbeschleunigungen zeigt das Modell größere Abweichungen für die simulierten Werte. Abgesehen davon ist die Mehrheit der Werte im Stadtverkehr nicht größer als 0,5 m/s<sup>2</sup> bzw. 1 m/s<sup>2</sup> auf der Landstraße. Für die Längsbeschleunigung kommen in der Stadt üblicherweise Werte vor, die kleiner als 1,5 m/s<sup>2</sup> sind bzw. 0,5 m/s<sup>2</sup> auf der Landstraße. Abschließend lässt sich sagen, dass in den meisten Situationen die betrachteten Größen in alltäglichen Fahrmanövern weit von ihren Grenzwerten entfernt sind.

Sowohl die Radaufstandskräfte, als auch die Seitenkräfte zeigen ein ähnliches Verhalten in der Stadt und auf der Landstraße. In den meisten Fällen übersteigt die Schwankung der Radaufstandskräfte nicht 200 N. Die Spitzenwerte für die Seitenkräfte sind fast gleich, allerdings ist in der Stadt eine größere Streuung der Werte zu beobachten. In den Häufigkeitsverteilungen der Längskräfte wird der Unterschied zwischen Vorder- und Hinterräder deutlich sichtbar. Da die Hinterräder angetrieben werden und das Fahrzeug zusätzlich über die Möglichkeit der Energierückgewinnung durch Rekuperation besitzt, kommt es selten vor, dass die Räder frei rollen. Dadurch sind die Phasen in denen keine Längskräfte übertragen werden, im Vergleich zu den Vorderrädern, sehr kurz. Die Betrachtung des Schlupfs zeigt, dass die Reifen in Längsrichtung im linearen Bereich beansprucht werden. Grundsätzlich zeigt sich, dass auf der Autobahn die besprochenen Kräfte kleinere Werte annehmen. Allerdings muss auch beachtet werden, dass weniger Daten, als für die anderen zwei Fälle, zur Verfügung stehen.

Für zukünftige Arbeiten wäre es sinnvoll das bestehende Fahrzeugmodell zu erweitern, sofern genauere Simulationsergebnisse benötigt werden. Das zur Verfügung stehende Modell zeigt Schwächen in der Querdynamik, vor allem bei größeren Werten für die Querbeschleunigung. Daher ist es empfehlenswert ein Modell der Aufhängung und somit auch den Einfluss vom Nicken und Wanken zu berücksichtigen. Dadurch kann die dynamische Radlast genauer berechnet werden, was sich wiederum positiv auf die Berechnung der Seitenkräfte auswirkt. Durch die Berücksichtigung der transienten Reifenkräfte kann der Fehler weiter minimieren werden. Das würde die Genauigkeit des Modells vor allem bei schnellen Lenkwinkeländerungen verbessern. Nichtsdestotrotz hat sich das verwendete Simulationsmodell als recheneffizient erwiesen und gleichzeitig ausreichend genaue Ergebnisse geliefert.

# **Abbildungsverzeichnis**

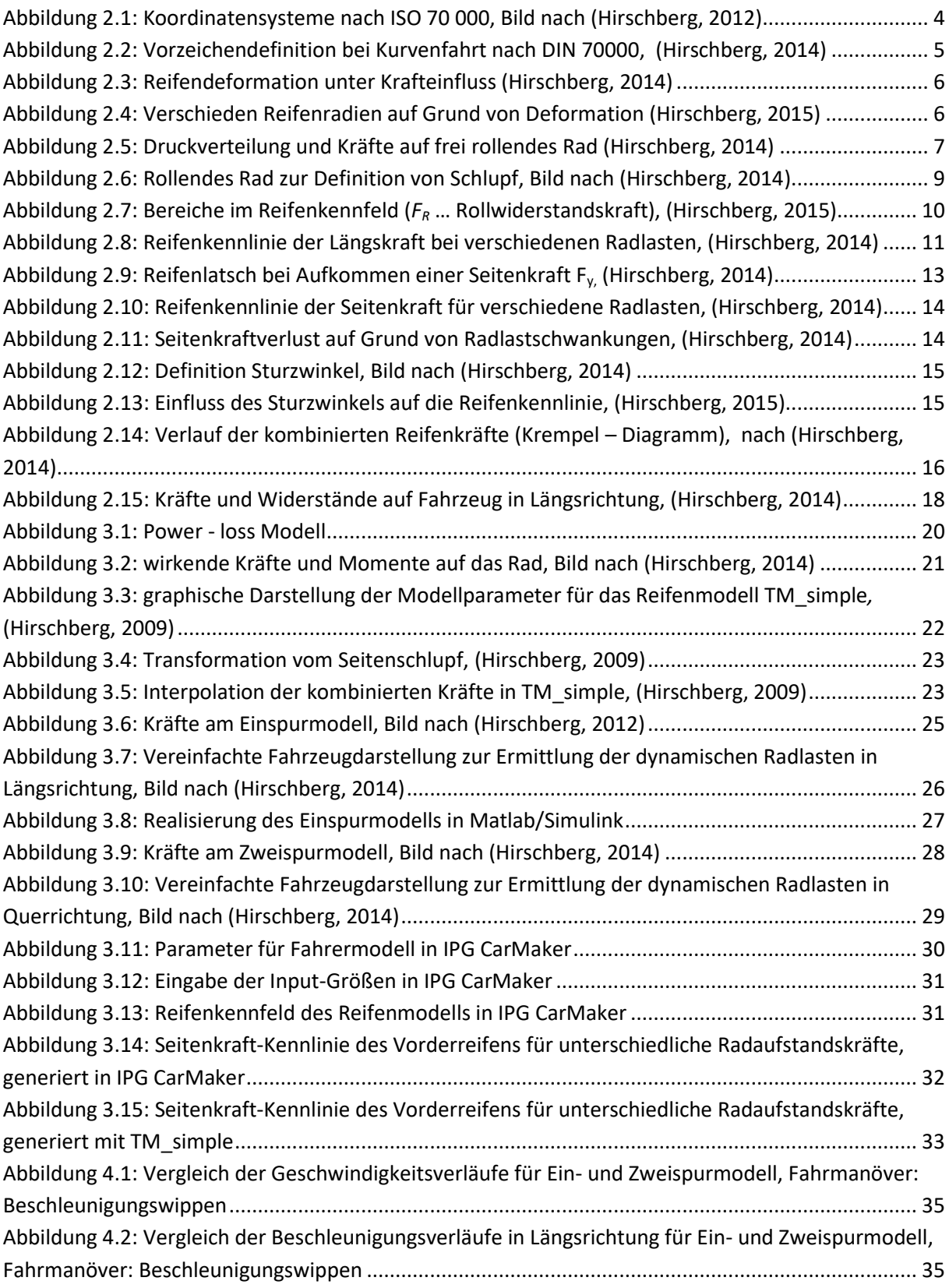

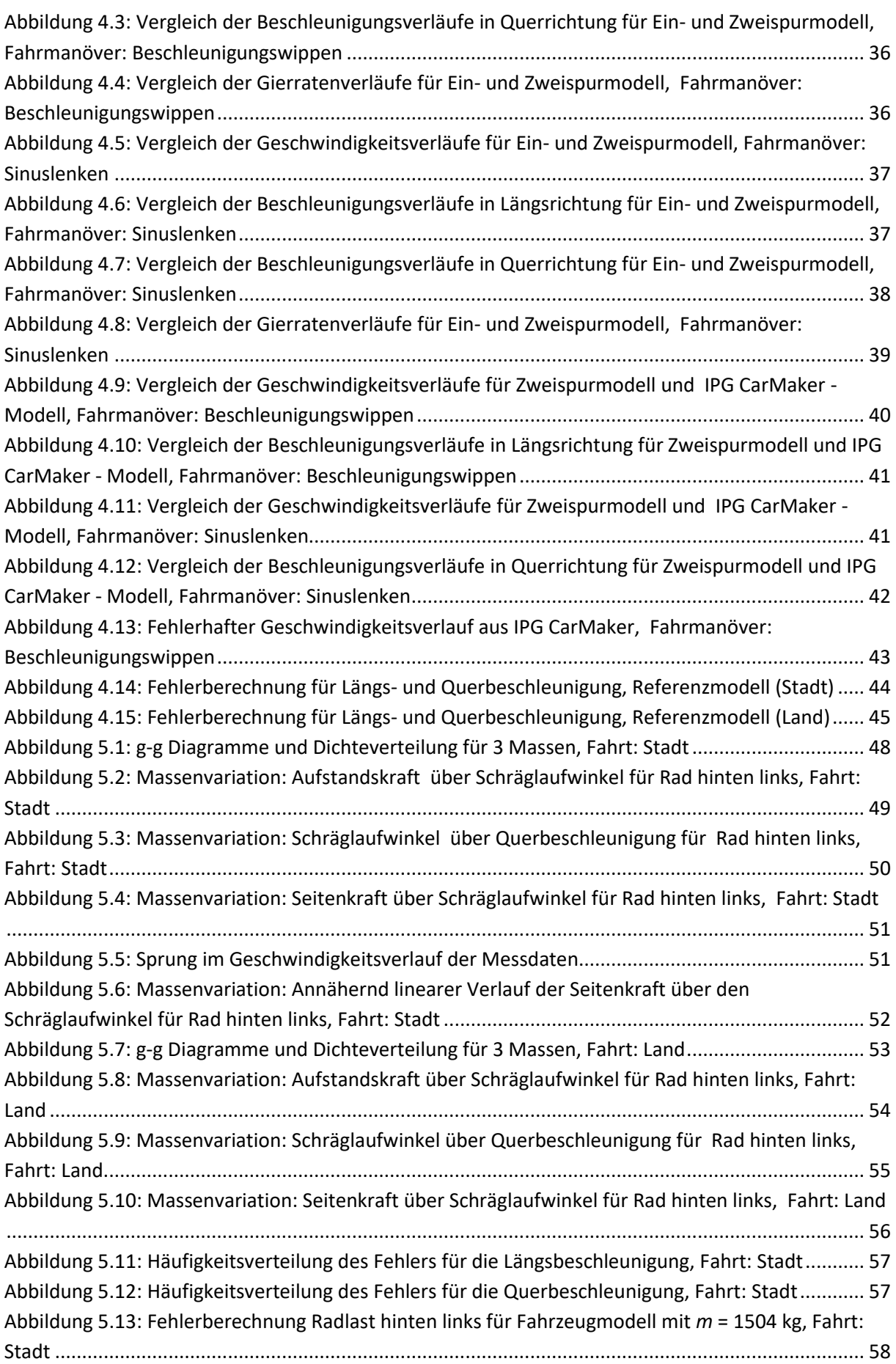

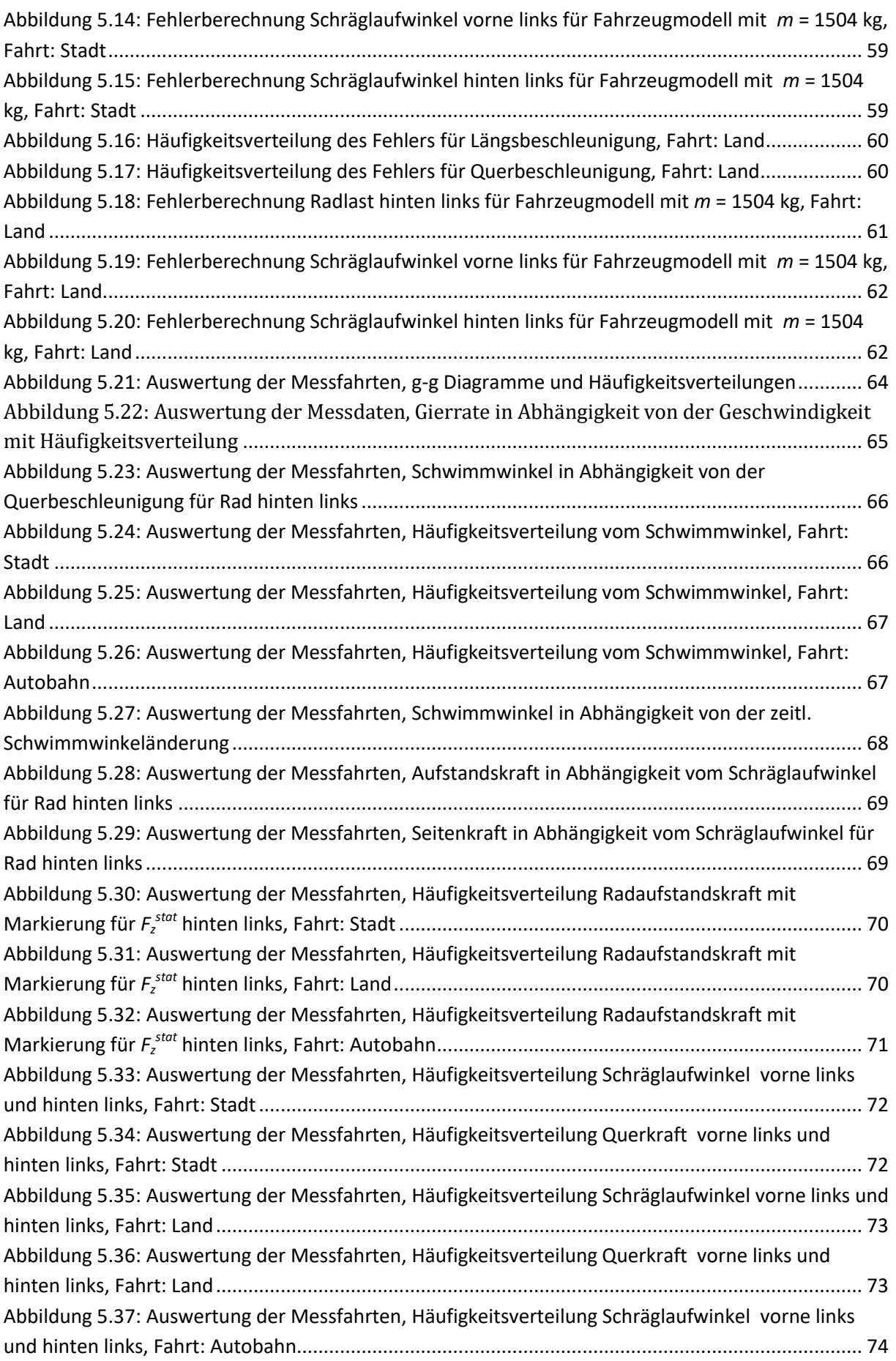

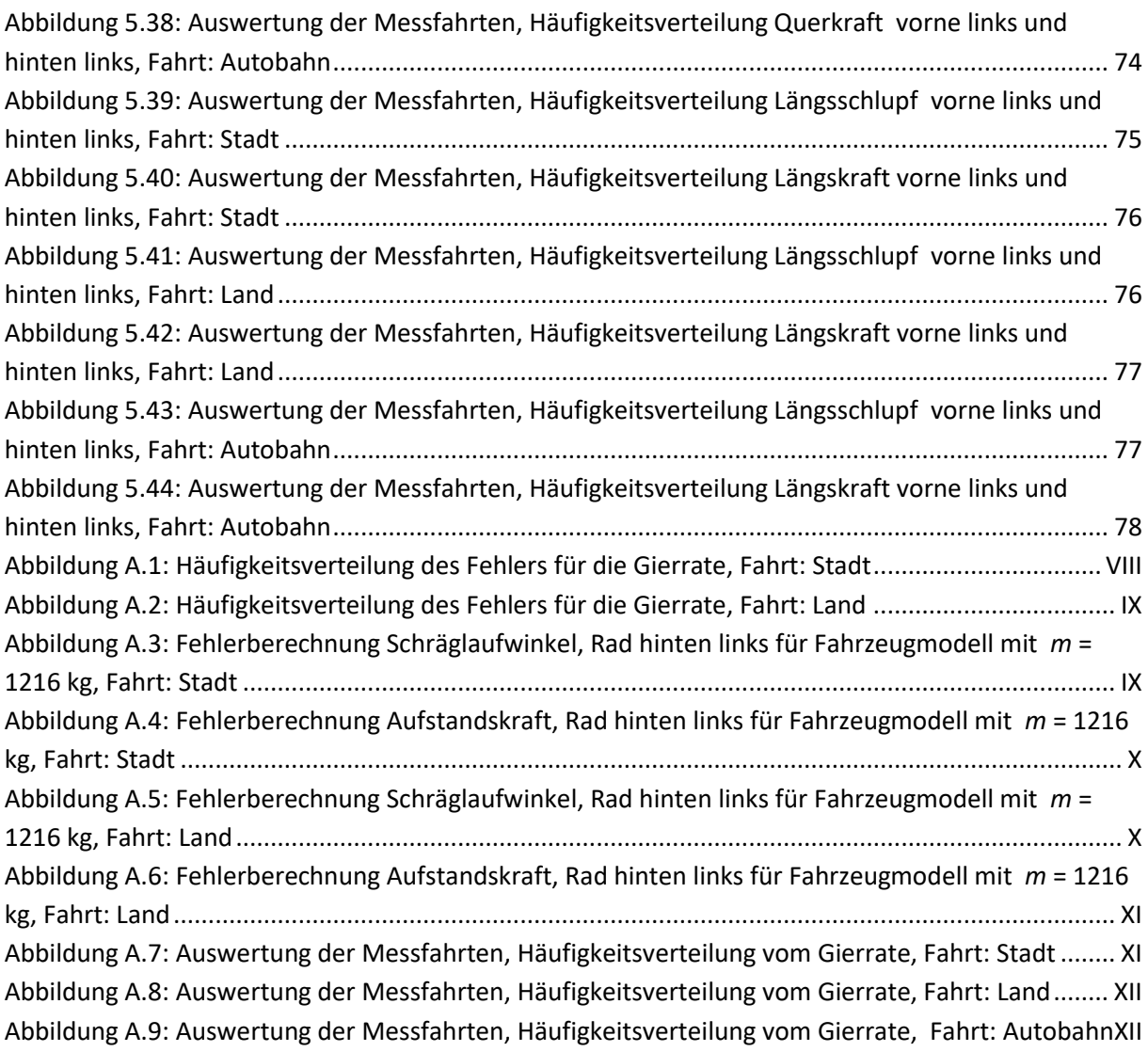

## **Tabellenverzeichnis**

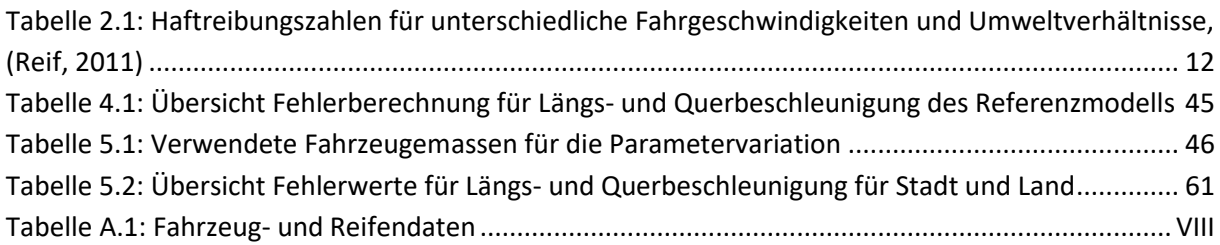

### **Literaturverzeichnis**

**Breuer, S. und Rohrbach-Kerl, A. 2015.** *Fahrzeugdynamik: Mechanik des bewegten Fahrzeugs.*  Wiesbaden : Springer Vieweg, 2015.

**Ellermann, K. 2016.** *Mehrkörperdynamik [Vorlesungsskriptum].* Graz : Technische Universität Graz, 2016.

**Fernández, JG. 2012.** *A Vehicle Dynamics Model for Driving Simulators [Masterarbeit].* Göteborg : Chalmers University of Technology, 2012.

**Heimlich, E. 2016.** *Untersuchung von fahrdynamischen Einflussgrößen auf die Kraftübertragung zwischen Reifen und Fahrbahn in alltäglichen Fahrsituationen [Masterarbeit].* Graz : Technische Universität Graz, 2016.

**Heißling, B., Ersoy, M. und Gies, S. 2013.** *Fahrwerkshandbuch: Grundlagen, Fahrdynamik, Komponenten, Systeme, Mechatronik, Perspektiven.* Wiesbaden : Springer Vieweg, 2013.

**Hirschberg, W. 2009.** *TM\_simple: A Simple to Use Tyre Model [interner Bericht].* Graz : Technische Universität Graz, 2009.

**Hirschberg, W., Waser, H. 2014.** *Automotive Engineering [Vorlesungsskriptum].* Graz : Institute of Automotive Engineering, 2014.

**Hirschberg, W., Waser, H. 2015.** *Fahrzeugdynamik [Vorlesungsskriptum].* Graz : Institut für Fahrzeugtechnik, 2015.

**Hirschberg, W., Waser, H., Eichberger, A. 2012.** *Fahrzeugtechnik und -sicherheit: Vorlesung Teil 1 Einführung in die Fahrzeugtechnik [Vorlesungsskriptum].* Graz : Institut für Fahrzeugtechnik, 2012.

**IPG, Automotive. 2015.** CarMaker, User's Guide Version 5.0.2. 2015.

**IPG, Automotive 2015.** CarMaker: Quick Start Guide Version 5.0.1. 2015.

**IPG, Automotive 2015.** *CarMaker: Reference Manual Version 5.0.2.* 2015.

**Isermann, R. 2006.** *Fahrdynamik-Regelung: Modellbildung, Fahrerassistenzsysteme, Mechatronik.*  Wiesbaden : Friedr. Vieweg & Sohn, 2006.

**Jazar, R. 2017.** *Vehicle Dynamics: Theory and Application.* s.l. : Springer International Pblishing, 2017.

**Kollreider, D. 2009.** *Identifikation der Reifeneigenschaften als Grundlage zur Fahrdynamikbewertung [Dissertation].* Graz : Technische Universität Graz, 2009.

**Lex, C. 2015.** *Estimation of the Maximum Coefficient of Friction between Tire and Road based on Vehicle State Measurements [Dissertation].* Graz : Institut für Fahrzeugtechnik, 2015. Bd. 5.

**Meywerk, M. 2014.** Virtuelle Fahrzeugentwicklung Absicherung durch Versuche. *ATZ Extra.*  Dezember, 2014, Bd. 19, 7, S. 24-29.

**Mitschke, M., Wallentowitz, H. 2014.** *Dynamik der Kraftfahrzeuge.* Wiesbaden : Springer Vieweg, 2014.

**Pacejka, HB. 2006.** Tyre and vehicle dynamics. Oxford : Butterworth-Heinemann Ltd, 2006. 2. Aufl.

**Peugeot. 2013.** *Katalog iOn.* [Online] Juli 2013. [Zitat vom: 06. 12 2018.] https://media.peugeot.de/file/41/8/katalog-ion-2013-07.37418.pdf.

**Rabel, D. 2016.** Basis der Automatisierung Präzise, dynamische Echtzeitkarten und menschliches Fahrverhalten. *ATZelektronik.* August, 2016, Bd. 11, 4, S. 44-49.

**Reif, K. 2011.** *Bosch Grundlagen Fahrzeug- und Motortechnik: Konventioneller Antrieb, Hybridantriebe, Bremsen, Elektronik.* Wiesbaden : Vieweg + Teubner, 2011.

**Roeleveld, J. 2015.** *On the Electrification of the American Muscle Car: An Analysis and Model Based Design [Masterarbeit].* Hamilton : McMaster University, 2015.

**Schedeleit, M. 2015.** Betriebsstrategie für einen parallelen Hybridantrieb. *MTZ - Motortechnische Zeitschrift.* May, 2015, Bd. 76, 6, S. 76-83.

**Schieschke, R. und Gnadler, R. 1987.** Modellbildung und Simulation von Reifeneigenschaften. *VDIBericht.* Düsseldorf : VDI-Verlag, 1987.

**Schramm, D., Hiller, M. und Bardini, R. 2018.** *Modellbildung und Simulation der Dynamik von Kraftfahrzeugen.* Berliner Heidelberg : Springer Vieweg, 2018.

**Winner, H., Hakuli, S. und Lotz, F., Singer, C. 2015.** *Handbuch Fahrerassistenzsysteme: Grundlagen, Komponenten und Systeme für aktive Sicherheit und Komfort.* Wiesbaden : Springer Vieweg, 2015.

### **A. Anhang**

#### **A.1 Fahrzeug- und Reifendaten des Simulationsmodells**

In [Tabelle A.1](#page-101-1) sind die Fahrzeug- und Reifendaten, die für das Simulationsmodell verwendet wurden, dargestellt. Die Fahrzeugdaten wurden dem Datenblatt des Peugeot iOn entnommen (Peugeot, 2013).

<span id="page-101-1"></span>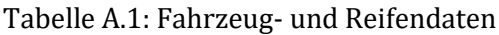

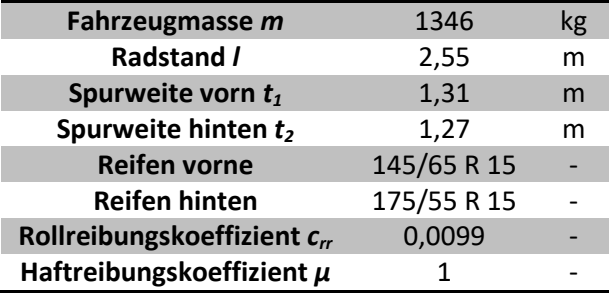

#### **A.2 Fehlerberechnung Gierrate**

Die Häufigkeitsverteilung des Fehlers, der bei der Massenvariation für die Gierrate in der Stadt und für die Landstraße entsteht, ist in [Abbildung A.1](#page-101-0) bzw. [Abbildung A.2](#page-102-0) dargestellt. Es ist zu erkennen, dass die Fahrten für sowohl Stadt als auch Landstraße geringe Fehler für  $e_\mu \psi_{min}$  bzw.  $e_\mu \psi_{max}$ aufweisen. Der größte Teil der Werte liegt innerhalb des Intervalls ± 0,02 rad/s, was 1,15°/s entspricht.

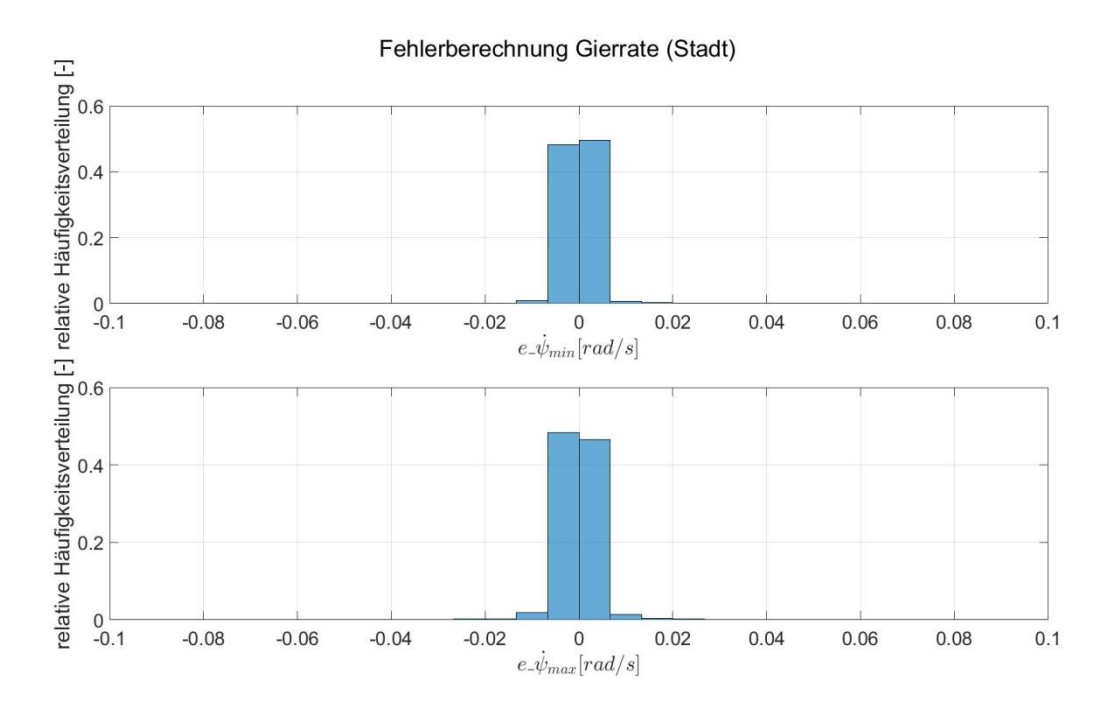

<span id="page-101-0"></span>Abbildung A.1: Häufigkeitsverteilung des Fehlers für die Gierrate, Fahrt: Stadt

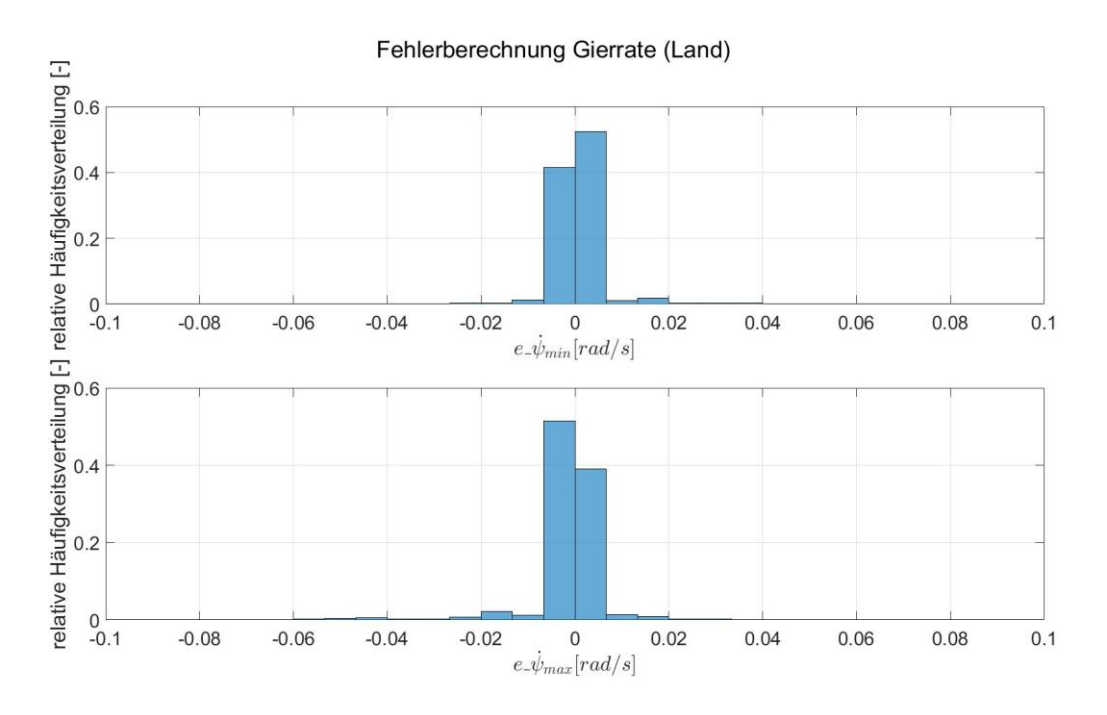

Abbildung A.2: Häufigkeitsverteilung des Fehlers für die Gierrate, Fahrt: Land

### <span id="page-102-0"></span>**A.3 Fehlerberechnung für Fahrzeugmodell mit kleinerster Masse**

Ähnlich zu den in Kapitel [5.1](#page-59-1) gezeigten Darstellungen sind i[n Abbildung A.3](#page-102-1) bis [Abbildung A.6](#page-104-0) die Fehlerwerte aus den Simulationen mit der kleinsten Fahrzeugmasse für den Schräglaufwinkel und der Aufstandskraft graphisch dargestellt. Auch in diesem Fall wird zwischen Stadt und Land unterschieden.

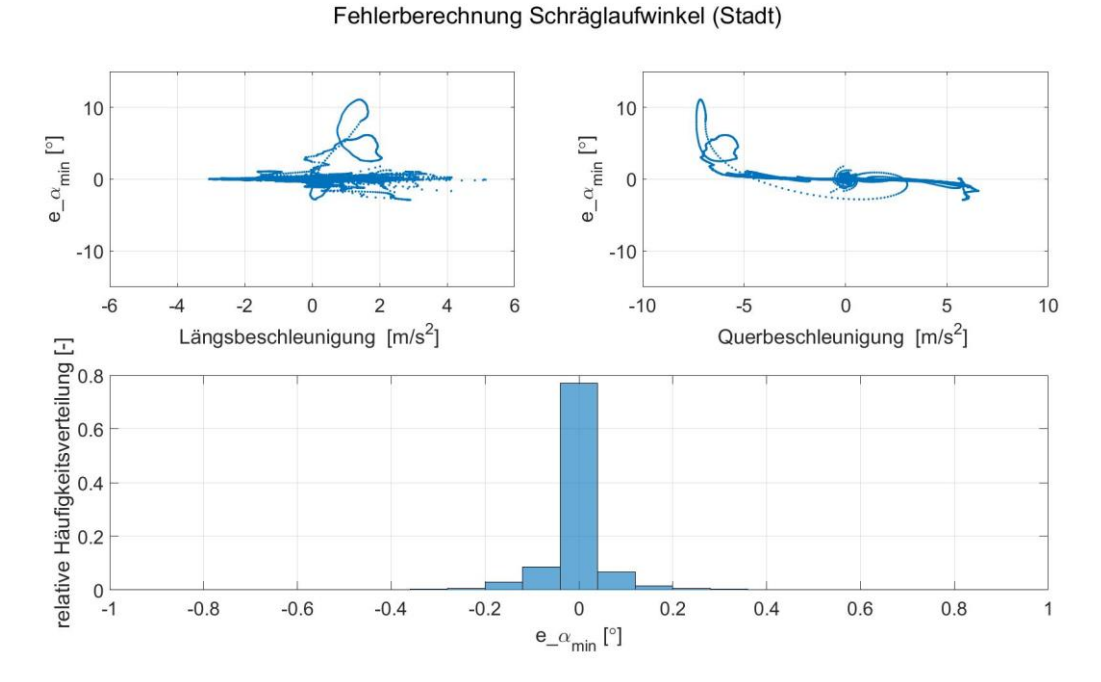

<span id="page-102-1"></span>Abbildung A.3: Fehlerberechnung Schräglaufwinkel, Rad hinten links für Fahrzeugmodell mit *m* = 1216 kg, Fahrt: Stadt

Auf Grund des kleineren Massenunterschieds zwischen diesem Modell und dem Referenzmodell, ist auch der entstehende Fehler kleiner im Vergleich zum Modell mit der größten Fahrzeugmasse. Das äußert sich einerseits an den vorkommenden Höchstwerten für *e\_αmin* und *e\_FZmin,* andererseits an der dazugehörigen Häufigkeitsverteilung.

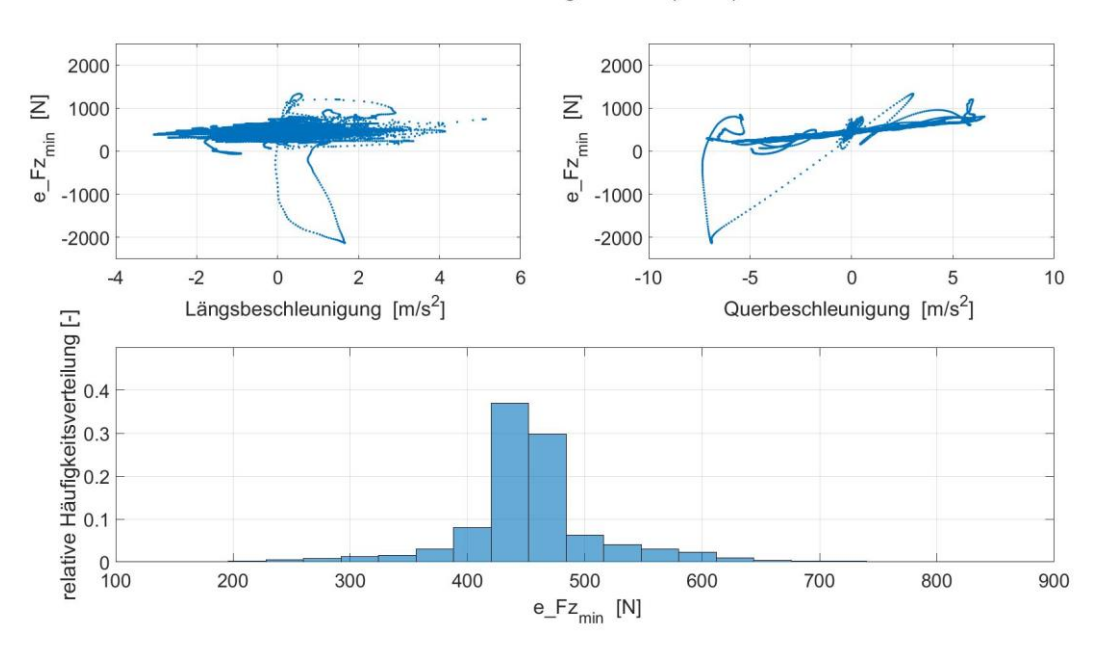

Fehlerberechnung Radlast (Stadt)

<span id="page-103-0"></span>Abbildung A.4: Fehlerberechnung Aufstandskraft, Rad hinten links für Fahrzeugmodell mit *m* = 1216 kg, Fahrt: Stadt

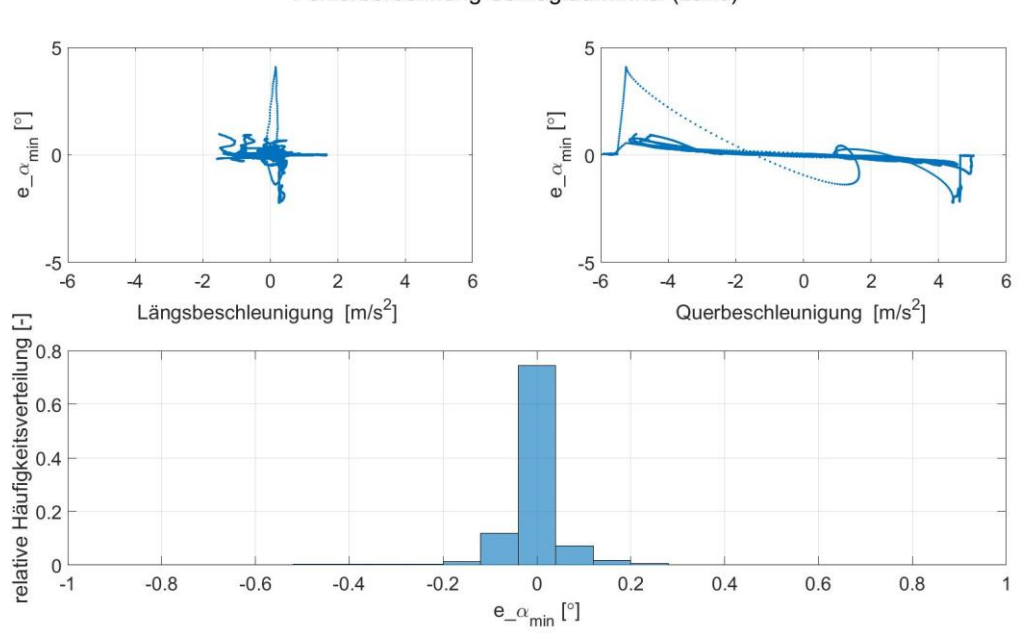

Fehlerberechnung Schräglaufwinkel (Land)

<span id="page-103-1"></span>Abbildung A.5: Fehlerberechnung Schräglaufwinkel, Rad hinten links für Fahrzeugmodell mit *m* = 1216 kg, Fahrt: Land

#### Fehlerberechnung Radlast (Land)

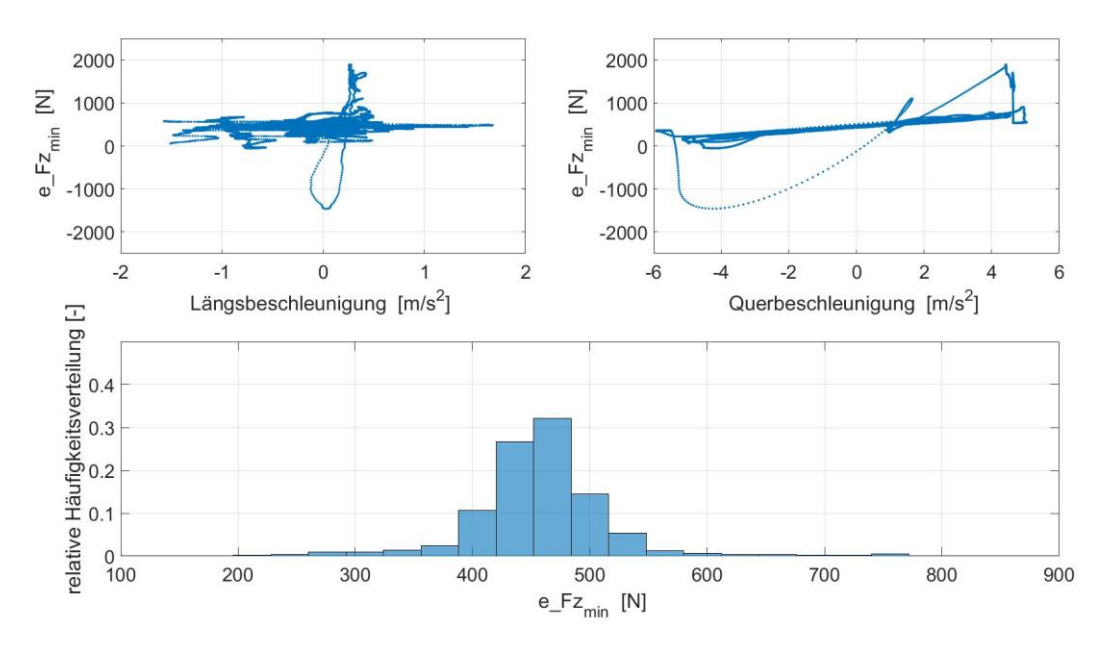

<span id="page-104-0"></span>Abbildung A.6: Fehlerberechnung Aufstandskraft, Rad hinten links für Fahrzeugmodell mit *m* = 1216 kg, Fahrt: Land

### **A.4 Häufigkeitsverteilung der Gierrate aus statistischer Auswertung**

In [Abbildung A.7](#page-104-1) bis [Abbildung A.9](#page-105-1) sind die Häufigkeitsverteilung der Gierrate für die Stadt-, Landund Autobahnfahrt dargestellt. Es wird sichtbar, dass die größten Werte für die Gierrate in der Stadt vorkommen. Mit zunehmender Geschwindigkeit wird auch die Gierrate kleiner. Auf der Autobahn gibt es keine Werte, die 10°/s übersteigen.

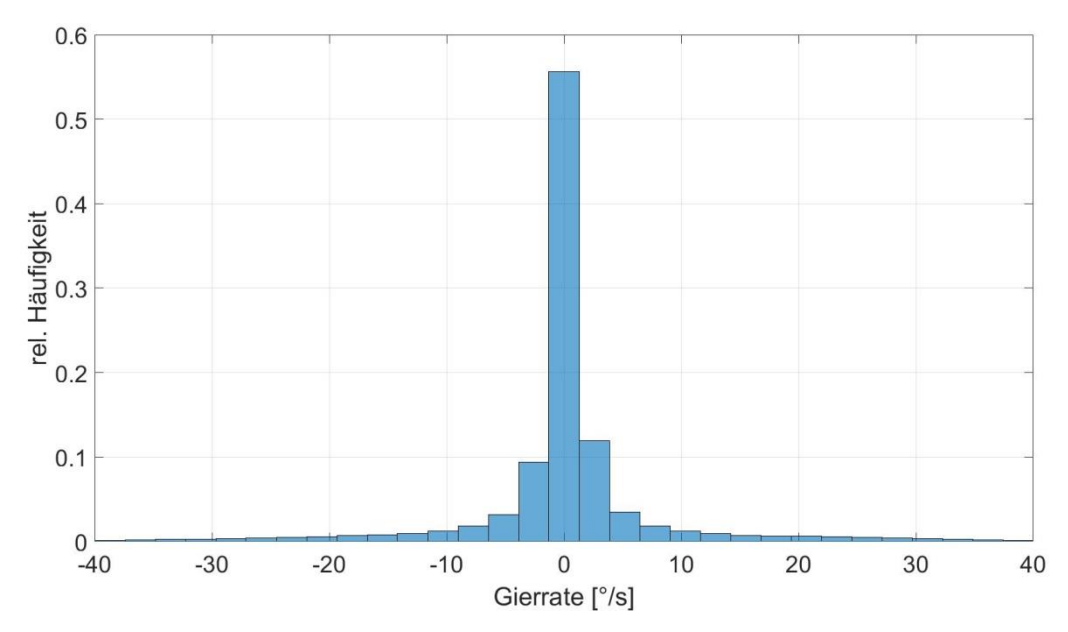

<span id="page-104-1"></span>Abbildung A.7: Auswertung der Messfahrten, Häufigkeitsverteilung vom Gierrate, Fahrt: Stadt

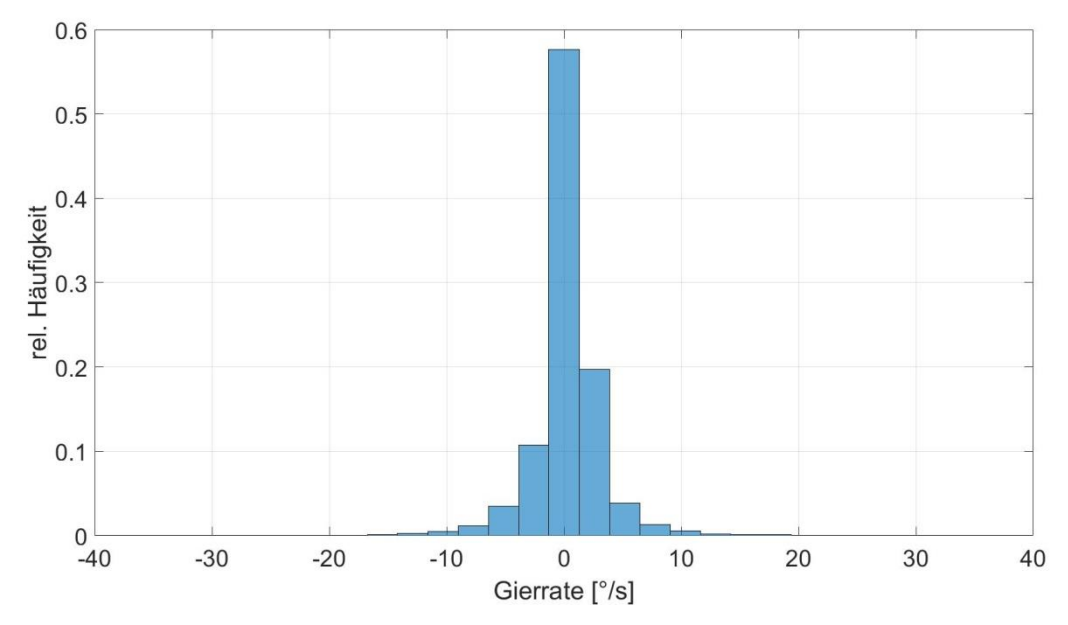

<span id="page-105-0"></span>Abbildung A.8: Auswertung der Messfahrten, Häufigkeitsverteilung vom Gierrate, Fahrt: Land

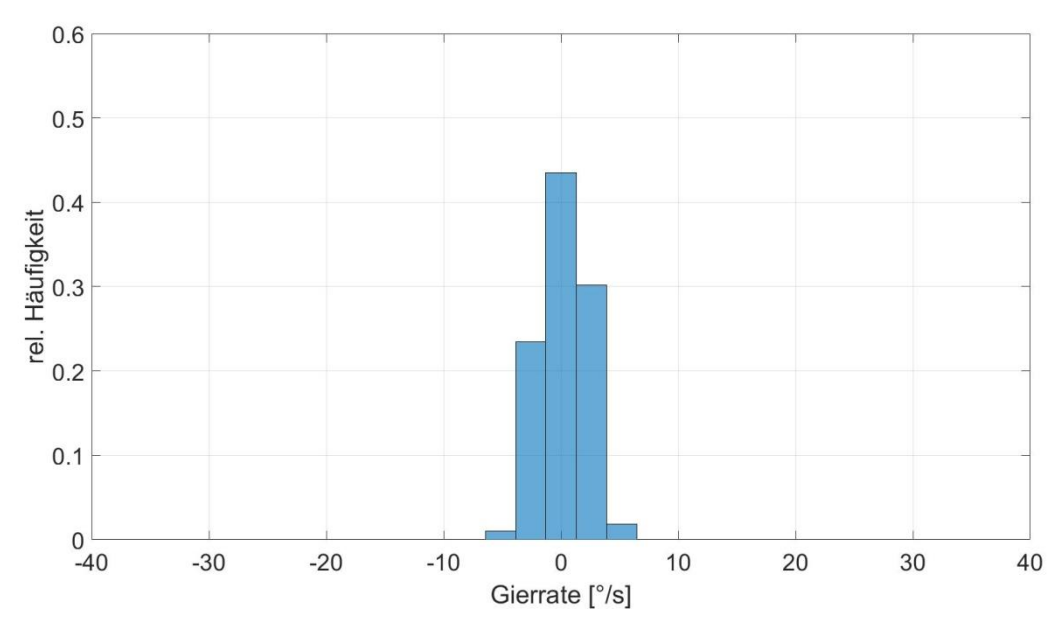

<span id="page-105-1"></span>Abbildung A.9: Auswertung der Messfahrten, Häufigkeitsverteilung vom Gierrate, Fahrt: Autobahn